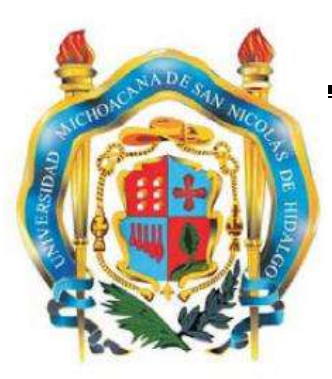

## **UNIVERSIDAD MICHOACANA DE SAN NICOLÁS DE HIDALGO**

### *FACULTAD DE INGENIERÍA CIVIL*

**TESIS:** 

*"Evaluación de la Aplicabilidad de sistemas Lineales Equivalentes en Puentes"*

> PRESENTA: *BETSY EVA CORTÉS MONDRAGÓN*

PARA OBTENER EL TITULO DE: *INGENIERO CIVIL* 

ASESOR: *BERTHA ALEJANDRA OLMOS NAVARRETE* 

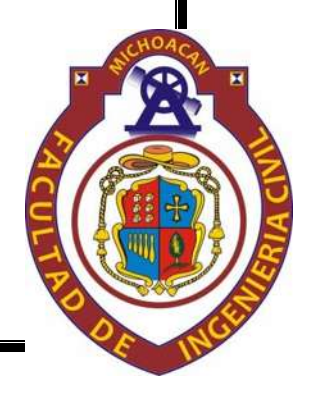

 **MORELIA, MIICHOACÁN, MARZO DE 2012.** 

### ÍNDICE

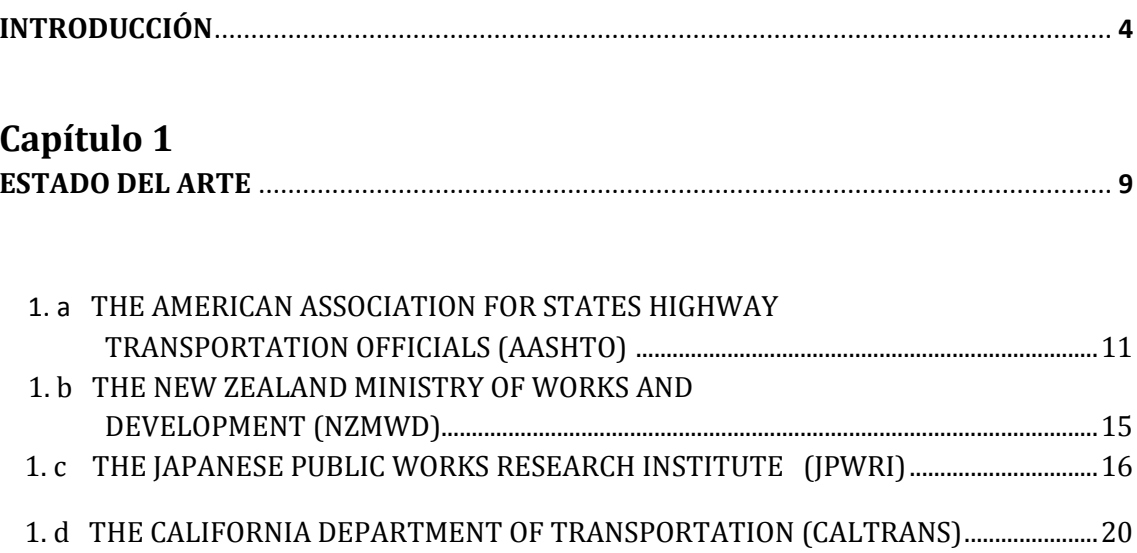

### Capítulo 2

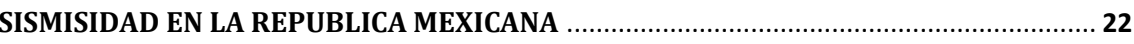

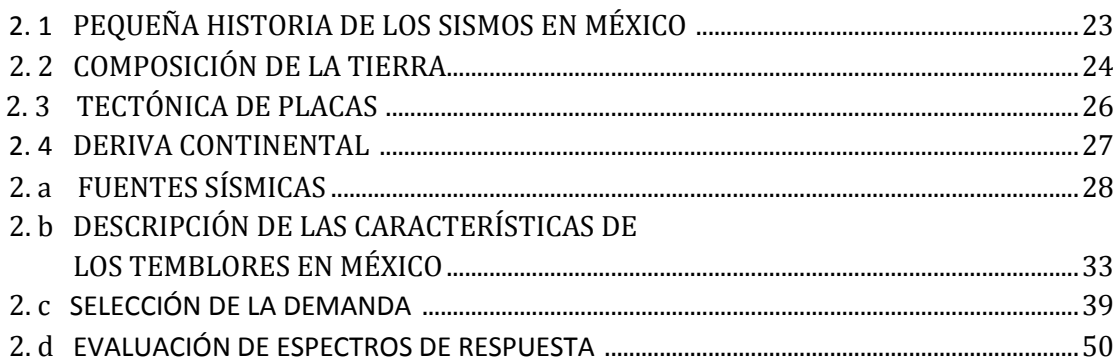

### Capítulo 3

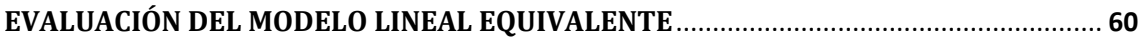

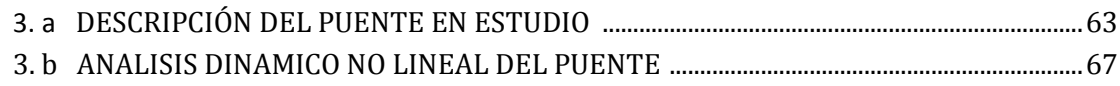

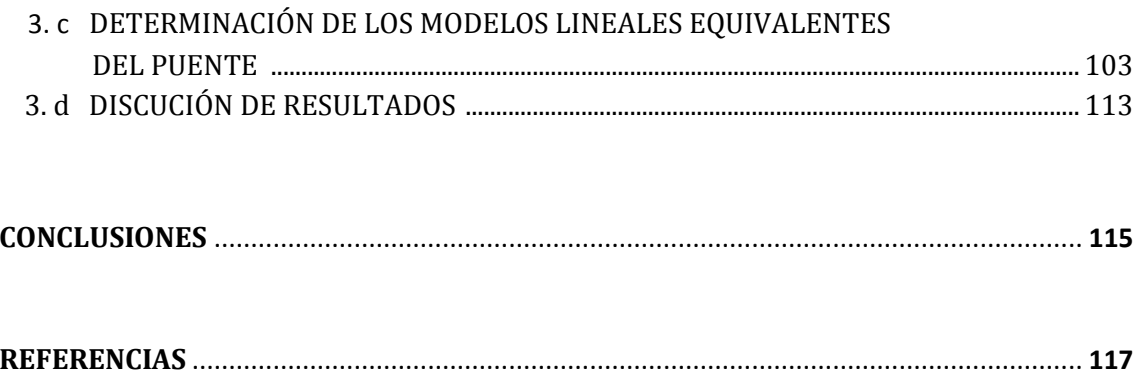

## *INTRODUCCIÓN*

En la mayoría de las estructuras que son diseñadas por sismo se espera que resistan sismos leves sin sufrir daños apreciables y que no sufran deformaciones importantes, este diseño sísmico se hace considerando análisis lineales de la estructura; para sismos moderados se considera que la estructura puede sufrir daños apreciables en elementos no estructurales. Pero en casos de sismos fuertes se acepta que en las estructura se presenten daños importantes sin llegar al colapso, esto significa que la estructura que tiene que presentar un comportamiento no lineal.

Los códigos de diseño sísmico especifican métodos de análisis basados en hipótesis de comportamiento elástico lineal para facilitar el trabajo que se realiza con herramientas de cómputo con las que se dispone en la actualidad. Sin embargo, indirectamente se reconoce el comportamiento no lineal en las reducciones por ductilidad de los espectros de diseño y en la exigencia de detalles de refuerzo que permitan que la estructura pueda alcanzar grandes deformaciones, y disipar mucha energía, sin llegar colapsar.

El comportamiento no linealidad de una estructura sometida a acciones sísmicas se debe principalmente al comportamiento inelástico de los materiales que la constituyen.

Este trabajo se desarrolló bajo la hipótesis de que los aisladores del puente en estudio tienen un comportamiento no-lineal, los códigos desarrollados en el Capitulo 1 "Estado del Arte" nos permiten pasar de un modelo en 3D del puente en estudio a un sistema lineal equivalente. Estos códigos nos permiten determinar los desplazamientos en el modelo 3D y poder comparar estos desplazamientos con los desplazamientos obtenidos en el sistema lineal equivalente.

Dichos desplazamientos se obtendrán primero en la estructura, aplicando un total de 16 acelerogramas de sismos con una intensidad considerable, después de aplicar cada uno de los sismos a la estructura se procederá a obtener los desplazamientos de la misma. Y posteriormente se modela un sistema lineal equivalente y se le somete a los mismos sismos para también obtener sus desplazamientos, estos desplazamientos serán obtenidos desacuerdo a lo estipulado en las normas.

En los resultados se podrá observar si es o no conveniente pasar de una estructura en 3D a un sistema lineal equivalente, para el caso de los 16 acelerogramas propuestos en esta tesis.

En este trabajo no se habla específicamente de los puentes, pero a manera de introducción se mencionan las partes que conforman un puente así como también los materiales de los que se puede construir, esto es para que el lector tenga en cuenta que los materiales del puente propuesto no son siempre los mismos.

Comenzaremos por define un "Puente" como una estructura que permite salvar obstáculos naturales como ríos, valles, lagos, entre otros; y también obstáculos artificiales como vías férreas o carreteras.

#### PARTES DE UN PUENTE

En la figura 0.1 se presenta gráficamente la localización de los componentes de un puente y en los párrafos siguientes se describen sus definiciones. A continuación se presentan las partes constructivas de un puente. Esta terminología puede ser observada en cualquier tipo de puente independientemente de la clasificación del mismo, esto es, que no importa que el puente este construido de metal o concreto, o si tiene claros largos o cortos.

Dentro de las partes de un puente se pueden observar 2 partes, fundamentalmente:

- Superestructura
- Subestructura

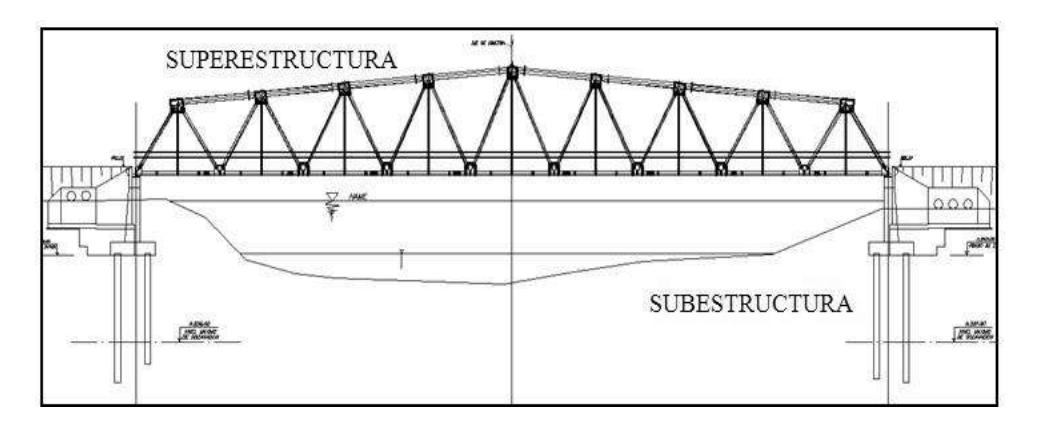

*Figura 0.1 Superestructura y subestructura de un puente.* 

Superestructura:

Está constituida por todos los elementos estructurales o constructivos, que forman parte de la obra que permite el tránsito sobre la misma para salvar el obstáculo. Este conjunto se denomina "tablero" y en él se identifican los siguientes elementos y materiales:

Tablero: Es la parte estructural que transmite las cargas a las vigas principales o en ocasiones transmite la carga directamente a las pilas y estribos. El tablero, preferentemente es construido en concreto reforzado cuando se trata de claros cortos. Este elemento también se conoce con el nombre de losa.

Vigas longitudinales o principales: son los elementos de mayor relevancia portante en la superestructura de los puentes viga. Transmiten las cargas del tablero a los apoyos. Reciben esta denominación por ser los elementos que permiten salvar el claro, pudiendo tener una gran variedad de formas.

Materiales:

- 1. Acero
- 2. Concreto reforzado.
- 3. Mixto (acero y concreto reforzado)
- 4. Mampostería
- 5. Madera

INTRODUCCIÓN Página 6

Vigas transversales (diafragmas): unen transversalmente a las vigas principales, distribuyendo las cargas y dándole rigidez al conjunto en esta dirección. En algunos casos pasan a ser vigas secundarias cuando van destinadas a transmitir cargas del tablero a las vigas principales.

*Calzada*: es la zona de tránsito vehicular.

*Superficie de rodamiento o de Desgaste*: se agrega a la losa de calzada para protegerla del desgaste producido por el tránsito y para protegerla de la infiltración de agua.

#### *Subestructura:*

Está formada por todas las estructuras que dan apoyo a la superestructura, transmitiendo las cargas al suelo. Dentro de la infraestructura consideraremos incluidas a las cimentaciones. Los apoyos intermedios se denominan "pilas", en tanto que los extremos se denominan estribos.

*Estribos*: A diferencia de las pilas los estribos reciben además de la superestructura el empuje de las tierras de los terraplenes de acceso al puente, en consecuencia trabajan también como muros de contención. Pueden ser cerrados (actúan además como contención frontal del terraplén) o abiertos (dejan caer el terraplén con su talud natural; requieren protección de taludes)

Materiales: Concreto reforzado "in situ" elementos pre-modelados

- Mampostería
- Tablestacas
- Gaviones

*Pilas:* Corresponden a las columnas intermedias y están constituidas de distintas partes como el coronamiento, que es la parte superior, está sometido a cargas concentradas luego viene la elevación que es el cuerpo de la pila y que en el caso de puentes sobre ríos resisten el empuje de aguas, luego viene la cimentación que debe quedar enterrada debiendo garantizar la transmisión de las cargas al terreno de desplante. Las columnas pueden ser:

- columnas
- pared corrida
- sección hueca
- formas especiales

*Cimentaciones:* Ubicadas bajo pilas y estribos, reciben las fuerzas que actúan en ellos y las distribuyen en el suelo para que las soporte.

En la figura 0.2 se ilustran algunas de las partes que conforman tanto la superestructura como la subestructura.

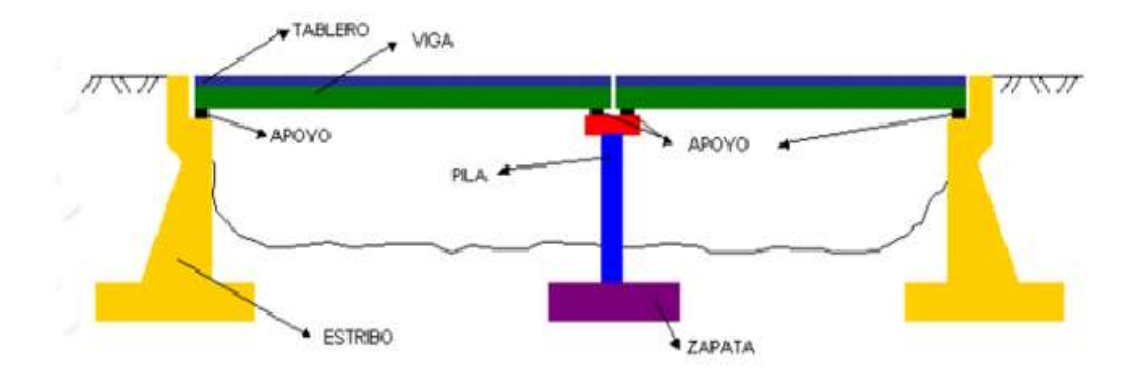

*Figura 0.2 Partes de la superestructura y la subestructura de un puente.* 

# *Capítulo 1*

### *ESTADO DEL ARTE*

Los sistemas de aislamiento en puentes formados por placas de acero, placas de neopreno y un núcleo de plomo (denominado LRB) presentan un comportamiento no lineal, y por esta razón cuando este tipo de aislamiento se utiliza en el diseño de puentes es necesario hacer análisis no lineales en el dominio del tiempo para poder así estimar el desplazamiento máximo esperado en el puente. (Navarrete *et al*. 2010)

Los efectos más significativos que se presentan en la respuesta de un puente donde se incluye un sistema de aislamiento son que su periodo natural de vibración aumenta al igual que su amortiguamiento efectivo, concentrándose el comportamiento inelástico en la deformación del sistema de aislamiento. (Navarrete *et al*. 2010)

Los reglamentos de análisis y diseño proponen metodologías para estimar la respuesta dinámica de puentes con aislamiento, los cuales van desde modelos muy complejos en tres dimensiones hasta métodos simplificados fáciles de implementar. Dentro de estos se tienen metodologías de linealización

equivalente, donde el resultado final se obtiene de una manera iterativa. Las hipótesis en las que se basa este procedimiento son principalmente que el sistema de aislamiento es el único elemento donde se presenta un comportamiento no lineal, y que la relación fuerza desplazamiento es lineal. Esto implica asumir una rigidez efectiva con un amortiguamiento equivalente, evaluando así la respuesta mediante un análisis lineal ajustándose en cada paso de iteración tanto la rigidez como el amortiguamiento del sistema tomando como referencia la respuesta calculada en el paso anterior, el proceso se repite hasta alcanzar la convergencia dentro de un intervalo de tolerancia deseado. (Navarrete *et al*. 2010)

Los códigos más comúnmente empleados para realizar análisis no lineales en puentes donde se proponen metodologías de linealización equivalente son:

- The New Zealand Ministry of Works Development (NZMWD)
- The American Association for States Highway Transportation Officials (AASHTO)
- The Japanese Public Works Research Institute (JPWRI)
- The California Department of Transportation (CALTRANS)

Los métodos de linealización equivalente fueron desarrollados con base en algún modelo histerético, mediante análisis estadísticos de la respuesta de un conjunto de análisis paramétricos, o mediante expresiones empíricas con las que se estime la rigidez efectiva y el amortiguamiento equivalente. (Navarrete *et al*. 2010)

### *1. a THE AMERICAN ASSOCIATION FOR STATES HIGHWAY TRANSPORTATION OFFICIALS (AASHTO)*

En estas normas se propone un análisis riguroso y detallado que requiere un análisis no lineal en la historia del tiempo de la estructura y el sistema de aislamiento, adicionalmente se permite implementar un método de linealización equivalente cuando se cumple con ciertos requisitos. Las bases teóricas en que se basa este método simplificado se decriben brevente a continuación. (Navarrete *et al*. 2010)

Los coeficientes sísmicos especificados en estas normas toman en cuenta los efectos en el cambio en el periodo y el amortiguamiento histerético inducido por la deformación inelástica del sistema de aislamiento:

$$
T_{eff} = 2\pi \left(\frac{W}{K_{eff}g}\right)^{\frac{1}{2}}
$$
 (1)

Donde:

W = Carga muerta de la superestructura soportada por el sistema de aislamiento (apoyos LBR)

- g = aceleración de la gravedad
- Teff = Periodo efectivo
- keff = Rigidez efectiva

La relación de amortiguamiento equivalente bebe incluir el amortiguamiento viscoso ( $\epsilon_{\rm o}$ ) y el amortiguamiento histerético ( $\epsilon_{\rm h}$ ). Cuando el periodo efectivo del sistema equivalente es mayor que el 30%, se estipula en estas normas que se requiere de un análisis no lineal completo tridimensional en la historia del tiempo

para determinar la respuesta sísmica de puentes con aislamiento. (Navarrete *et al*. 2010)

El desplazamiento de diseño di se calcula usando la relación de la aceleración espectral elástica y el desplazamiento espectral como:

$$
d_i = \frac{9.79AS_i T_{eff}}{B} \tag{2}
$$

(di en pulgadas)

Definiendo la relación de ductilidad al desplazamiento lateral, μ, como la relación entre los desplazamientos de diseño di y el desplazamiento de fluencia dy, correspondiente a la fuerza de fluencia, Fy, y usando la relación de esfuerzo por endurecimiento de la rigidez inelástica kd a la rigidez elástica Ku , α, la rigidez efectiva se puede escribir como:

$$
k_{eff} = \frac{1 + \alpha(\mu - 1)}{\mu} k_u \tag{3}
$$

El amortiguamiento equivalente ξe, debido a la energía de disipación por histéresis, como se puede observar en la figura 1.1. (Navarrete *et al*. 2010)

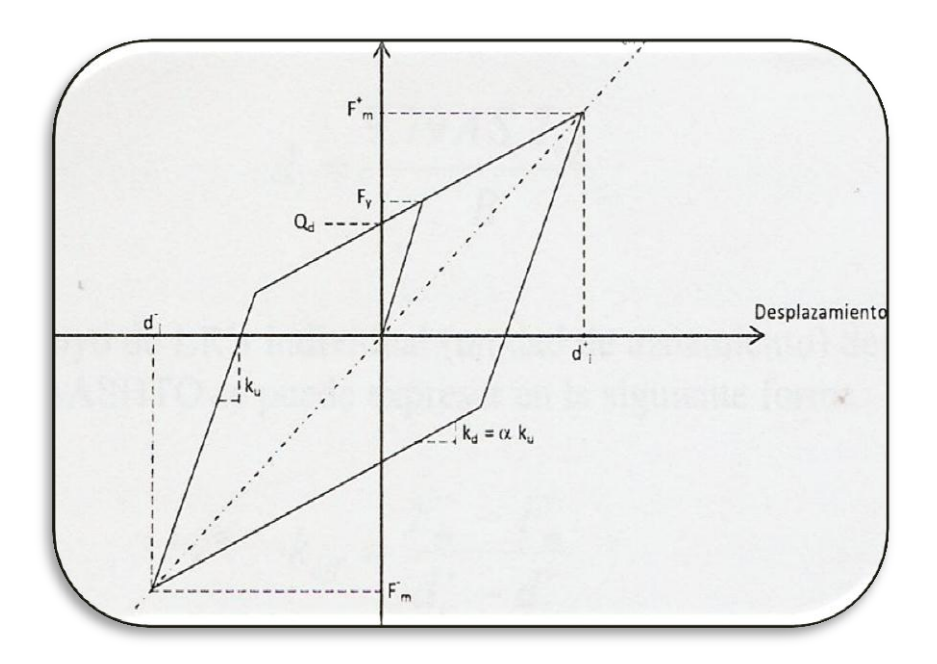

*Figura 1.1 Modelo histerético bilineal utilizado en las normas AASHTO* 

$$
\xi_e = \frac{\text{area total de los ciclos istereticos del aislador}}{2\pi \sum k_{eff} d_i^2}
$$
 (4)

$$
\xi_e = \frac{\sum Q_d (d_i - d_y)}{2\pi \sum k_{eff} d_i^2}
$$
\n(5)

Asumiendo que todos los apoyos de aislamiento utilizados sean iguales, y con base en su modelo histerético bilineal, el amortiguamiento equivalente se puede expresar como:

$$
\xi_e = \frac{2(1-\alpha)\left(1-\frac{1}{\mu}\right)}{\pi[1+\alpha(\mu-1)]}
$$
\n(6)

La contribución de la relación del amortiguamiento viscoso,  $\xi_0$ , debe incluirse sumando directamente su valor a la ecuación anterior , con lo que se obtiene la ecuación 7, se considera generalmente para el ξ<sub>o</sub> un valor del 5%. (Navarrete *et al*. 2010)

$$
\xi_e = \frac{2(1-\alpha)\left(1-\frac{1}{\mu}\right)}{\pi[1+\alpha(\mu-1)]} + \xi_o \tag{7}
$$

Es importante mencionar que la relación de amortiguamiento equivalente que se define en la ecuación 7 no se puede aplicar de forma directa. La relación por endurecimiento, α, es 1/6.5 o 1.5 para aisladores de tipo LRB, 0.15 es el valor que se utiliza con mayor frecuencia en investigaciones. (Navarrete *et al*. 2010)

### *1.b THE NEW ZEALAND MINISTRY OF WORKS AND DEVELOPMENT (NZMWD)*

En este código se presentan dos métodos para el análisis de la respuesta en puentes. Los cuales tienen aislamiento de tipo LRB.

El primer método consiste en utilizar graficas de diseño para evaluar la respuesta sísmica de puentes. Las graficas de diseño que se utilizan proviene de un análisis inelástico de un modelo matemático de un puente con aislamiento sujeto a la componente N-S del terremoto El Centro de 1940, el comportamiento no lineal del sistema de aislamientos LRB fue modelado con un modelo histerético bilineal. Las graficas están diseñadas solo para cuatro casos, en el primer caso no se cuenta con la presencia de disipadores, en el segundo caso los disipadores son colocados únicamente en los estribos, en el tercer caso solo hay disipadores en las pilas, y en el último caso se consideran disipadores en estribos y pilas. Pero estas graficas no se pueden usar a simple vista, para poderlas utilizar se necesita contar con ciertos datos, como lo son: la rigidez equivalente del sistema y conocer la resistencia del disipador. Para poder utilizar un segundo método es necesario modelar el puente a estudiar como un sistema de un grado de libertad, asumiendo que todos los disipadores en el puente son iguales, la rigidez equivalente del sistema se calcula mediante la relación entre la fuerza lateral y el desplazamiento ocurrido a nivel de la losa. El desplazamiento máximo se evalúa con el espectro de diseño inelástico correspondiente a un terremoto para un amortiguamiento del 5%para diferentes valores de la resistencia del disipador,  $Q_d$ , expresada como función del peso de la superestructura, y el periodo efectivo,  $T_{\text{eff}}$ . En el procedimiento no se utiliza el concepto de amortiguamiento equivalente, pero si se utiliza la misma definición de rigidez efectiva como en las normas AASHTO. (Navarrete *et al*. 2010)

#### *1.c THE JAPANESE PUBLIC WORKS RESEARCH INSTITUTE (JPWRI)*

Debido a que los desplazamientos cambian en función del tiempo durante la ocurrencia de un temblor, las normas del JPWRI usan un desplazamiento efectivo de diseño u<sub>Be.</sub> (Navarrete *et al.* 2010)

$$
u_{Be} = c_B u_B \tag{8}
$$

En lugar de utilizar el desplazamiento máximo en el sistema de aislamiento para fijar la rigidez efectiva y el amortiguamiento equivalente, el factor de modificación utilizado c<sub>B</sub> tiene un valor fijo de 0.7. Este valor fue seleccionado con base en considerar que la rigidez efectiva  $(k_b)$  y el amortiguamiento equivalente  $(h_B)$  del aislador son equivalentes al 70% de la respuesta del desplazamiento máximo. El desplazamiento de diseño depende del peso de la superestructura, la rigidez equivalente del sistema de aislamiento y del coeficiente sísmico de diseño horizontal. (Navarrete *et al*. 2010)

Las expresiones para calcular el valor de  $k_B$  y  $h_B$  para los aisladores de tipo LRB se determinan con base en el comportamiento histerético bilineal. (Navarrete *et al*. 2010)

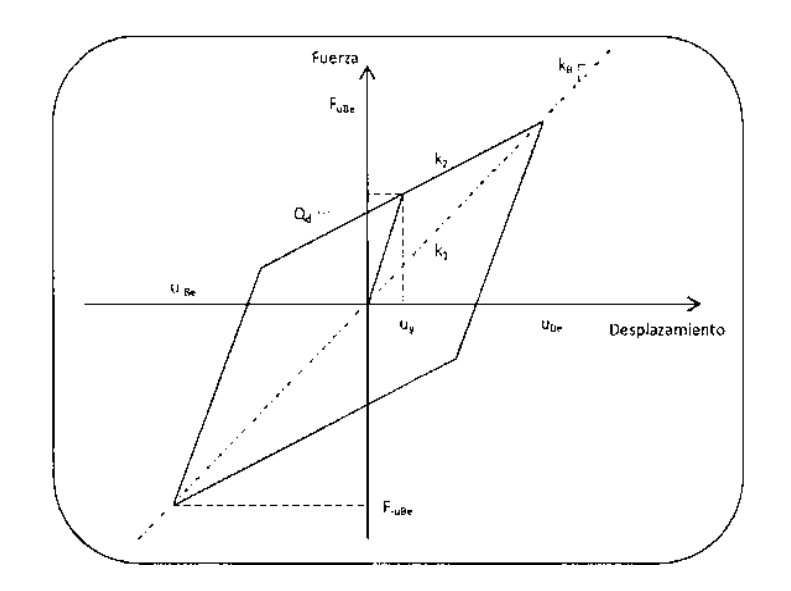

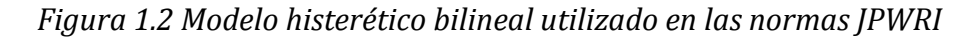

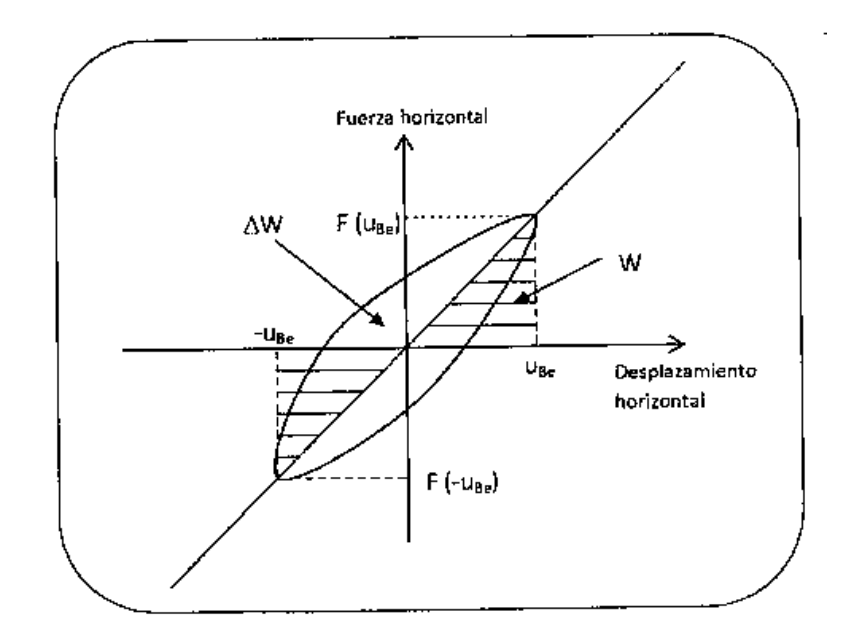

*Figura 1.3 Definición de amortiguamiento equivalente utilizado en las normas JPWRI* 

$$
k_B = \frac{F_{uBe} - F_{-uBe}}{2u_{Be}}\tag{9}
$$

$$
h_B = \frac{\Delta W}{2\pi W} \tag{10}
$$

Donde:

- $F_{\text{uBe}}$  y  $F_{\text{-uBe}}$  = Fuerzas cortantes horizontales máximas y mínimas, correspondientes a los valores máximos y mínimos de u<sub>Be</sub>
- ΔW y W = energía disipada y energía de deformación elástica por cada ciclo desarrollado dentro del ciclo histerético de un aislador sujeto al desplazamiento efectivo de diseño

Aunque es más común utilizar la siguiente expresión para obtener la relación de amortiguamiento, donde ΔW es el área del ciclo histéretico, pero W es la energía de deformación elástica máxima por ciclo, lo que representa la mitad del valor utilizado en la ecuación anterior (10). (Navarrete *et al*. 2010)

$$
\xi = \frac{\Delta W}{4\pi W} \tag{11}
$$

La rigidez efectiva de la ecuación 9 se puede expresar de una manera similar como se expresa en las normas AASHTO, para lo cual se utiliza la relación de endurecimiento  $\alpha$ , que es la relación entre la rigidez inelástica K<sub>d</sub> y la rigidez elástica ku. La relación de endurecimiento en los aisladores de tipo LBR es prácticamente igual a 0.15

$$
k_{eff} = \frac{1 + \alpha(c_B \mu - 1)}{c_B \mu} k_u
$$
 (12)

$$
h_b = \frac{2Q_d \left[u_{Be} + \frac{Q_d}{K_2 - k_1}\right]}{\pi u_{Be} (Q_d + u_{Be} k_2)}
$$
(13)

Donde:

 $K_2$  = Rigidez inelástica

 $K_1$  = Rigidez elástica

 $u_{Be} = c_{Bdi}$ 

La ecuación 13 se puede expresar en términos de la ductilidad, μ, relación que existe entre el desplazamiento máximo y el desplazamiento de fluencia

$$
h_b = \frac{2(1-\alpha)\left[1 + \frac{1}{c_B\mu}\right]}{\pi[1 + \alpha(c_B\mu - 1)]}
$$
(14)

### *1.d THE CALIFORNIA DEPARTMENT OF TRANSPORTATION (CALTRANS)*

Este código presenta un modelo empírico para evaluar la rigidez efectiva y el amortiguamiento equivalente para puentes regulares aislados definidos en las normas AASHTO. Las formulas empíricas usadas en este código se obtuvieron de un estudio en donde los puentes aislados fueron modelados como sistemas de un grado de libertad, considerando a la superestructura relativamente rígida en las direcciones longitudinal y transversal, con respecto a los aisladores y las pilas de los puentes; en el modelo se asumió una losa continua simplemente apoyada en las pilas y estribos, el comportamiento histerético se represento con un modelo bilineal. Este método corresponde a un análisis unimodal. Por otro lado, el amortiguamiento equivalente se aplica directamente a los análisis, es necesario tener un espectro de diseño o espectro de respuesta correspondiente al amortiguamiento equivalente. En el desarrollo del modelo emperico se utilizaron valores de la relación de deformación por endurecimiento α, igual a 0.05 y la relación máxima de ductilidad μ, de 8. (Navarrete *et al*. 2010)

Las formulas empíricas propuestas para evaluar la rigidez efectiva y el amortiguamiento equivalente, son:

$$
\frac{T_{eff}}{T_0} = 1 + \ln[1 + 0.13(\mu - 1)^{1.137}] \tag{15}
$$

$$
\xi_e = \xi_0 + 0.0587(\mu - 1)^{0.371} \tag{16}
$$

Donde:

 $T<sub>0</sub>$  = periodo fundamental del puente aislado

Teff = periodo efectivo del puente aislado

μ = relación de ductilidad del desplazamiento cortante

 $ξ<sub>0</sub> =$  relación del amortiguamiento viscoso (se asume en general con valor del 5%)

ξ<sup>e</sup> = amortiguamiento efectivo

La rigidez efectiva del aislador se determina con:

$$
K_{eff} = \frac{k_u}{\{1 + ln[1 + 0.13(\mu - 1)^{1.137}]\}^2}
$$
(17)

# *Capitulo 2*

### *SISMICIDAD EN LA REPUBLICA MEXICANA*

Un temblor, seísmo o sismo (del griego "σεισμός", temblor) es un movimiento repentino y brusco de la corteza terrestre, que es causado por una actividad subterránea. Generalmente esta actividad subterránea es causada por un desplazamiento de las placas tectónicas que forman la corteza terrestre. (Astronomía 2011)

Los temblores que son ocasionados en la corteza terrestre generalmente son consecuencia de la liberación repentina de energía en el interior de la Tierra. La liberación de esta energía se transmite a la superficie en forma de ondas sísmicas que viajan a través del suelo propagándose en todas direcciones. (Lewis Thoma 2011)

El punto en el que se origina un sismo se llama foco o hipocentro, y se sitúa en el interior de la tierra; mientas que se le da el nombre de epicentro al punto más próximo al foco del terremoto en la superficie terrestre. (Lewis Thoma 2011)

#### *2.1 Pequeña historia de los sismos en México*

Los sismos han sido un tema que ha permanecido vigente desde la antigüedad hasta nuestros días, debido a que son causados por un fenómeno natural que se ha presentado desde la antigüedad, sigue ocurriendo en nuestros días, y seguirá ocurriendo en el futuro. La preocupación del ser humano se fundamenta en el hecho de que la ocurrencia de este tipo de acciones provoca daños, así como pérdidas humanas como materiales, la gravedad de estos efectos es función de su intensidad. Hasta la fecha no existe un método que permita predecir la ocurrencia de los sismos, por lo que los numerosos estudios y esfuerzos enfocados en este tema están concentrados en el desarrollo de metodologías cuya filosofía es la disminución del impacto de los daños causados por la ocurrencia de los sismos, y particularmente se busca evitar pérdidas humanas. (SMIS 2011)

La justificación que se dio a los terremotos desde las antiguas civilizaciones hasta la Edad Media se asociaba al castigo o ira de los dioses. Por ejemplo, en Japón los sismos eran atribuidos a un enorme pez gato llamado Namazu, que yacía bajo la tierra y era controlado por un dios llamado Daimyojin quien mantenía su cabeza enterrada bajo una piedra. Cuando el dios se descuidaba, Namazu se movía y con fuertes latigazos de su cola hacía temblar la tierra. Los aztecas pensaban que la vida humana se extinguía periódicamente a causa de diferentes calamidades; a cada era o ciclo le denominaron "Sol". El quinto Sol, correspondiente a esta era, cuyo signo era nahui ollin ("cuatro movimiento") debería terminar a causa de un terremoto. (SMIS 2011)

Mientras que en la mitología griega, Atlas sostenía al mundo en sus hombros y Poseidón, dios de los mares, hacia tambalear generando así sismos. (SMIS 2011)

El estudio de los sismos es muy antiguo, prueba de esto es la existencia de registros escritos en China que datan desde hace 3000 años, en donde se describe el impacto de las ondas sísmicas, estos registros son muy similares a los que conocemos hoy en día. Existen registros japoneses y de Europa oriental que tienen 1600 años de antigüedad, donde describen también en detalle los efectos de los sismos sobre la población. En América se cuenta con códices mayas y aztecas, que hacen referencia a este fenómeno natural. También existen documentos que datan de la época colonial, archivos de Indias, donde se detallaron los principales eventos sísmicos que afectaron varias regiones de América. (SMIS 2011)

#### *2.2 Composición de la tierra*

En relación con la estructura de la Tierra, se pueden distinguir, de la parte externa hacia el interior, tres capas concéntricas: corteza, manto y núcleo.

La corteza terrestre posee un grosor variable, que alcanza de 30 a 40 km en los continentes, y unos 10 km bajo los océanos; se encuentra en estado sólido y está compuesta por diferentes tipos de rocas. Los fragmentos en los que se encuentra dividida la corteza terrestre se les conoce como placas tectónicas. (Juan Miguel 2007)

Entre la corteza y el manto hay una capa de discontinuidad llamada discontinuidad de Mohorovicic. (Juan Miguel 2007)

El grosor del manto varía entre 2,800 y 2,900 km, y ocupa alrededor de un 83 % del volumen terrestre. El manto es la zona donde se originan las fuerzas internas de la Tierra y también es el responsable del movimiento de la deriva continental, de la expansión oceánica y de los terremotos. (Jara et al. 2007)

El manto está compuesto por roca fundida y se encuentra dividido en dos partes: la primera que se conoce como manto superior con espesor aproximado a 1,000 km

mientras que la segunda parte se llama manto inferior que está localizado a una profundidad mayor que llega hasta el núcleo. (Jara et al. 2007)

El núcleo de la tierra también se encuentra dividido en dos capas, denominadas núcleo externo, el cual tiene una profundidad de unos 2,100 km, y núcleo interno, que ocupa el centro de la tierra y que tiene un radio aproximado a los 1,250 km. Mientras que el núcleo externo tiene un comportamiento líquido, el núcleo interno es sólido. Las figuras 1 y 2 muestran esquemáticamente la constitución de la tierra. (Jara et al. 2007)

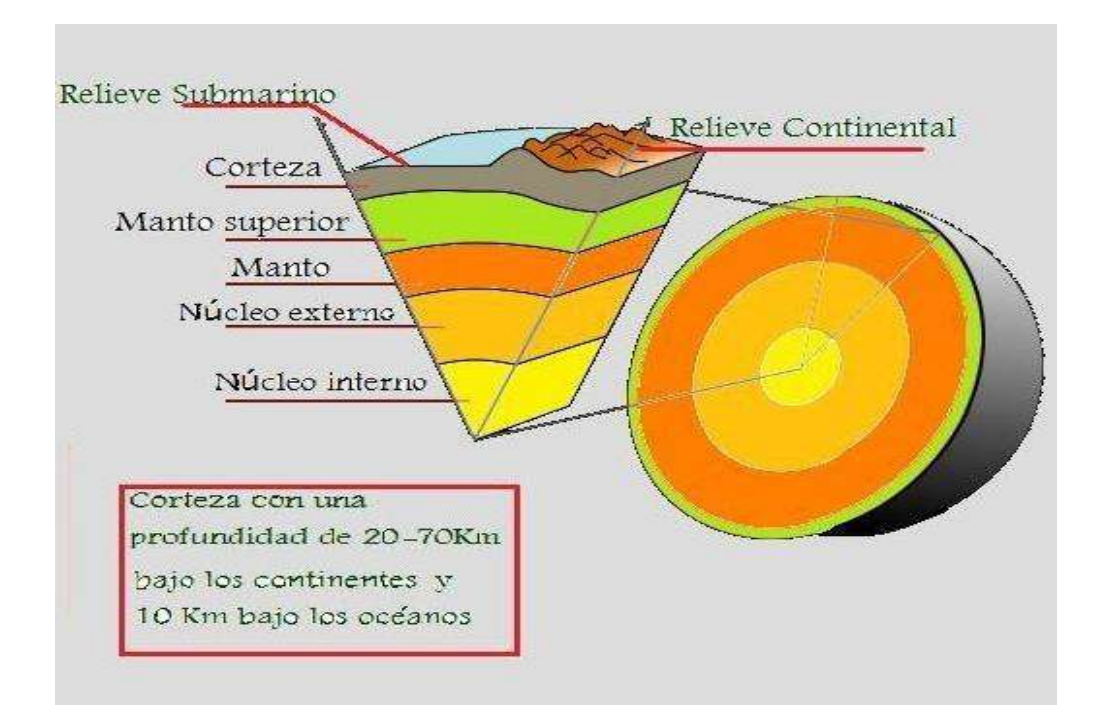

*Figura 2.1. Composición interna de la tierra. [1]* 

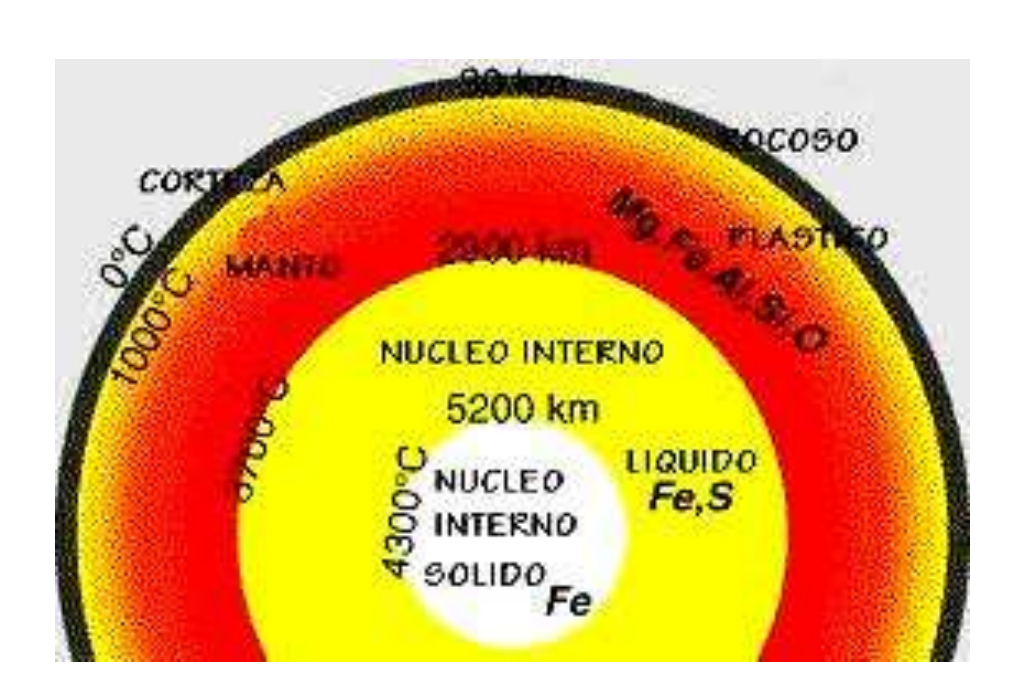

*Figura 2.2. Composición química de la tierra. [2]* 

#### *2.3 Tectónica de placas*

Actualmente se sabe que la superficie de la Tierra está formada por una serie de placas solidas, formadas por roca, que tienen un espesor variable. También el tamaño de las placas es variable, la mayor parte de la superficie de la tierra está ocupada por un número considerable de placas, que están en constante movimiento unas con respecto de otras. (Jara et al. 2007)

La actividad sísmica del mundo se explica con gran congruencia tomando como referencia el movimiento de las placas tectónicas, ya que la actividad sísmica, volcánica y tectónica está localizada cerca de los bordes de las placas. (Jara et al. 2007)

#### *2.4 Deriva continental*

Se da el nombre de deriva continental al fenómeno por el cual las placas que sustentan los continentes (figura 2.3) se han desplazado y se siguen desplazando entre sí a lo largo de la historia desde hace millones de años. (Jara et al. 2007)

El movimiento constante de la corteza terrestre ha dado origen a la distribución de los continentes que actualmente conocemos, los cuales se piensa que estuvieron unidos en el pasado, como lo han mostrado varios descubrimientos arqueológicos. (Jara et al. 2007)

Debido a la gran diferencia de temperaturas entre el núcleo y la corteza terrestre, y a que el material que forma el manto es un mal conductor del calor, se producen corrientes de convección que provocan el desplazamiento de la corteza sobre el manto y a su vez el nacimiento de nueva corteza en los océanos. El nacimiento de esta nueva corteza provoca que las placas ya existentes se desplacen. De acuerdo con el movimiento que presentan actualmente las placas tectónicas, se estima que hace alrededor de 200 millones de años, todos los continentes se encontraban unidos formando un solo continente llamado Pangea. (Jara et al. 2007)

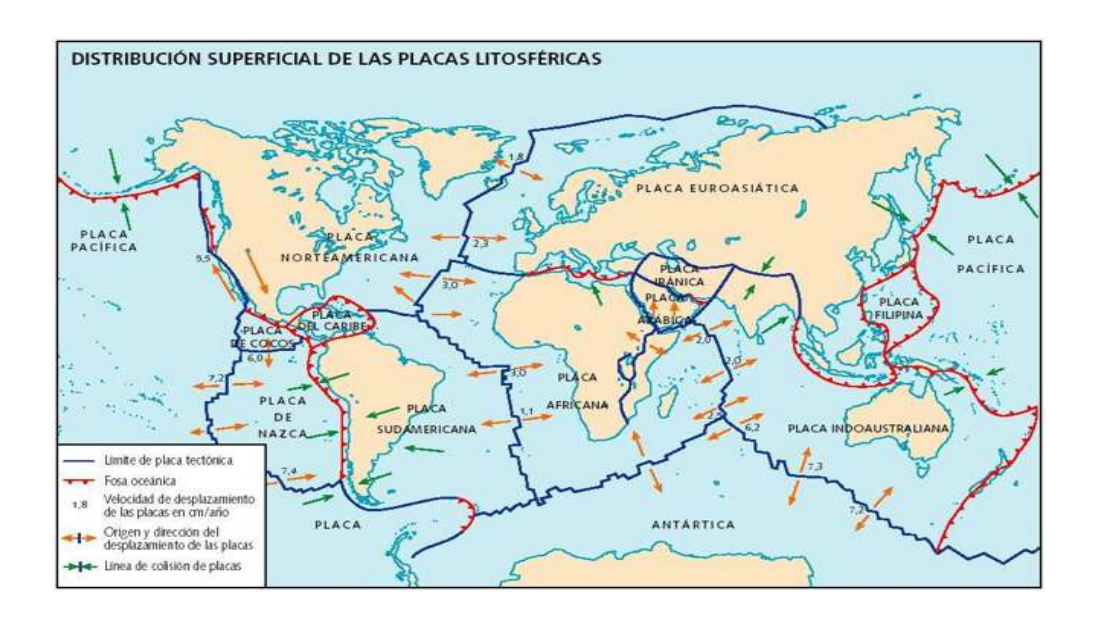

*Figura 2.3.Placas que sustentan los continentes. [3]*

#### *2.a FUENTES SÍSMICAS*

Hay diferentes tipos de fuentes sísmicas, por lo que a continuación se mencionan las principales que son originadas por el movimiento de las placas tectónicas.

#### *2.a.1 Fallas de subducción o convergencia*

Este tipo de fallas geológicas se presentan cuando la placa oceánica se introduce debajo de las placas que conforman los continentes, esto se debe a que las placas continentales son de espesor mayor en comparación con la placa oceánica.

La mayoría de los temblores que se presentan en el mundo son originados por fallas de este tipo; estos temblores tienen mayor ocurrencia en el Cinturón de Fuego del Pacifico (figura 2.5). El nombre del Cinturón de Fuego se debe al hecho que al presentarse las fallas de subducción también ocurre un aumento de temperatura, que hace que se generen vapores que deforman la corteza terrestre, ocasionando el surgimiento de volcanes en toda la zona que rodea al océano pacifico y en los continentes que rodean a este océano.

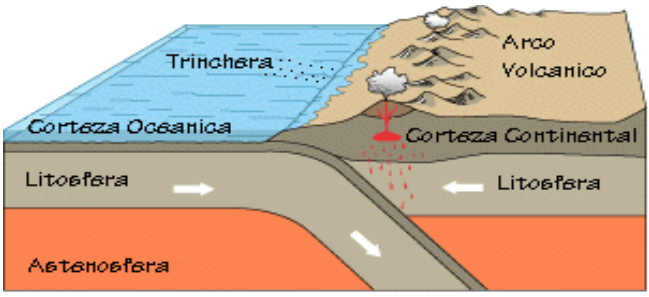

Oceanic-continental convergence *Figura 2.4. Falla de subducción.[4]* 

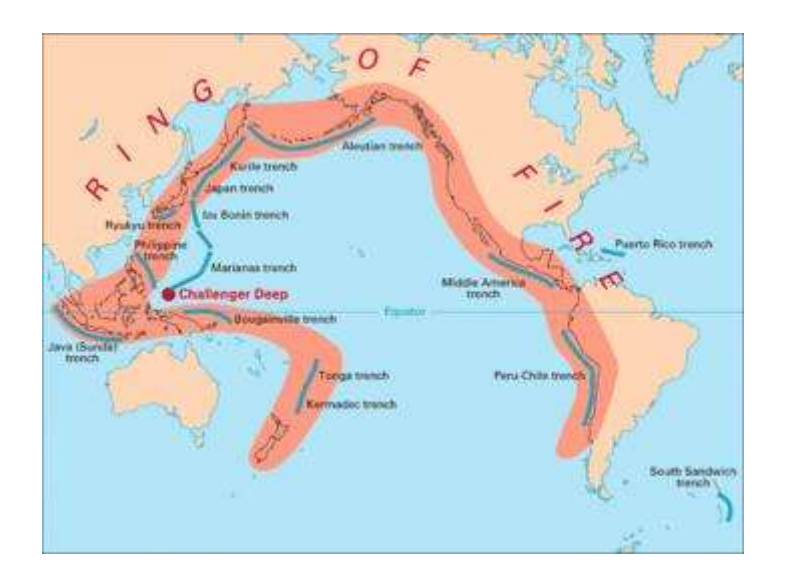

*Figura 2.5. Cinturón de Fuego del Pacifico. [5]*

#### *2.a.2* **Fallas locales**

Estas fallas ocurren dentro de los continentes en la corteza terrestre. A causa de la subducción de las placas oceánicas, se forman numerosas estructuras geológicas; tales son los casos de los volcanes, las cadenas montañosas y las fosas marinas, entre otras. Adicionalmente a la formación de estructuras geológicas, este fenómeno también ocasiona que las placas que están dentro de los continentes presenten fallas, por lo general a profundidades pequeñas, por lo tanto muy cercanas a la superficie; el movimiento de estas fallas genera temblores de magnitud intermedia, que no dejan de tener un cierto grado de peligrosidad para las poblaciones más cercanas a donde se presente el epicentro.

#### *2.a.3* **Fallas normales**

Cuando las placas oceánicas se introducen por debajo de las placas continentales (falla de subducción), la porción de la placa oceánica que se encuentra debajo de la placa

continental tiene un peso propio el cual provoca que ocurra una ruptura en esta porción de la placa oceánica, a esta ruptura se le conoce como fallamiento normal, la figura 2.6 muestra como puede ser el desplazamiento de las partes de la placa tectónica en el punto donde se produce la ruptura de la misma. En este tipo de fallas el foco de los eventos sísmicos originados se encuentra a profundidades mayores de los 45 km, además de que dicho foco se presenta dentro del continente. (Jara et al. 2007)

Las magnitudes de los temblores que pueden originarse en este tipo de fallas son de magnitud considerable pero menores a las magnitudes máximas que se presentan en las fallas de subducción. Los temblores en este tipo de fuente ocurren con menos frecuencia que los ocasionados por fallas de subducción; sin embargo al presentarse a profundidades relativamente menores representan una peligrosidad que siempre es importante de considerar. (Jara et al. 2007)

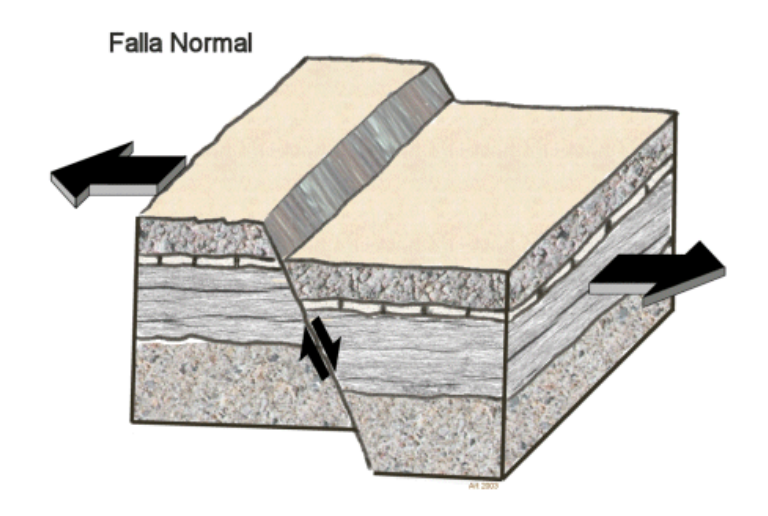

*Figura 2.6. Falla Normal. [6]*

#### *2.a.4* **Fallas de transformación**

Este tipo de fallas se presentan cuando una placa se desliza horizontalmente con respecto de otra, y suelen presentarse en las placas oceánicas, pero tienen la característica particular de que se presentan a profundidades no muy grandes. El hecho de que se presenten a profundidades pequeñas ocasiona que estos fenómenos sean de gran peligrosidad para las poblaciones que se encuentran cerca de este tipo de fallas. Este tipo de fallas ocurren con mucha menor frecuencia en comparación con las fallas de subducción. (Jara et al. 2007)

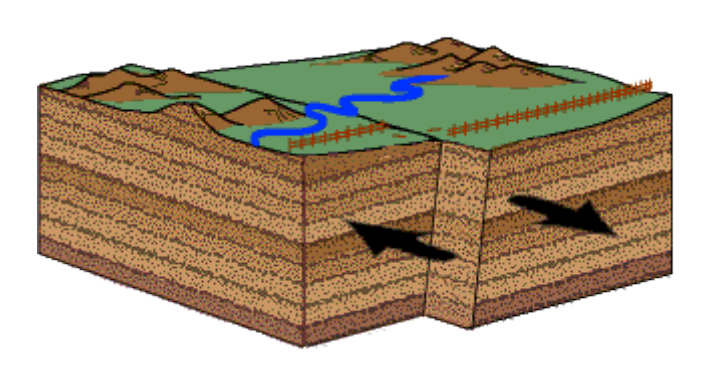

*Figura 2.7. Falla de transformación. [7]*

#### *2.a.5* **Frontera divergente o de crecimiento**

Esta frontera tiene la cualidad de que en ella se crea constantemente corteza terrestre, lo cual se presenta cuando existe una falla o fisura en la corteza terrestre, que permite que el magma del interior de la tierra salga a la superficie, ocasiona que las placas donde existe esta fisura se separen. (Jara et al. 2007)

Este fenómeno permite la formación de cadenas montañosas. Los temblores que se pueden llegar a presentar en las fronteras entre placas se consideran de poca importancia por la ubicación de sus epicentros, por lo tanto la magnitud y la

frecuencia con la que ocurren los sismos, no se consideran datos significativos para la ingeniería. (Jara et al. 2007)

La figura 2.8 muestra cómo se va generando nueva corteza terrestre, debido a la fisura que se aprecia en esta misma figura.

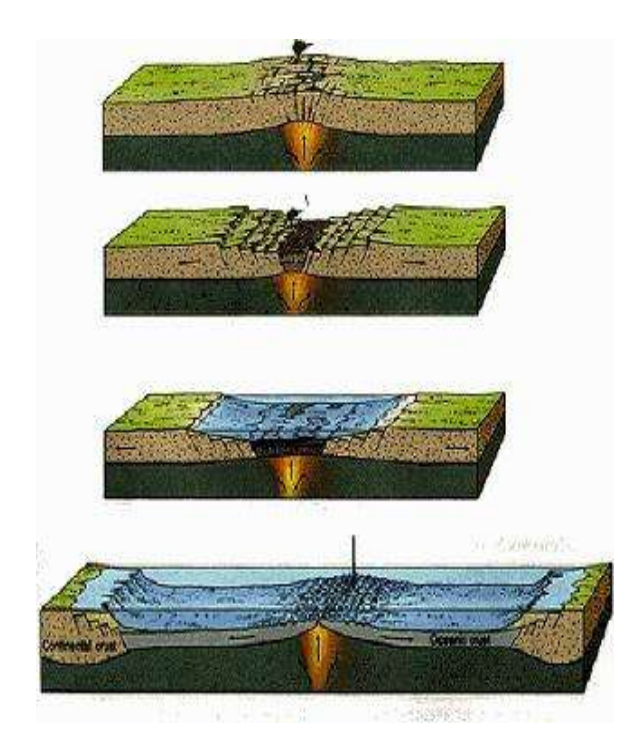

*Figura 2.8. Falla divergente o de crecimiento. [8]*

### *2.b DESCRIPCIÓN DE LAS CARACTERÍSTICAS DE TEMBLORES EN MÉXICO*

En México se encuentran cuatro principales zonas sísmicas, las cuales se clasifican de acuerdo a la fuente sísmica donde se producen los sismos; estas cuatro zonas son:

- Zonas de subducción,
- Zona de transformación,
- Zona de fallamiento normal, y
- Zonas de fallas locales.

#### *2.b.1* **Zona de subducción**

Esta zona se encuentra comprendida por las fronteras entre la placa Norte de América, la Placa de Cocos y la Placa de Rivera. Los epicentros de los temblores que ocurren en esta zona se localizan frente a las costas del Océano Pacífico, ya van desde el estado de Jalisco hasta el estado de Chiapas. (Jara et al. 2007)

En la zona de subducción entre la Placa de Norte Americana y la Placa de Rivera se origino el temblor de mayor magnitud que se tiene registrado en la historia de nuestro país, este sismo fue de una magnitud de 8. 2 en la escala de Richter y su epicentro se localizó en las costas del estado de Jalisco en el año de 1932. Otro temblor significativo y que ocurrió en esta zona es el temblor del 19 de septiembre de 1985, con epicentro localizado en las costas del estado de Michoacán y magnitud de 8.0. La diferencia entre estos dos sismos significativos es que en el temblor de 1985 se presentaron pérdidas económicas y humas muy significativas. (Jara et al. 2007)

#### *2.b.2* **Zona de transformación**

Esta zona se localiza en el norte del país, en la península de Baja California, el riesgo es más alto hacia el noroeste del estado de Baja California Norte, en especial en la cercanía de la Falla de Agua Blanca, la de Ojos Negros y el Sistema de fallas de Cerro Prieto e imperial. (Jara et al. 2007)

#### *2.b.3* **Zona de fallamiento normal**

Los epicentros de los temblores ocurridos en esta zona se encuentran dentro de la corteza continental, como una prolongación de los epicentros de subducción. En nuestro país este tipo de sismos ocurren en la parte sureste del país. (Jara et al. 2007)

#### *2.b.4* **Zonas de fallas locales**

Se conoce como falla local, el proceso de ruptura de la corteza terrestre causado por la acción de los movimientos de placas tectónicas. Las fallas actúan como un espacio de liberación de energía, se dice que son superficiales porque se encuentran muy próximas a la infraestructura localizada en un sitio. (Jara et al. 2007)

El fallamiento local, ocurre básicamente por la acumulación de sedimentos en la parte interna del suelo, lo cual produce desbalances y movimientos de acomodamiento en él.

Se conocen tres tipos de movimientos de las fallas locales:

- Normal: Movimiento que sigue el plano en que se encuentra la falla.
- Inverso: Movimiento que se da al contrario del plano normal de la falla.

 Lateral: Movimiento de roce, que se da siguiendo direcciones distintas en las secciones que componen el plano de la falla.

#### *2.b.5* **Sismos más importantes en México**

En la tabla 2.1 se muestra una lista que contiene algunos sismos representativos, y de cierta importancia que ocurrieron en México; posteriormente en la figura 2.9 se muestra la localización de algunos de los sismos (reportados en la tabla 2.1) donde se indica tanto la zona donde se presento el sismo como su fecha de ocurrencia.

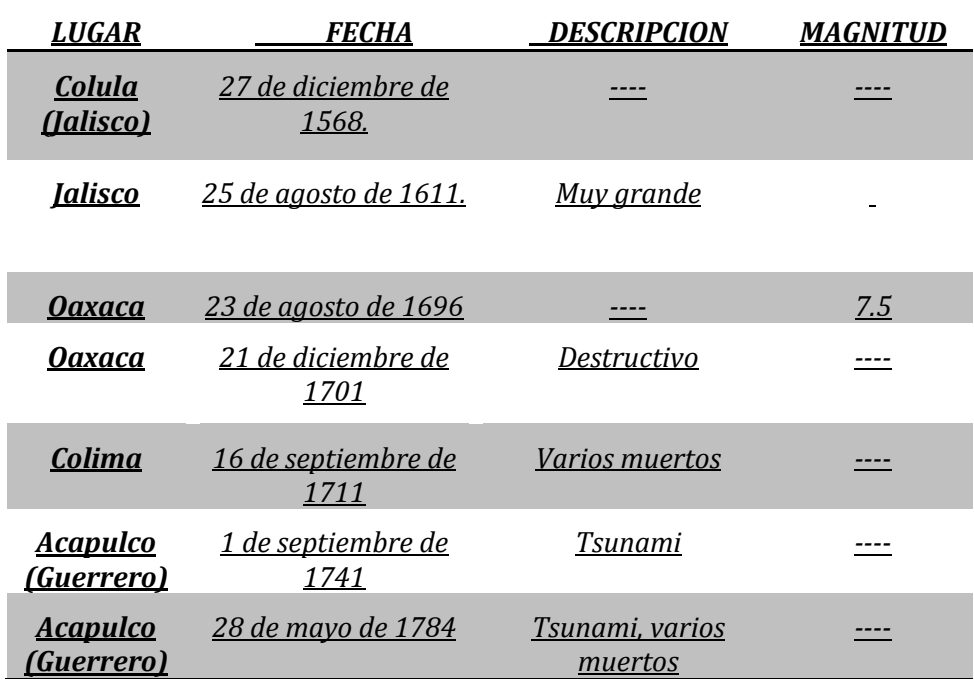

#### *Tabla 2.1 Sismos de importancia ocurridos en México*

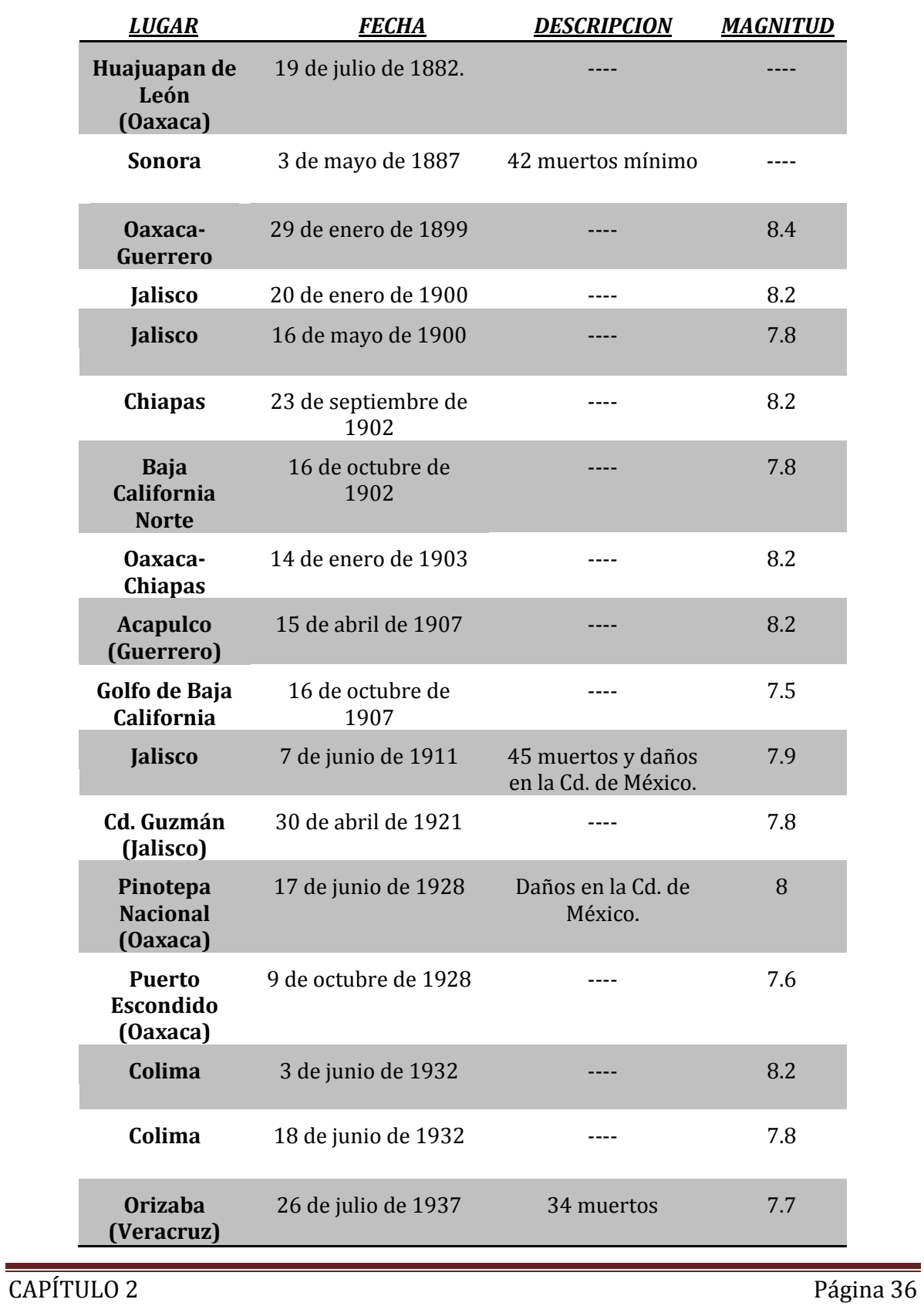

#### *Tabla 2.1 Sismos de importancia ocurridos en México*
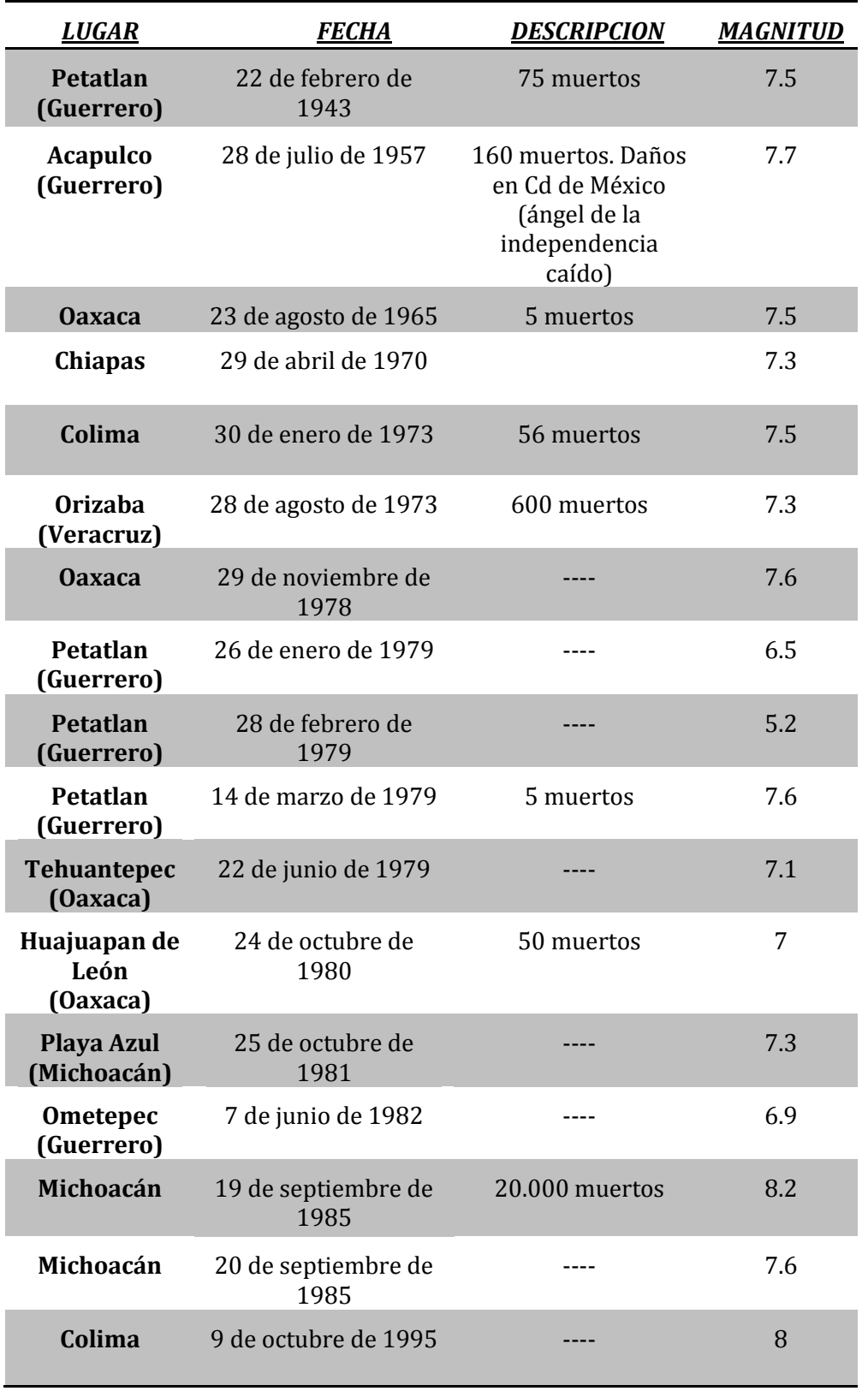

# *Tabla 2.1 Sismos de importancia ocurridos en México*

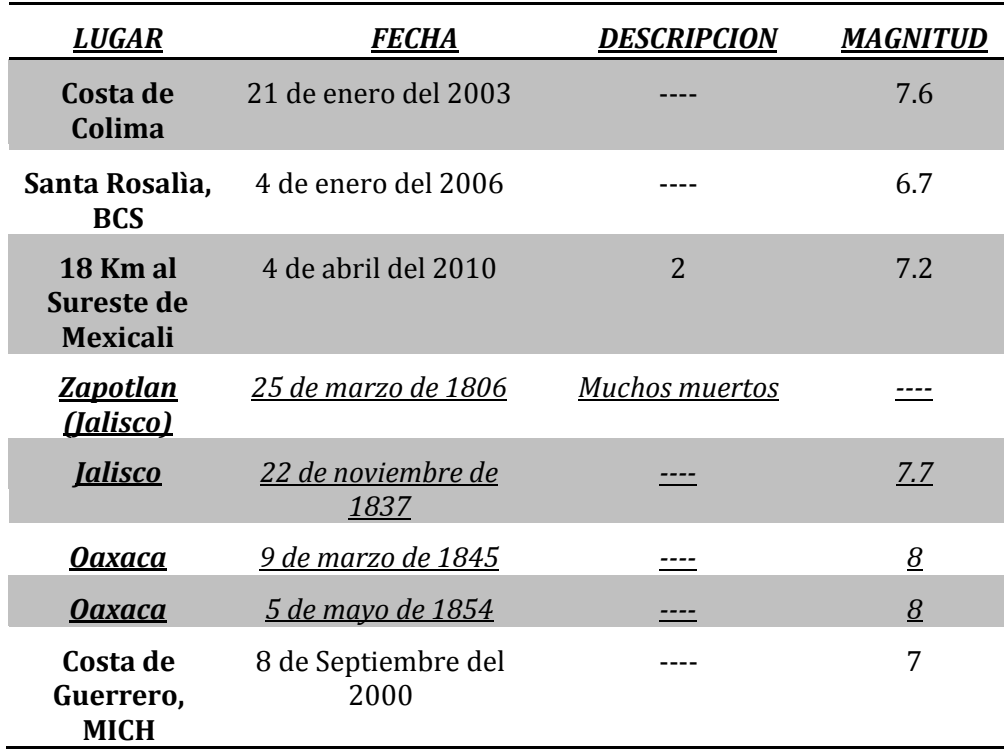

#### *Tabla 2.1 Sismos de importancia ocurridos en México*

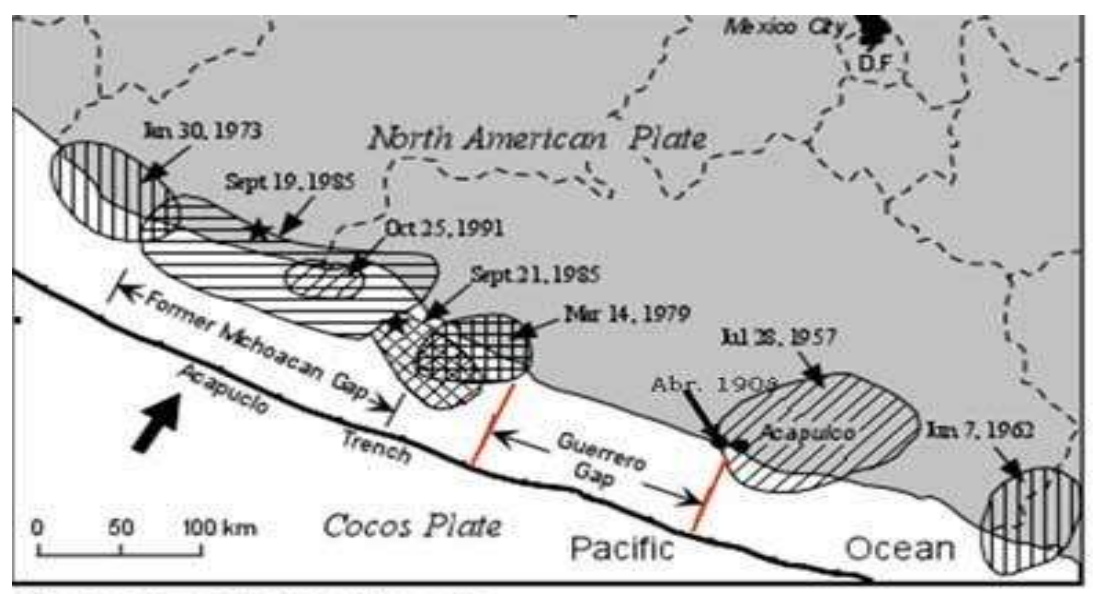

After J.G. Anderson etal, 1986 - Science, v. 233

*Figura 2.9. Localización y f echas de los sismos más importantes que se han generado en el último siglo en México [9]*

L

# *2.c SELECCIÓN DE LA DEMANDA*

Para poder seleccionar los sismos que se utilizarán en este trabjo, partiremos de ciertos criterios de selección, el primero es que sean sismos ocurridos en México, segundo que estén documentados dentro de la Base Mexicana de Datos de Sismos Fuertes; después de que los datos seleccionados cumplan con estas dos características la siguiente condición es que el registro del sismo provenga de una estación acelerografíca localizada en suelo Tipo II. El último criterio es que la magnitud del temblor sea mayor o igual que 5.8.

Las condiciones del suelo donde se desplanta cualquier estructura, tienen una influencia considerable en la respuesta dinámica de la estructura.

Para tomar en cuenta la influencia que tiene el suelo en la respuesta de la estructura, se estudia la forma del espectro de respuesta de aceleración del registro sísmico. En la Tabla 2.2 se aprecia la clasificación los suelos:

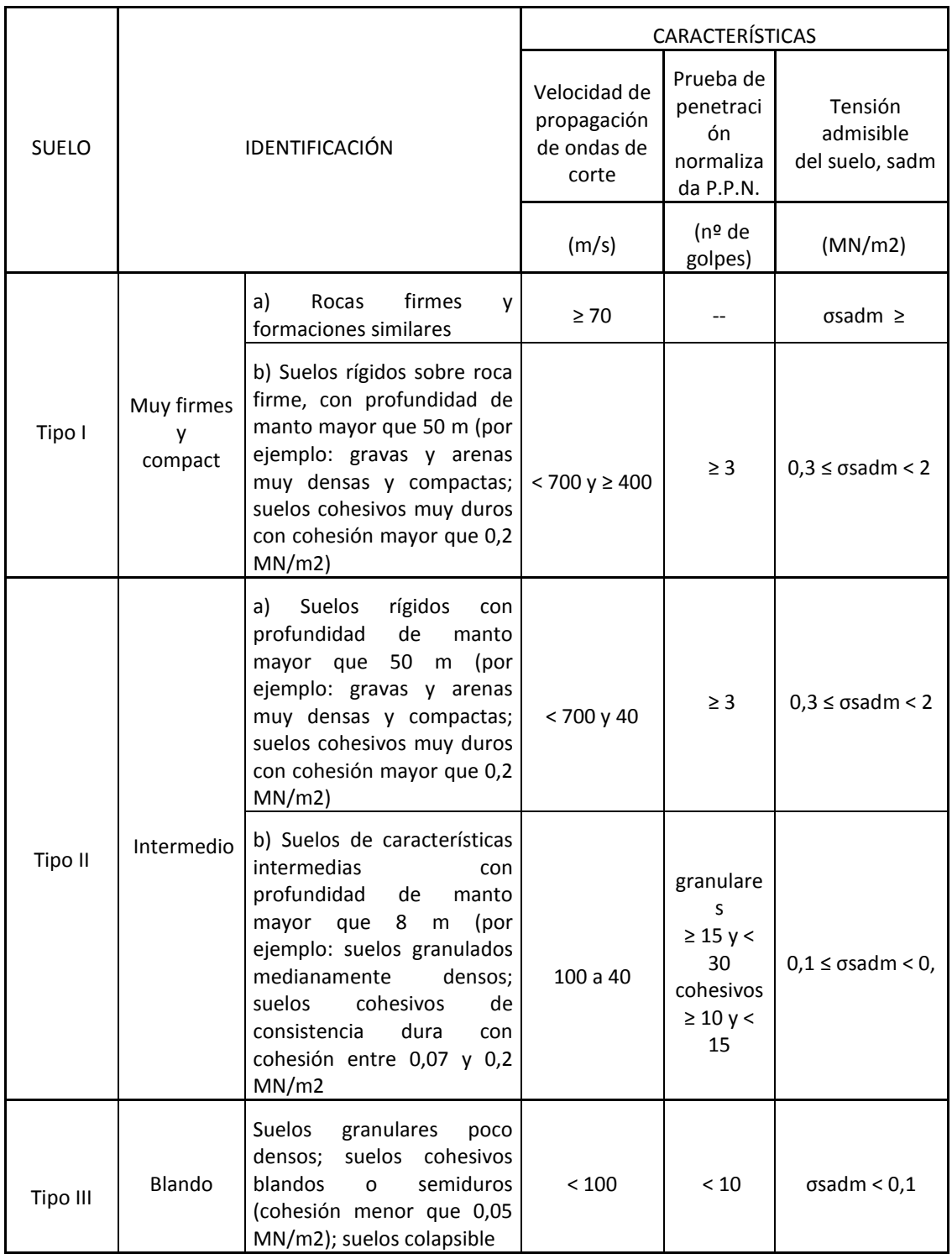

# *Tabla 2.2 Clasificación de suelos. [10]*

#### **2.c.1 Magnitud**

La magnitud es la medida del tamaño del sismo. Indica la cantidad de energía que ha sido liberada durante la ocurrencia de un temblor mediante un valor que depende de variables relacionadas con el proceso que lo genere. (IAG 2011)

Existen en la literatura varias expresiones para medir la magnitud de un terremoto, donde se utiliza una escala logarítmica, esto quiere decir que la energía liberada por un terremoto crece exponencialmente conforme crece su magnitud; de tal forma que si comparamos la energía liberada por un terremoto de magnitud 5 con una de magnitud 4, esto no quiere decir que se tienen solamente una unidad más grande, sino que esto equivale aproximadamente a 30 terremotos juntos de magnitud 4. (IAG 2011)

Dicho esto, la figura 2.10 muestra la pantalla principal de la Base Mexicana de Datos de Sismos fuertes (BMDSF), de donde se seleccionaron 16 acelerogramas, que conformaran nuestra base de datos a utilizar para los análisis sísmicos que se desarrollarán en este trabajo.

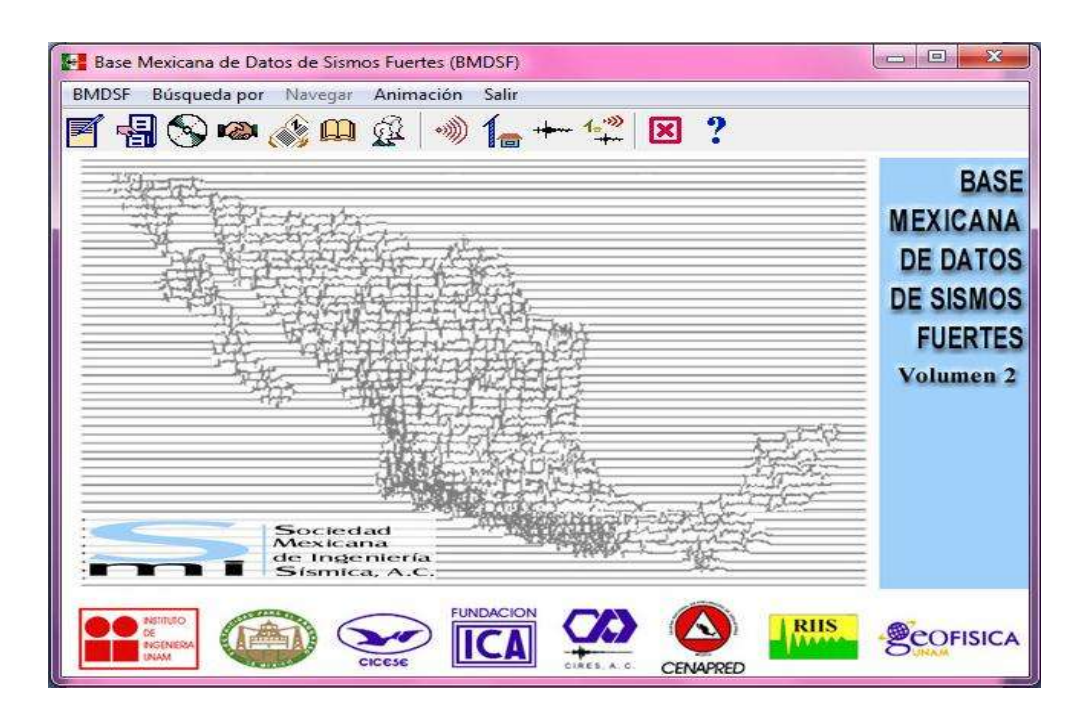

*Figura 2.10. Pantalla principal del programa Base Mexicana de Datos de sismos Fuertes (BMDSF)*

Las tablas 2.3 y 2.4 presentan una pantalla donde se muestra información muy útil para la selección de los acelerogramas que contiene el nombre del archivo así como también, el nombre de la estación de donde proviene el registro, incluyendo la clave de la estación; la fecha de ocurrencia del sismo, la magnitud del sismos, el tipo de suelo donde se presento cada evento sísmico, se encuentra los datos de la latitud y longitud de la ubicación de la estación de la cual se obtuvo el registro de cada sismo, y por último se tienen los datos de la latitud, longitud y profundidad a la cual se presento epicentro de cada sismo.

*Tabla 2.3 Resumen de la información de los sismos seleccionados en el programa BMDSF*

### **REGISTRO DE TEMBLORES EN LA REPUBLICA MEXICANA**

# **TERRENO TIPO 2**

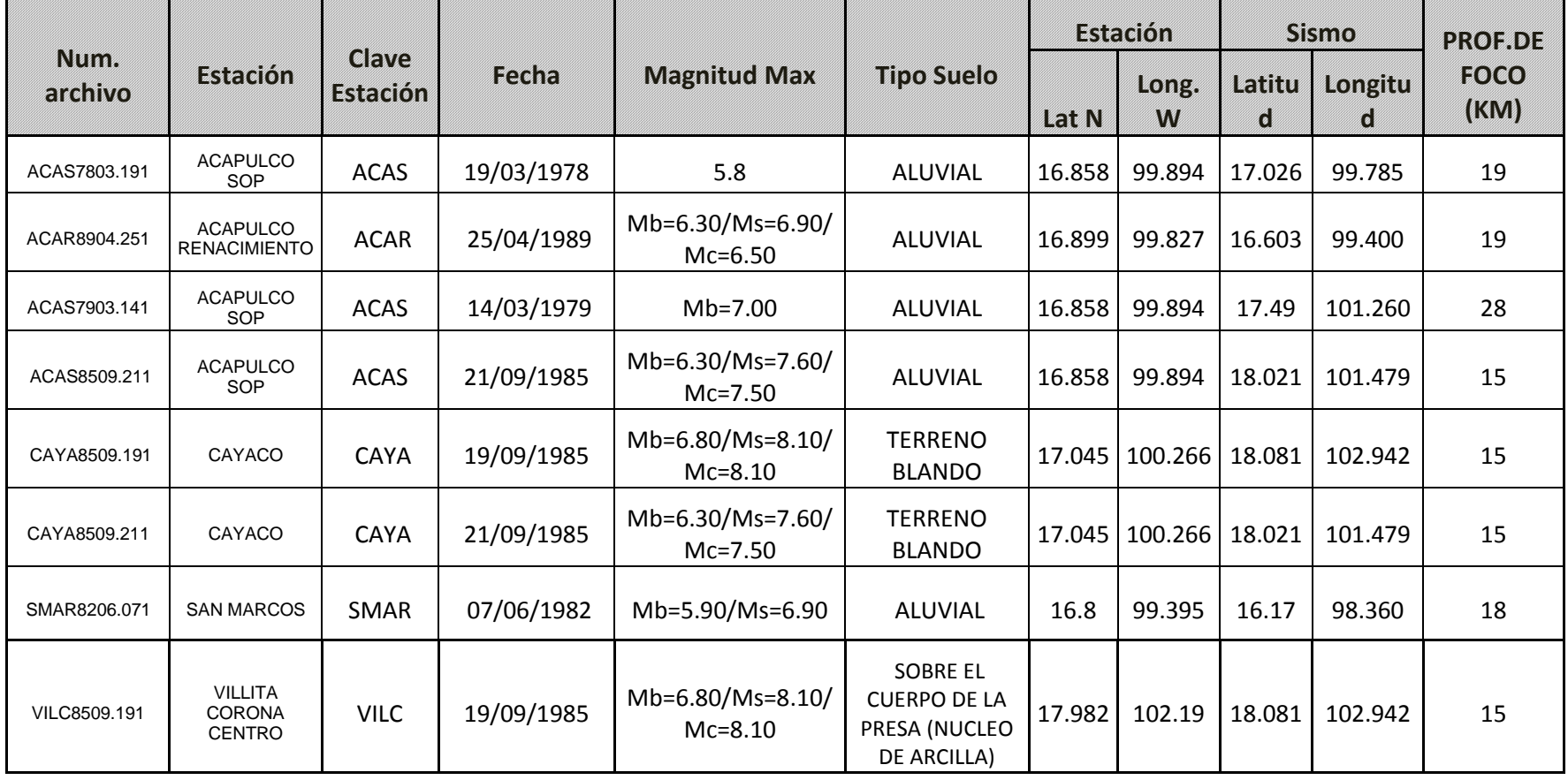

*Tabla 2.4 Resumen de la información de los sismos seleccionados en el programa BMDSF*

### **REGISTRO DE TEMBLORES EN LA REPUBLICA MEXICANA**

# **TERRENO TIPO 2**

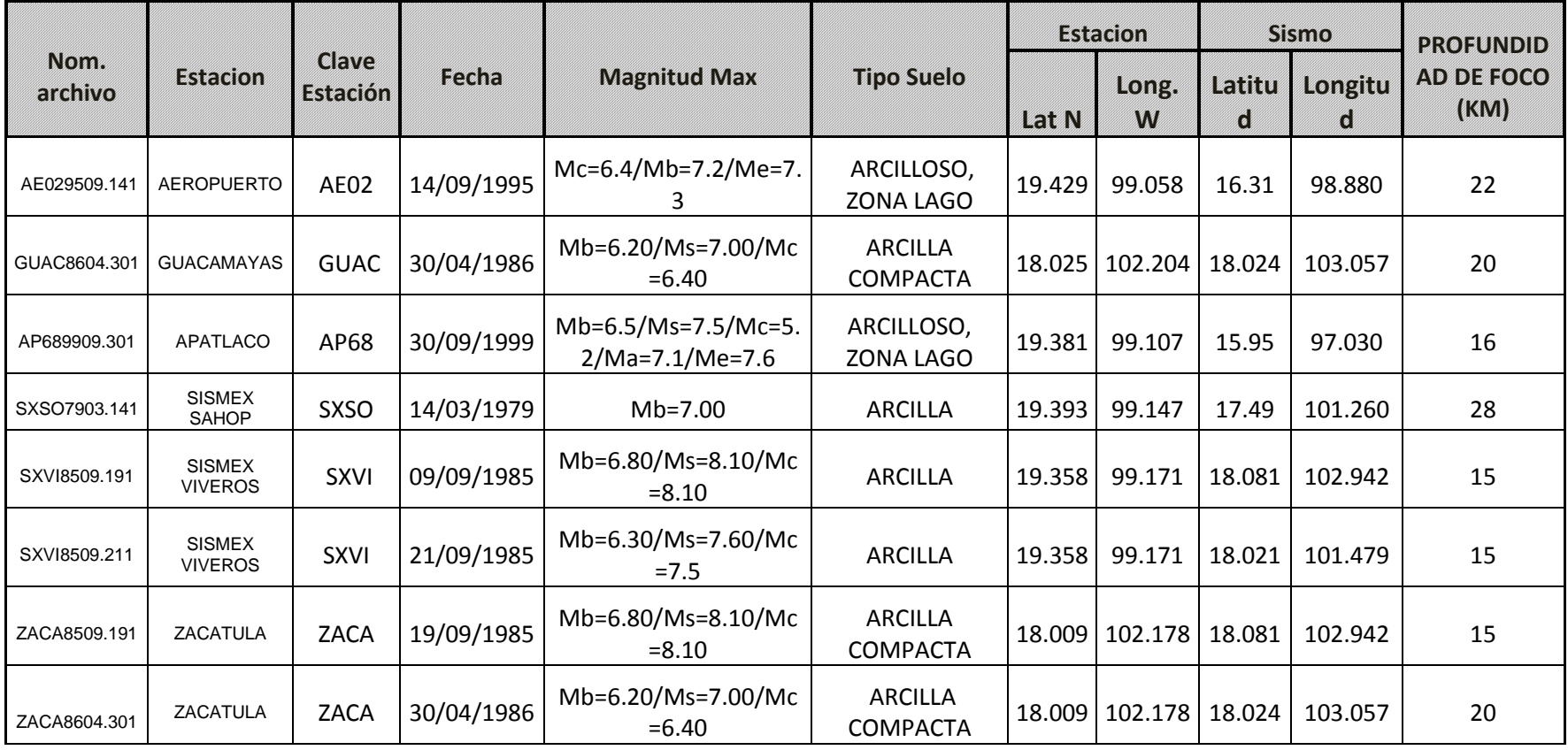

En las figuras 2.11 a 2.14 se muestran gráficamente los acelerogramas de cada uno de los eventos sísmicos elegidos para realizar en trabajo que se presenta en este documento, cada acelerograma está definido de acuerdo con el nombre del archivo que es generado en la BMDSF el cual nos sirve para relacionar las características de cada acelerograma conforme a los datos que se presentan en la tabla 2.3 y 2.4.

Cada una de las graficas de los acelerogramas cuenta con los datos de las aceleraciones del terreno en función del tiempo; las graficas, en el eje de las ordenadas muestran los valores de la aceleración del terreno que está representada en unidades de longitud entre unidades de de tiempo al cuadrado (cm/s2), y en el eje de las abscisas se muestra el tiempo transcurrido en segundos.

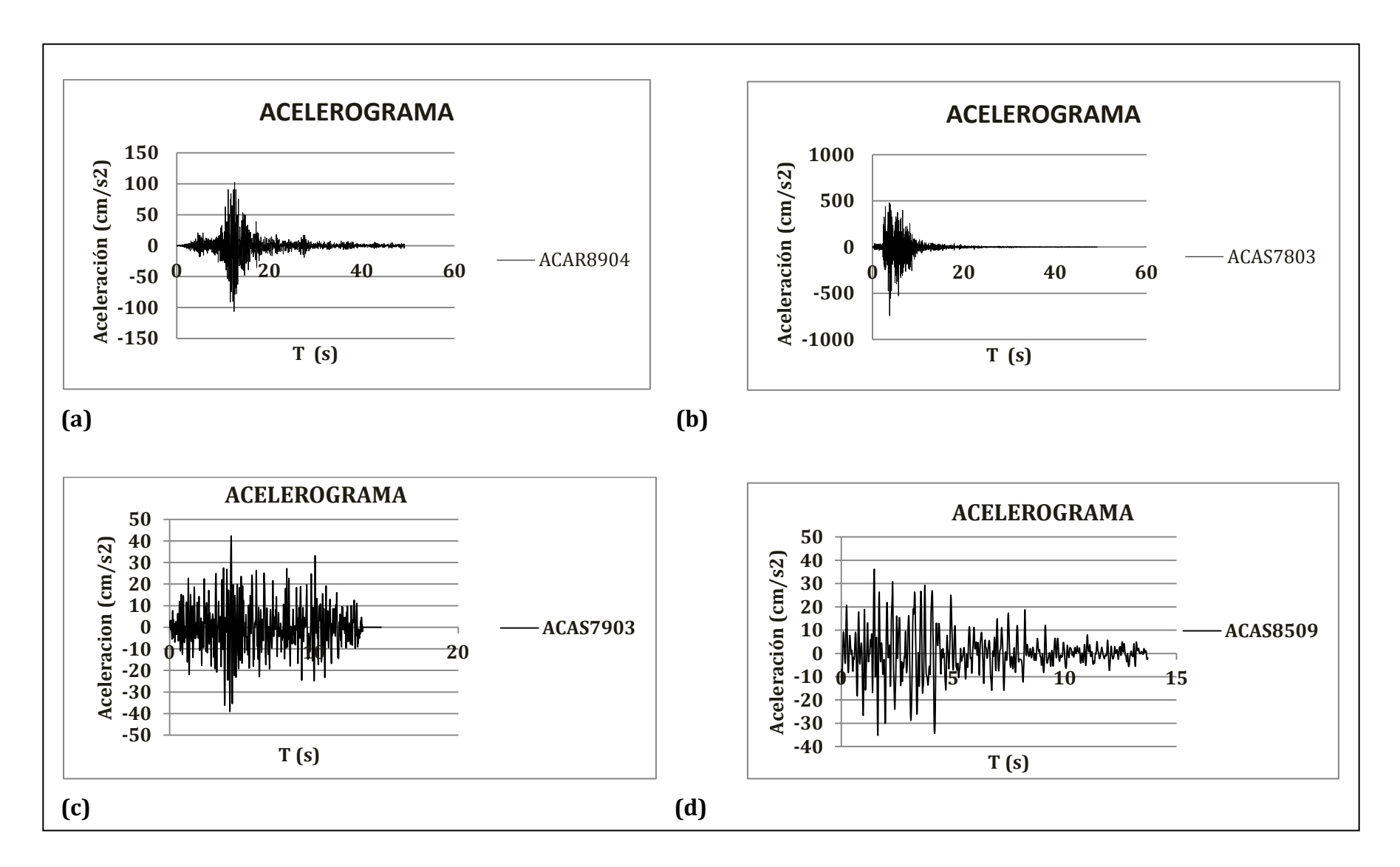

*Figura 2.11. Acelerogramas correspondientes a las estaciones (a) Acapulco Renacimiento (Acapulco, Guerrero) , (b) Acapulco Sop (Guerrero) , (c) Acapulco Sop (Guerrero) y (d) Acapulco Sop (Guerrero).*

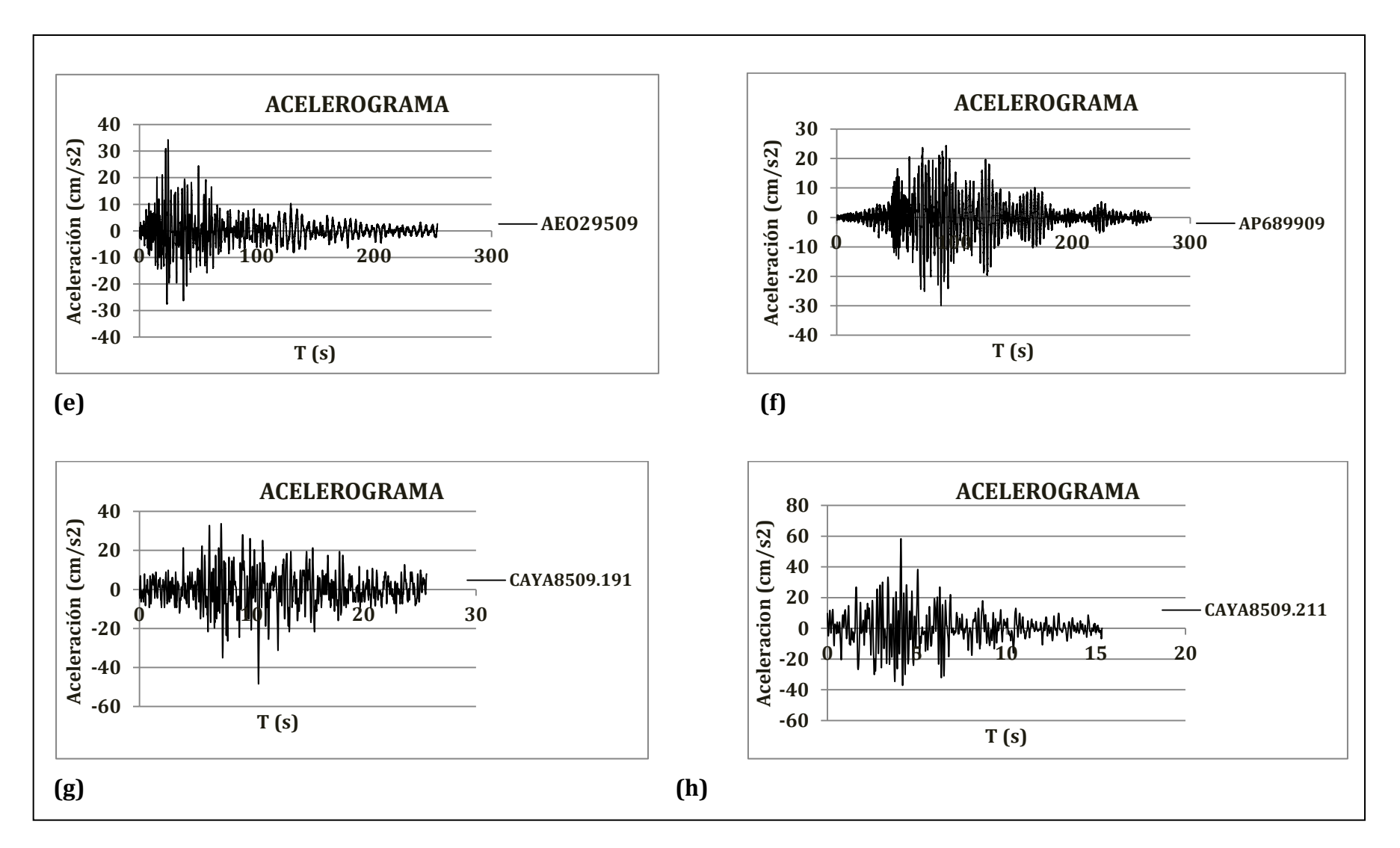

*Figura 2.12. Acelerogramas correspondientes a las estaciones (e) Aeropuerto (Venustiano Carranza) , (f) Apatlaco (Col Iztacalco Infonavit, Iztacalc) , (g) Cayaco (Cayaco, Guerrero) y (h) Cayaco (Cayaco, Guerrero).*

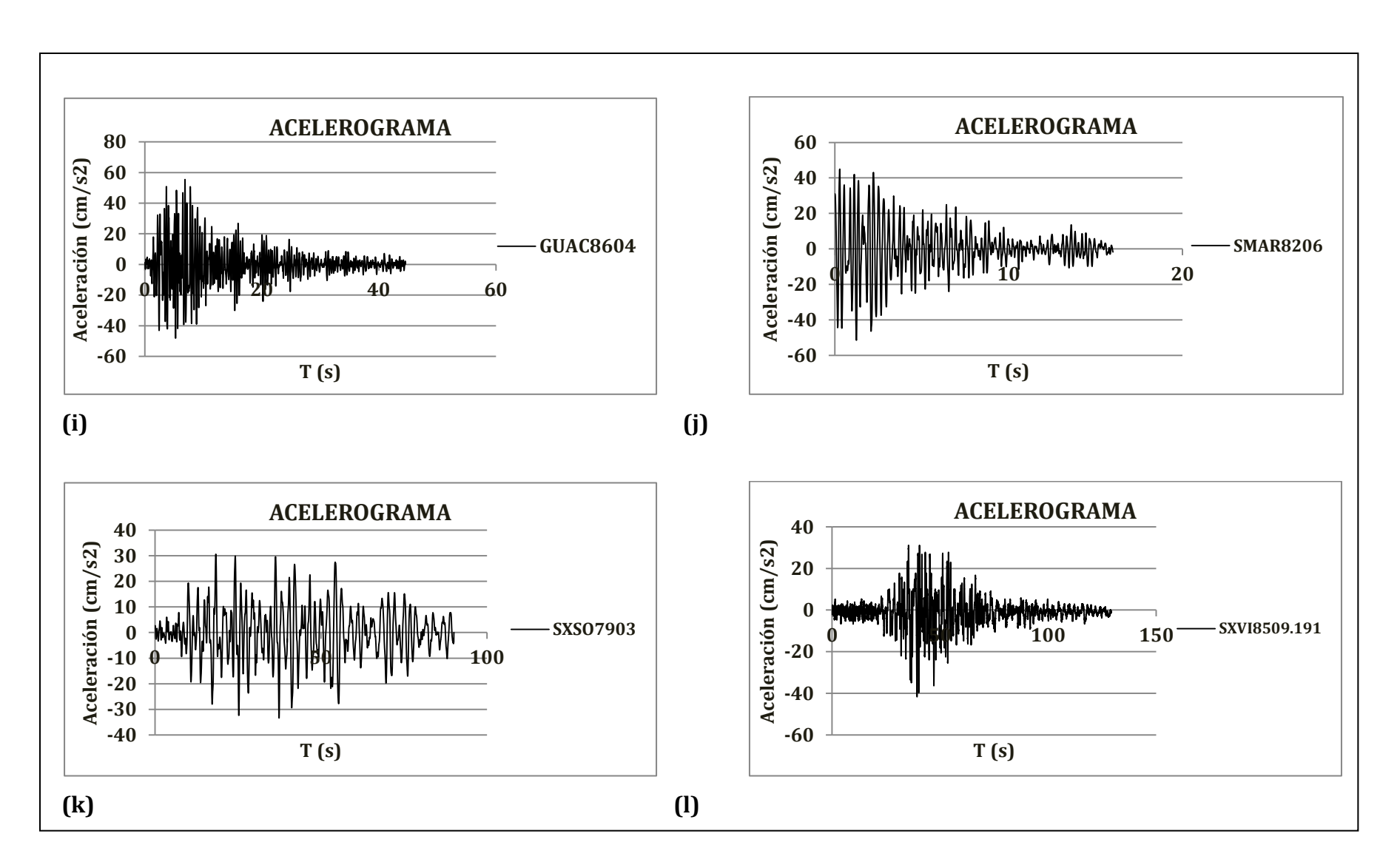

*Figura 2.13. Acelerogramas correspondientes a las estaciones (i) Guacamayas (Lázaro Cárdenas. Michoacán) , (j) San Marcos (San Marcos, Guerrero.) , (k) Sismex Sahop y (l) Sismex Viveros (Col. del Carmen Coyoacan).*

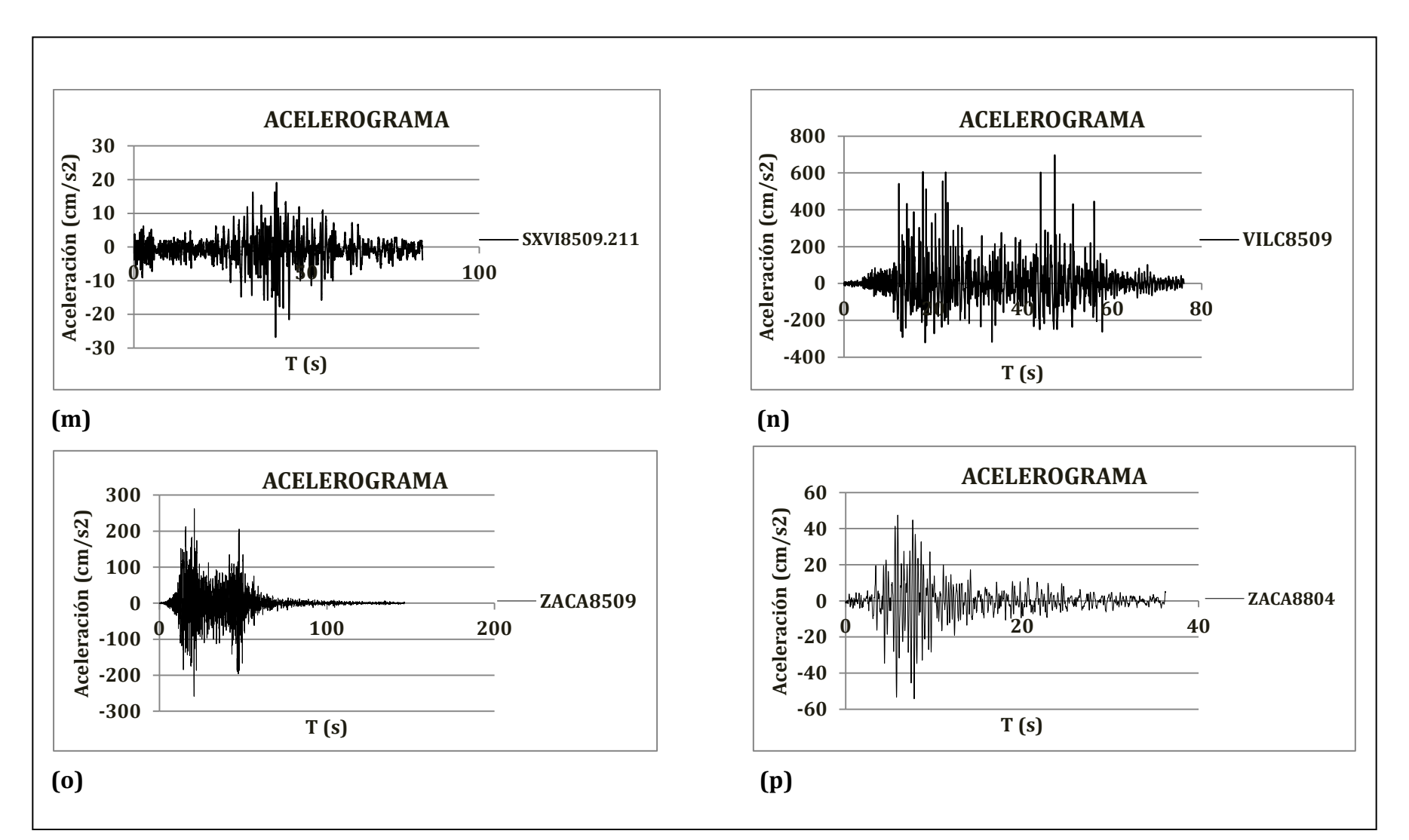

*Figura 2.14. Acelerogramas correspondientes a las estaciones (m) Sismex Viveros (Col. del Carmen Coyoacan) , (n) Villita Corona Centro (Michoacán -Guerrero) , (o) Zacatula (Lázaro Cárdenas Michoacán ) y (p) Zacatual (Lázaro Cárdenas Michoacán).*

#### *3.d EVALUACIÓN DE ESPECTROS DE RESPUESTA*

Una vez que se definió la demanda sísmica, formada por 16 acelerogramas representativos de registros provenientes de suelo medio, se procedió a obtener los espectros de respuesta de cada uno de ellos.

Se puede definir un **espectro de respuesta** como una gráfica que relaciona la respuesta máxima (expresada en términos de desplazamiento, velocidad o aceleración) de un sistema de un grado de libertad ante una acción dinámica (sismo) determinada. En estas gráficas se representa en el eje de las abscisas el periodo o frecuencia del sistema y en el eje de las ordenadas la respuesta máxima calculada para distintos factores de amortiguamiento (ξ).

En las figuras 2.15 a 2.22 se muestran los espectros correspondientes a los 16 registros sísmicos seleccionados, y en cada caso se representan resultados para tres valores diferentes de amortiguamiento 2%, 5% y 10%.

#### **2.d.1 Espectro de diseño**

Si se tienen diferentes sismos se sabe que también se obtendrán distintos espectros de respuesta, uno para cada registro sísmico, ya que las respuestas máximas de un sistema estructural dependen de la carga, excitación sísmica que se encuentre sometido el sistema estructural. La curva envolvente de todos los espectros de respuesta correspondientes a un sitio se conoce como el espectro de diseño. El espectro de diseño será la envolvente de al menos cuatro espectros de respuesta, obtenidos de sismos importantes.

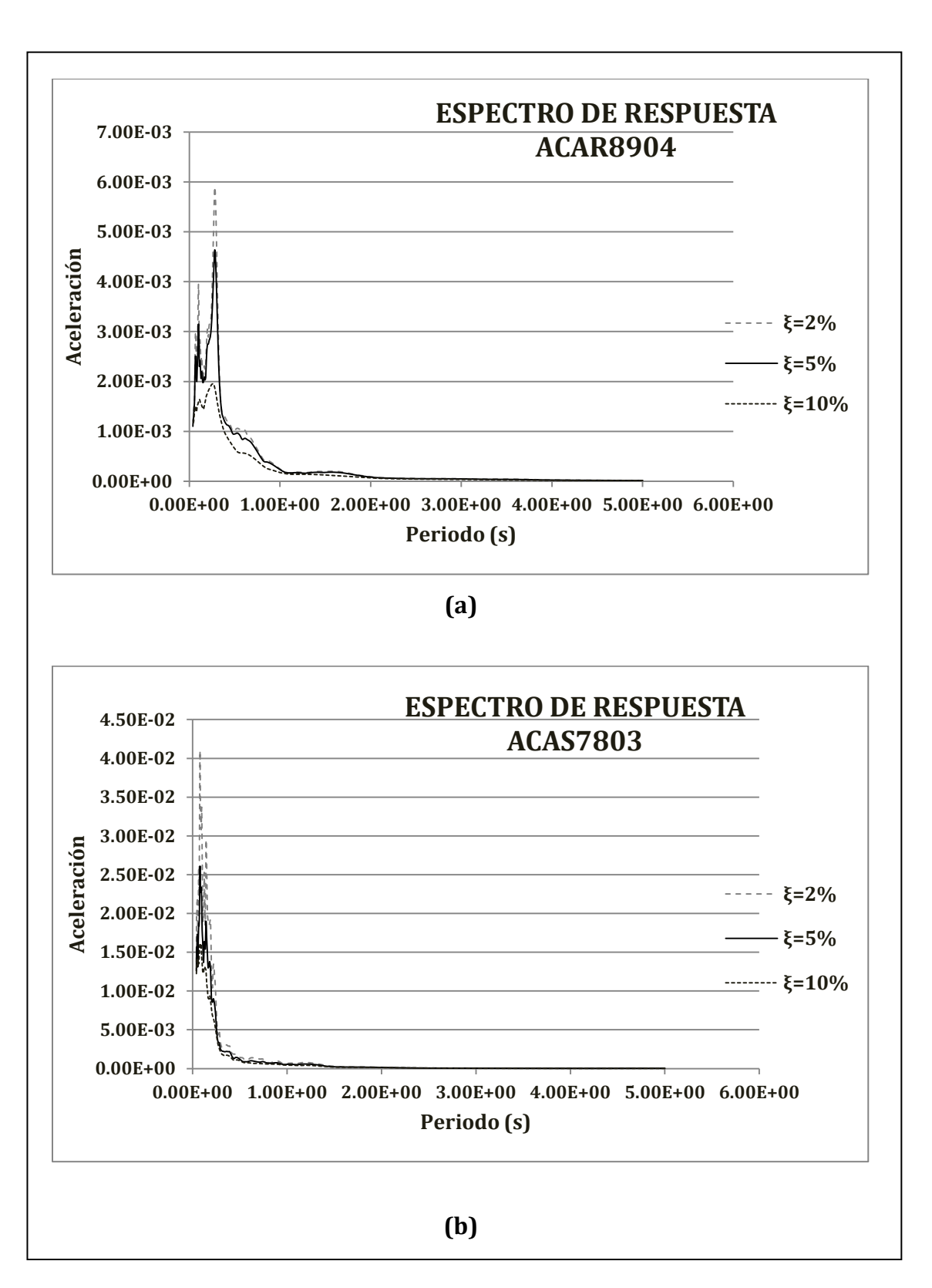

*Figura 2.15. Espectros de respuesta correspondientes a las estaciones (a) Acapulco Renacimiento (Acapulco, Guerrero) y (b) Acapulco Sop (Guerrero).* 

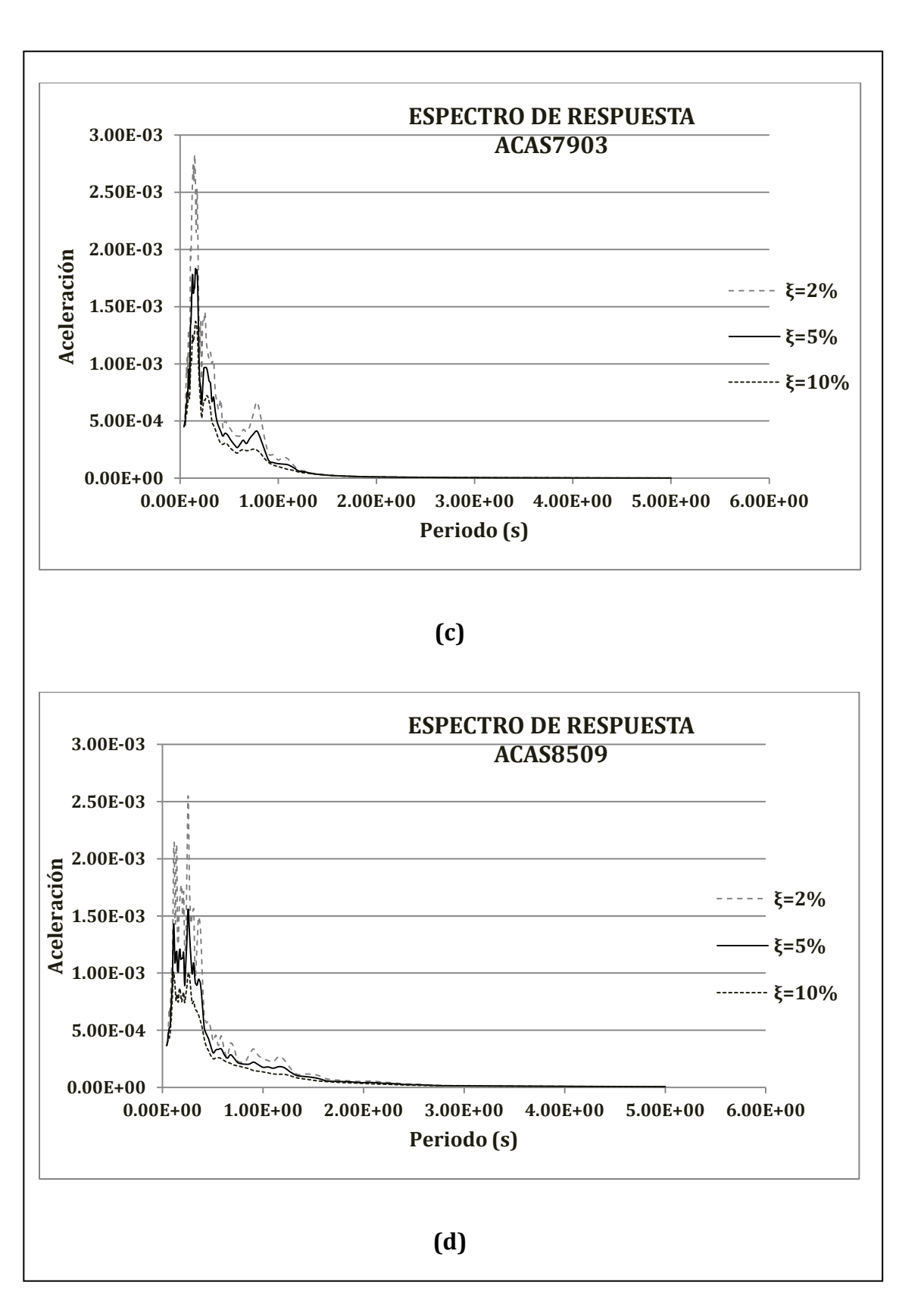

*Figura 2.16. Espectros de respuesta correspondientes a las estaciones (c) Acapulco Sop (Guerrero) y (d) Acapulco Sop (Guerrero).*

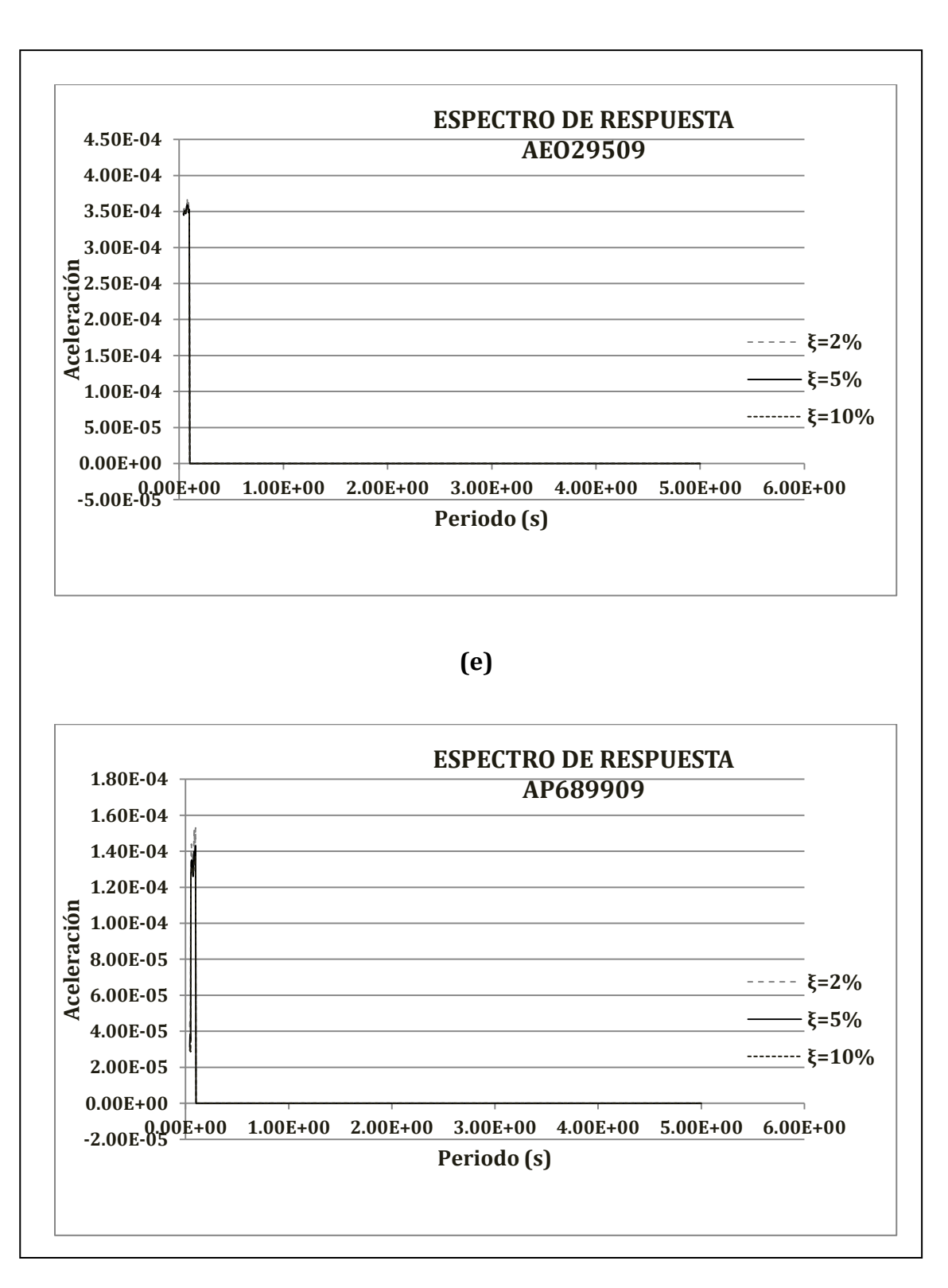

**(f)**

*Figura 2.17. Espectros de respuesta correspondientes a las estaciones (e) Aeropuerto (Venustiano Carranza) y (f) Apatlaco (Col Iztacalco Infonavit, Iztacalc).*

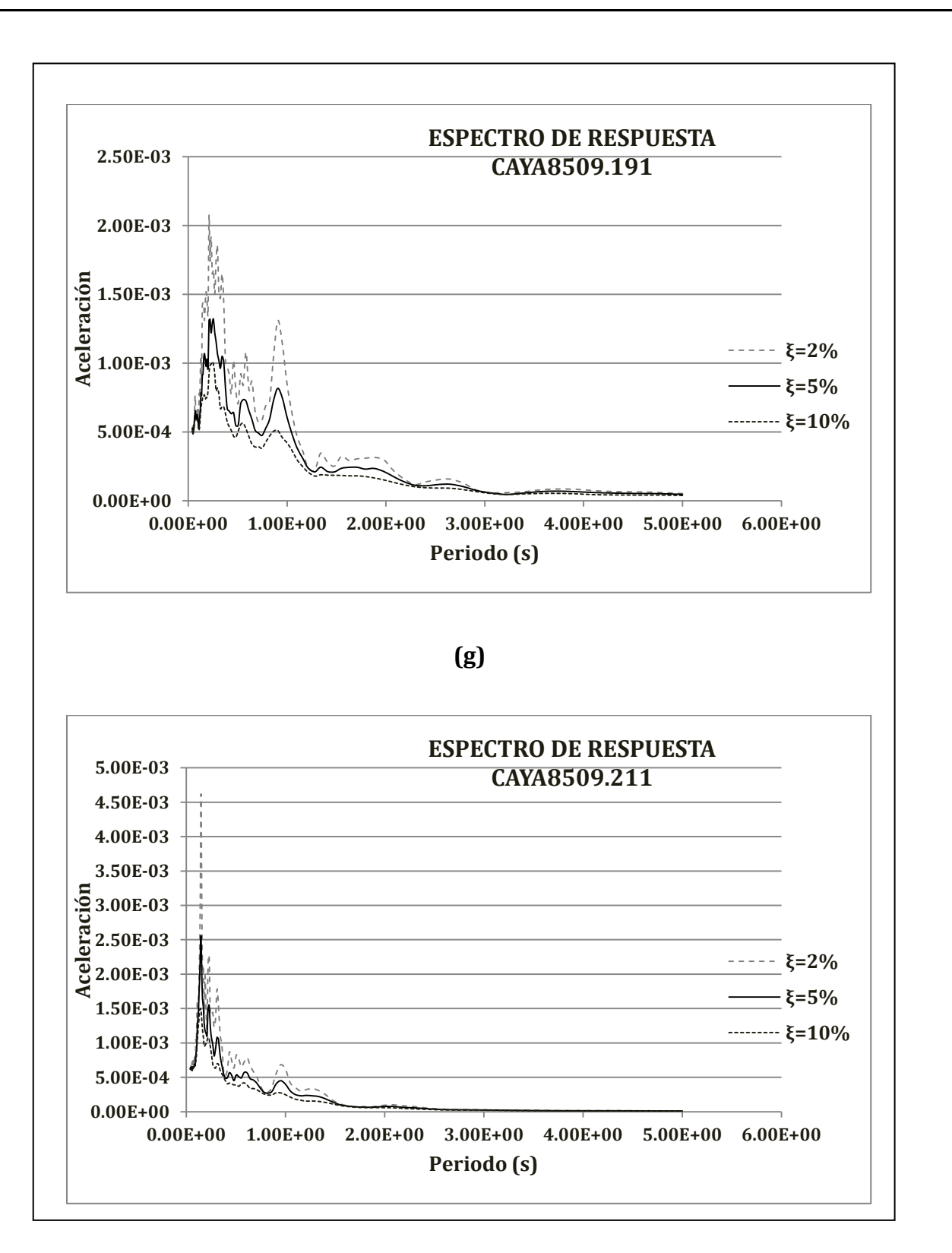

**(h)**

*Figura 2.18. Espectros de respuesta correspondientes a las estaciones (g) Cayaco (Cayaco, Guerrero) y (h) Cayaco (Cayaco, Guerrero).*

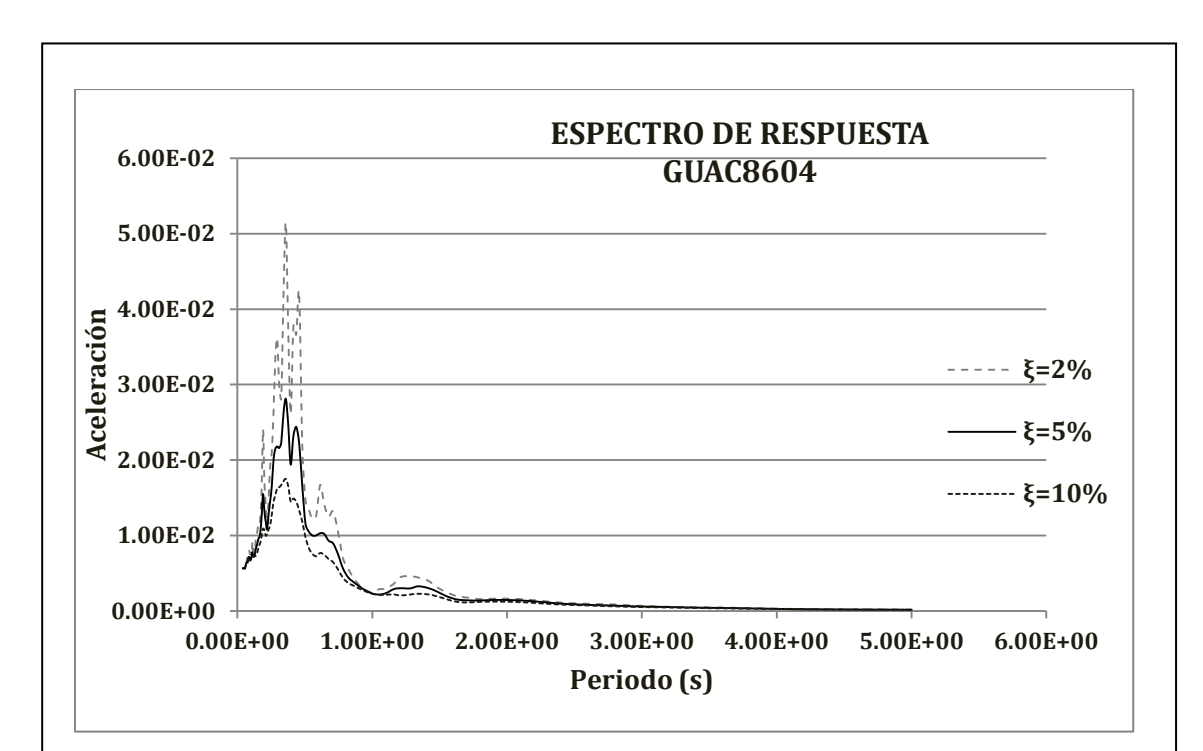

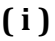

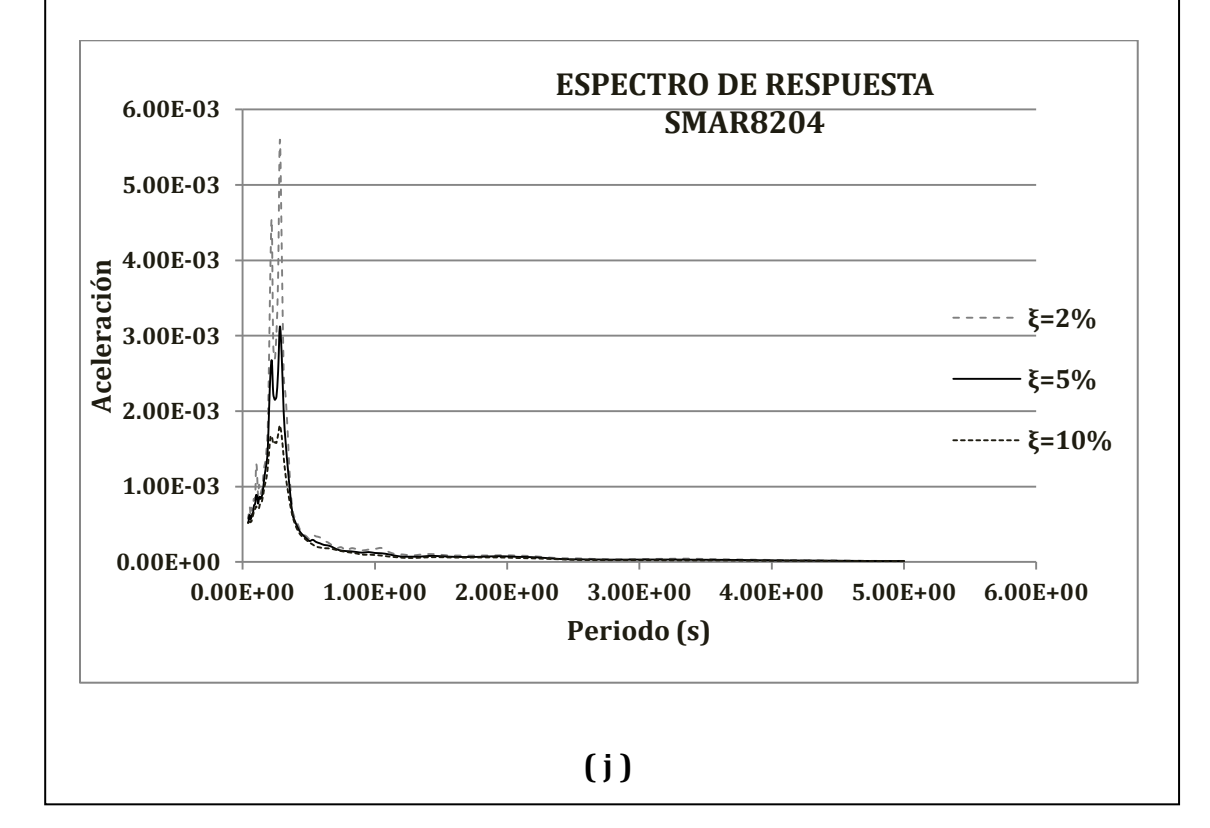

*Figura 2.19. Espectros de respuesta correspondientes a las estaciones estaciones (i) Guacamayas (Lázaro Cárdenas. Michoacán) y (j) San Marcos (San Marcos, Guerrero.).*

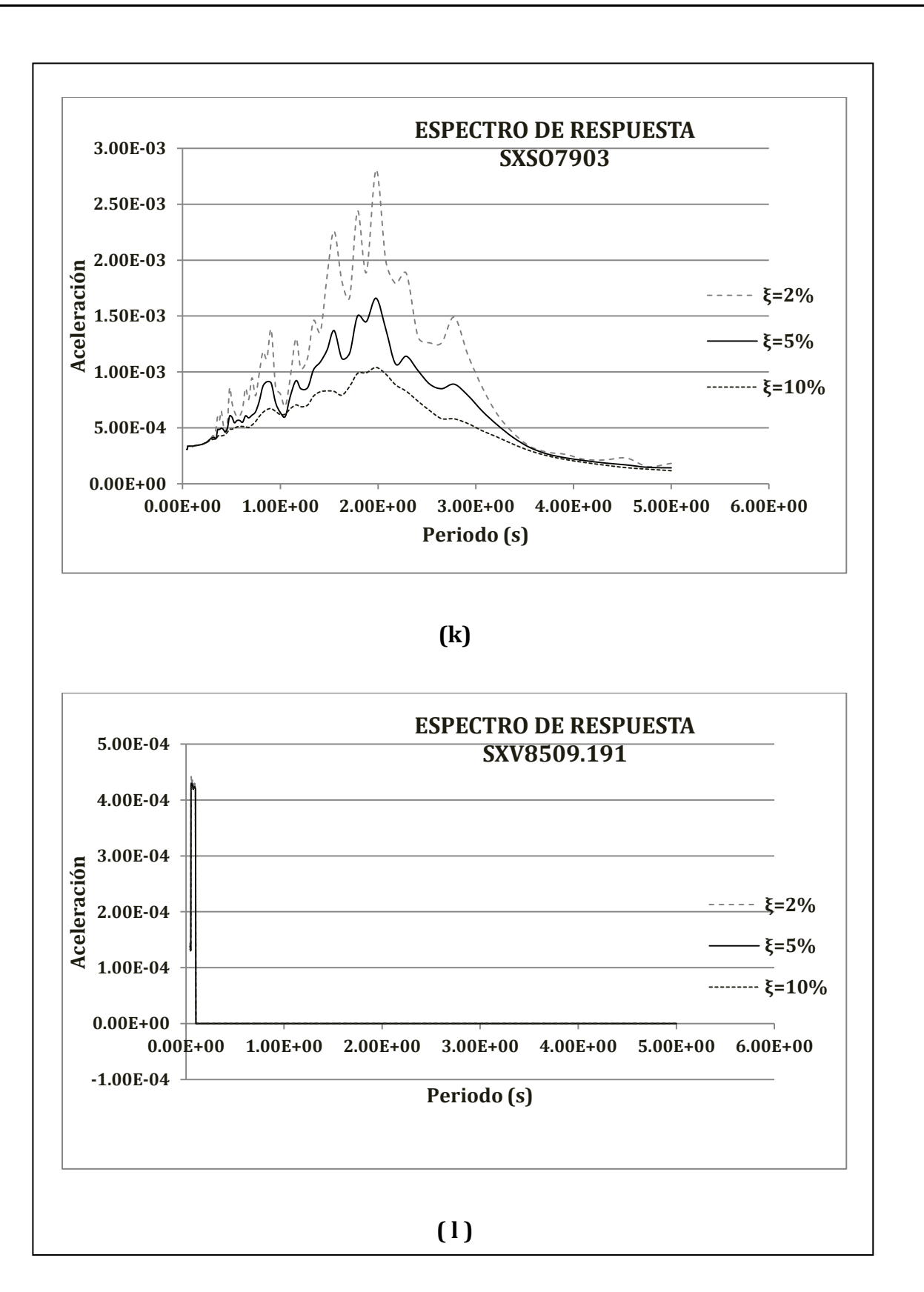

*Figura 2.20. Espectros de respuesta correspondientes a las estaciones (k) Sismex Sahop y (l) Sismex Viveros (Col. del Carmen Coyoacan).*

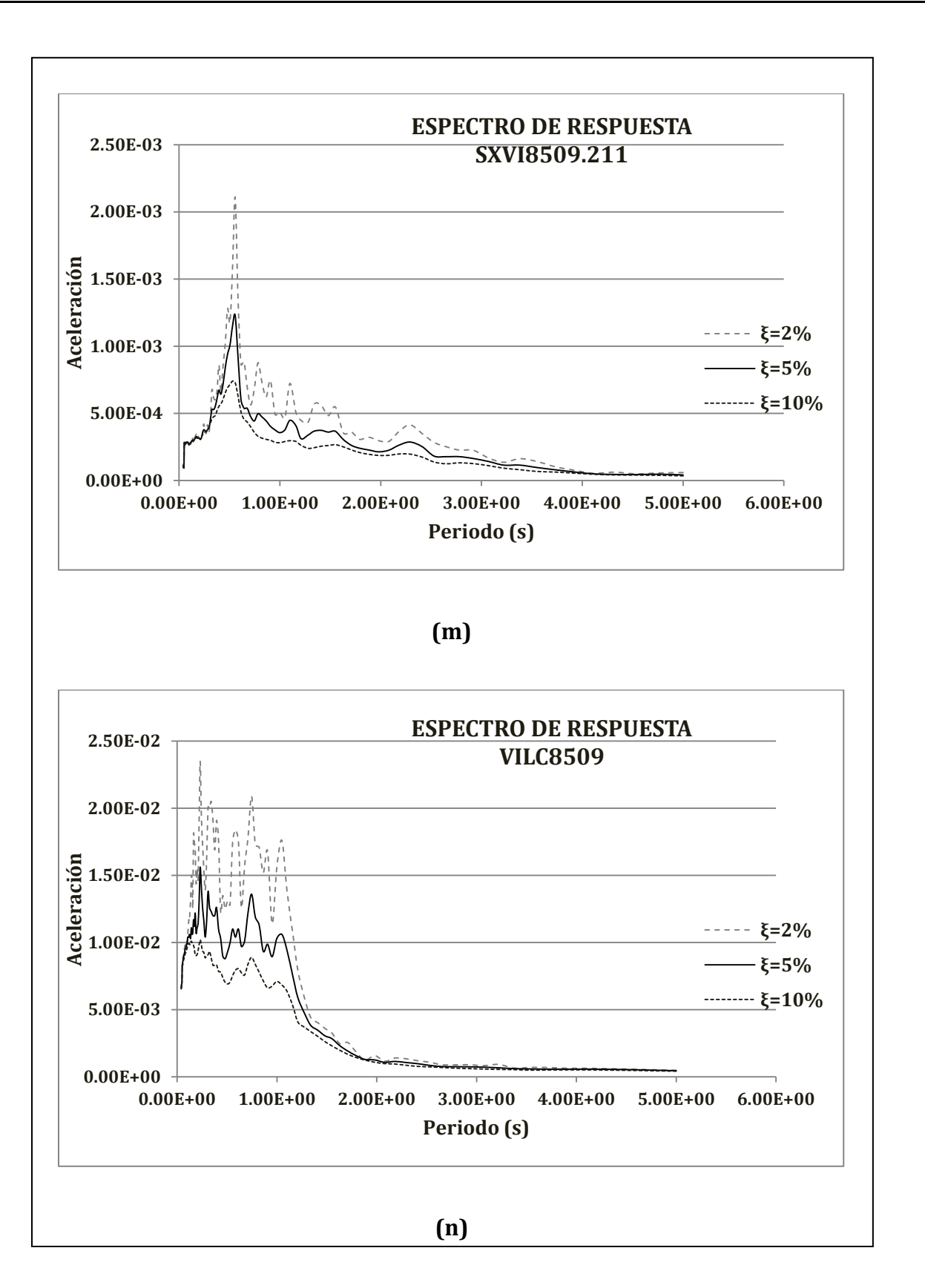

*Figura 2.21. Espectros de respuesta correspondientes a las estaciones (m) Sismex Viveros (Col. del Carmen Coyoacan) y (n) Villita Corona Centro (Michoacán -Guerrero).*

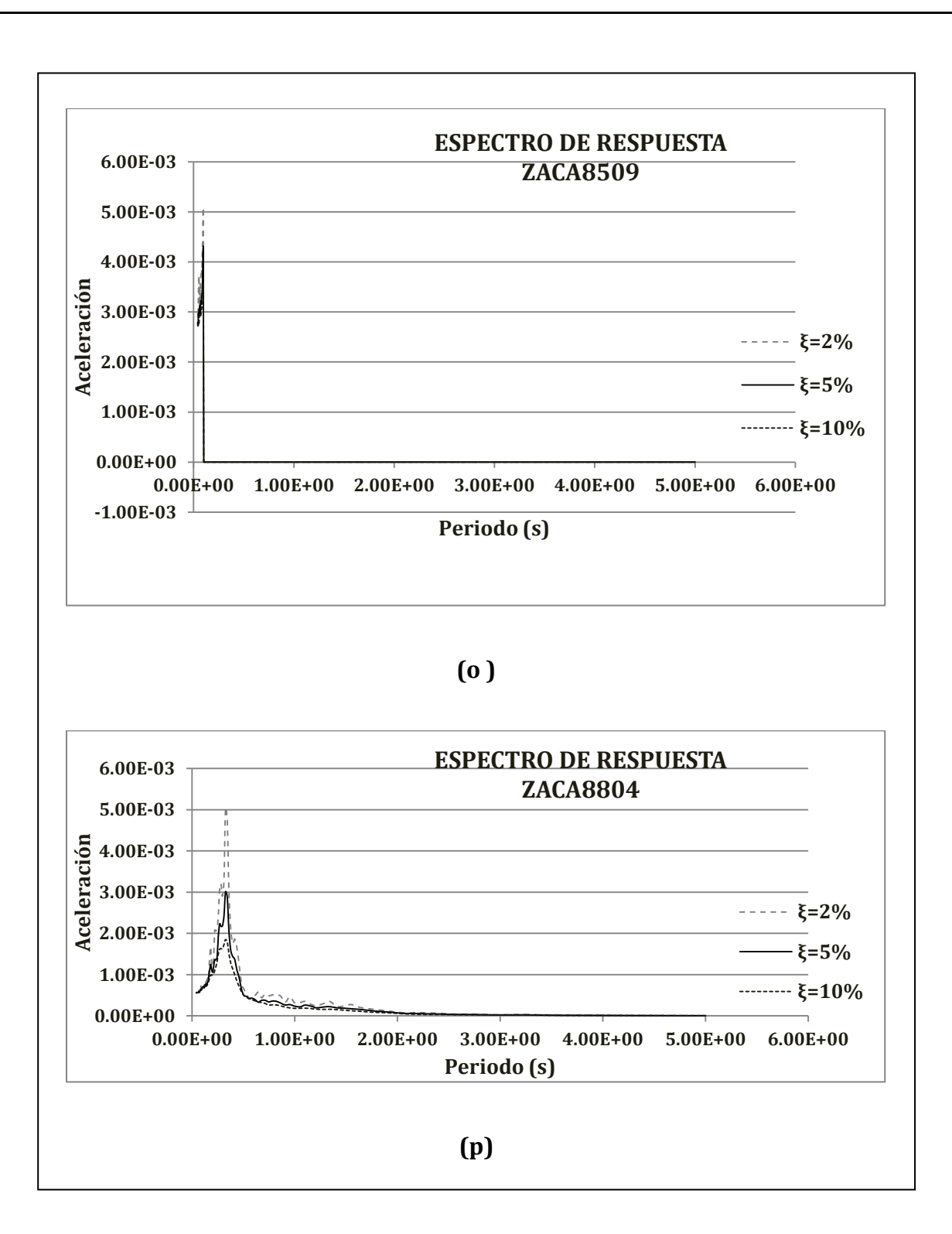

*Figura 2.22. Espectros de respuesta correspondientes a las estaciones (o) Zacatula (Lázaro Cárdenas Michoacán ) y (p) Zacatual (Lázaro Cárdenas Michoacán).*

Se puede apreciar que cada grafica consta de tres curvas, cada cuerva representa un porcentaje de amortiguamiento. En estas graficas de los espectros de respuesta se puede observar como para amortiguamientos pequeño, se esperan aceleraciones máximas, y si el amortiguamiento aumenta la aceleración máxima esperada disminuye.

En las tres curvas de cada grafica, la aceleración máxima de cada cuerva se encuentra entre un periodo de 1 a 2 segundos, esto nos dice que al momento de que ocurra un sismo la estructura que su periodo de vibrar se encuentre en este rango estará sometida a mayores aceleraciones, pero si nosotros llegamos a encontrar un amortiguamiento, que sea el máximo permitido, podremos disminuir el valor de la aceleración a la que se encontrará sometida la estructura.

# *Capitulo 3*

# *EVALUACIÓN DEL MODELO LINEAL EQUIVALENTE*

Comenzaremos por definir algunos términos que serán necesarios a lo largo del tema.

Existen *Fuerzas Dinámicas y Estáticas*. Las fuerzas estáticas se caracterizan por ser constantes a lo largo del tiempo, en tanto que las fuerzas dinámicas varían con respecto al tiempo, esta variación de las fuerzas dinámicas pude ser en cuanto a su magnitud, dirección o sentido.

Las fuerzas producidas por un sismo, son fuerzas dinámicas, y claramente la respuesta que se espera en la estructura también es una respuesta dinámica.

La respuesta de una estructura se estima como función de la aceleración, la velocidad y los desplazamientos; los cuales a su vez causan fuerzas normales, cortantes y momentos flexionantes que se pueden presentar en cualquier parte de la estructura. En este trabajo nos enfocaremos a la determinación de los desplazamientos.

La dinámica estructural permite relacionar modelos matemáticos obtenidos de un diagrama del cuerpo en equilibrio de un sistema estructural; esto nos sirve para determinar los desplazamientos y como función de estos estimar los elementos mecánicos que se desarrollan en una estructura que se encuentra sometida a una acción dinámica que varia con el tiempo: En este caso de estudio la acción que varia con el tiempo proviene de registros sísmicos de interés, definidos en el capitulo anterior.

Otro concepto que es necesario para entender el planteamiento del problema de estudio es el de *Rigidez*, la rigidez se define como la fuerza necesaria en una estructura para generar un desplazamiento unitario en dirección de la fuerza; dicho de otra manera, es la relación entre la fuerza o momento y el desplazamiento o giro ocasionado por la acción de las mismas.

La relación esfuerzo deformación de los materiales que normalmente se usan para la construcción de las estructuras es lineal, como se muestra a continuación:

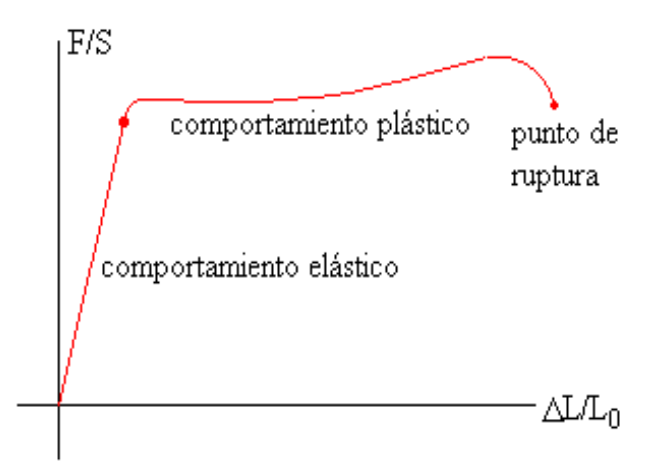

*Figura 3.1 Grafica Esfuerzo - Deformación de los materiales. [5]* 

Como se puede observar en la figura 3.1 la relación esfuerzo deformación es lineal hasta cierto límite de la grafica, dicho límite se conoce como límite elástico.

La mayoría de las estructuras están conectadas entre sí con diferentes elementos, y estos están dispuestos en diferentes posiciones, por lo cual en muchas ocasiones es necesario determinar una rigidez que sea representativa de toda la estructura (rigidez equivalente del sistema). Para poder representar la rigidez de los elementos se utiliza resortes, y estos pueden estar conectados en **serie** o en **paralelo**.

Como resultado del movimiento de un objeto, la energía cinética se disipa de distintas formas, esto ocasiona que el objeto se detenga hasta el reposo. Todas las fuentes de disipación de energía se agrupan en un término denominado amortiguamiento, y su efecto es igual a una fuerza que se opone al movimiento. Es muy difícil tratar de representar todas las fuerzas de disipación de energía en un sistema estructural.

## *3.a DESCRIPCIÓN DEL PUENTE EN ESTUDIO*

Para ejemplificar y verificar la funcionalidad de un sistema lineal equivalente, se definió un puente con geometría típica de la que presentan puentes construidos en la México, al cuál se le incluyeron dispositivos de aislamiento tipo LRB, la constitución del mismo está formada por:

- Es un puente continuo con aislamiento.
- Tiene dos claros de 20 m de longitud cada uno.
- Tiene 3 pilas de sección transversal circular en su parte central las cuales poseen una altura de 10 m y un diámetro igual a 1m.
- Tiene 2 caballetes en los extremos y cada uno está conformado por 3 pilas de sección transversal circular que miden 5 m de altura y 1 m de diámetro.
- Los cabezales son de sección transversal cuadrada.
- La superestructura está constituida por trabes armadas de placas de acero y los diafragmas están formados por perfiles tipo IR.
- La subestructura está construida con concreto reforzado.
- El peso total de la superestructura considerado es de 345 t.

Para analizar este puente se desarrollo un modelo en 3D utilizando el programa SAP2000 Versión 14.0 (figura 3.2).

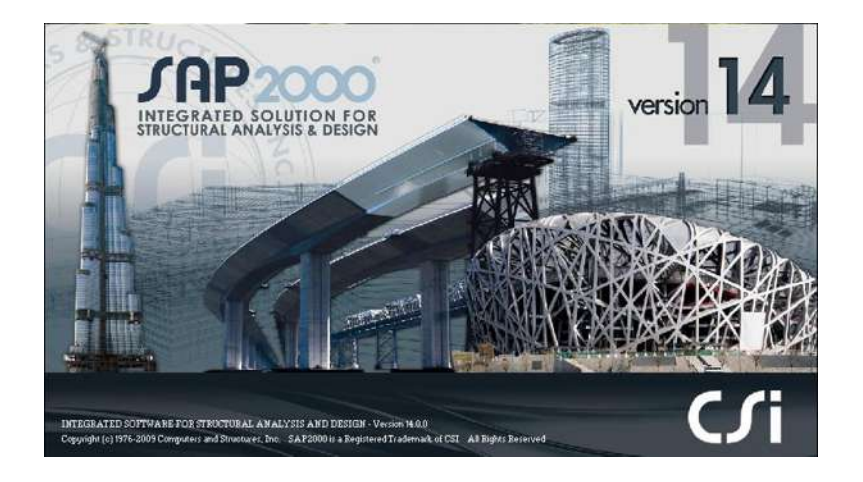

*Figura 3.2 Ventana de inicio del Programa SAP 2000 Versión 14* 

Para modelar cada una de las partes que conforman este puente se utilizaron diferentes herramientas y tipos de elementos proporcionados por este programa de apoyo.

Para las trabes del puente se definió una sección tipo "I" de acero, para las columnas de concreto reforzado se definió una sección circular con diámetro de 1.5 m, esta sección se utilizó para las 3 columnas centrales del puente, los cabezales son de concreto reforzado con sección cuadra, los caballetes también se consideraron de concreto reforzado pero a diferencia de las columnas centrales las pilas que los forman el caballete tienen un diámetro de 1 m. Todos estos elementos fueron modelados con elementos tipo "frame".

La losa continua es de concreto reforzado y se modelo con elementos finitos tipo "Shell-thin". Por otro lado, los aisladores del puente fueron modelados con elementos tipo "Link" del tipo "Rubber Isolator".

Nuestro modelo se basó en la hipótesis de que solo los aisladores del puente presentan un comportamiento no lineal, cuyo comportamiento no lineal se muestra en la figura 3.2-1. La respuesta de este puente se estimo mediante análisis no lineal con integración directa paso a paso de la historia del tiempo mediante el método de Newmark, se considero un amortiguamiento en la estructura del 5%.

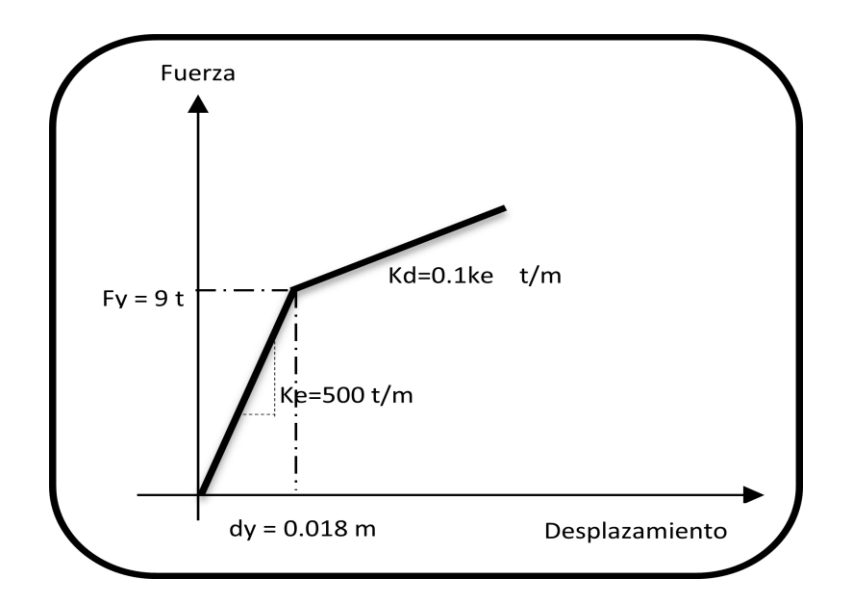

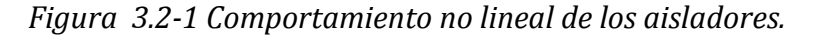

En las figuras 3.3 a 3.5 se observa el modelo analítico del puente desarrollado en el programa SAP 2000 versión 14.

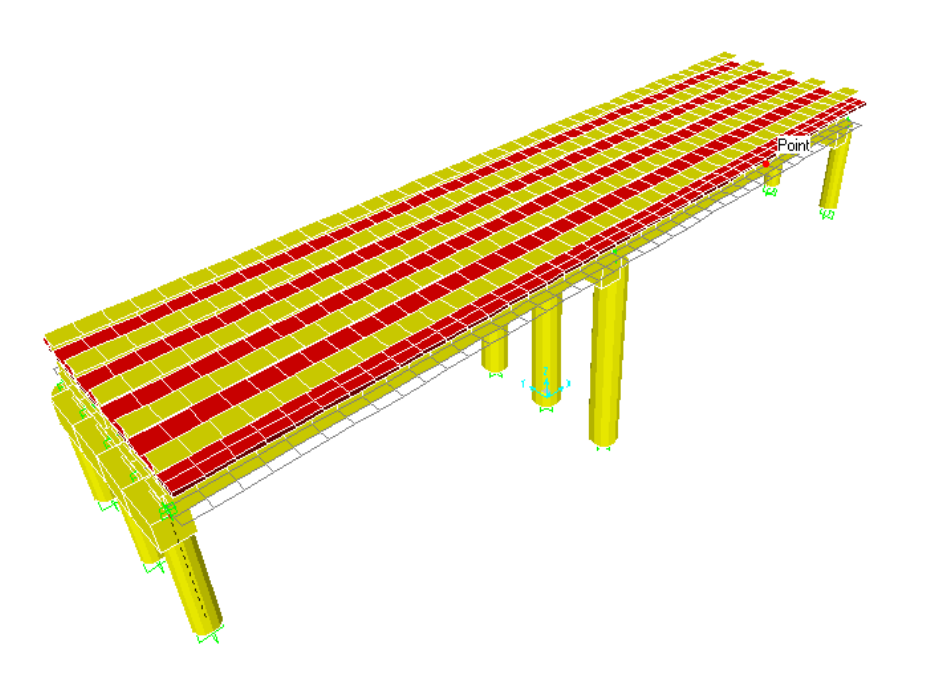

*Figura 3.3 Modelo en 3D del puente en estudio.* 

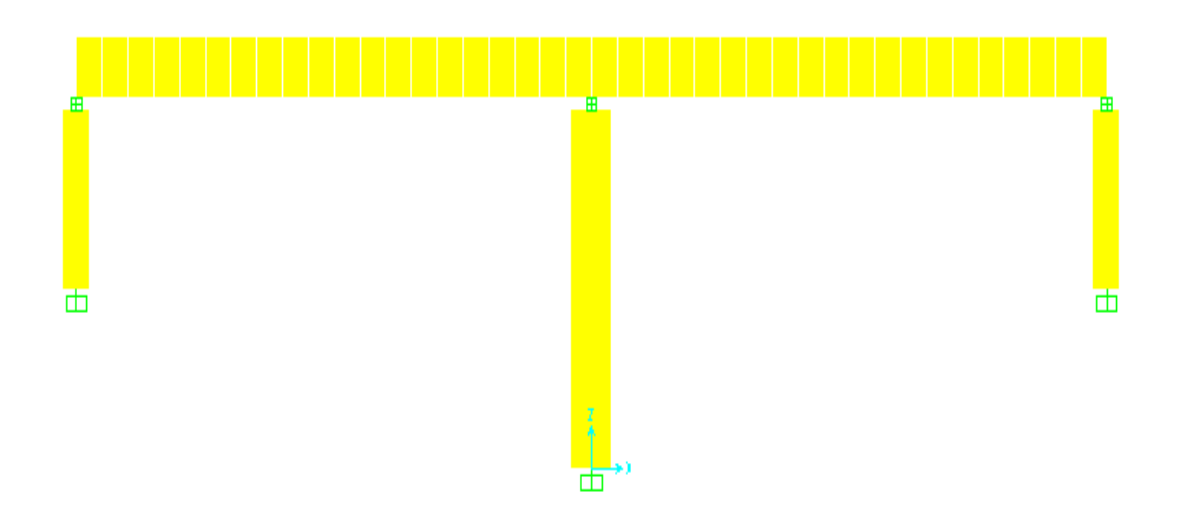

*Figura 3.4 Representación longitudinal del puente.* 

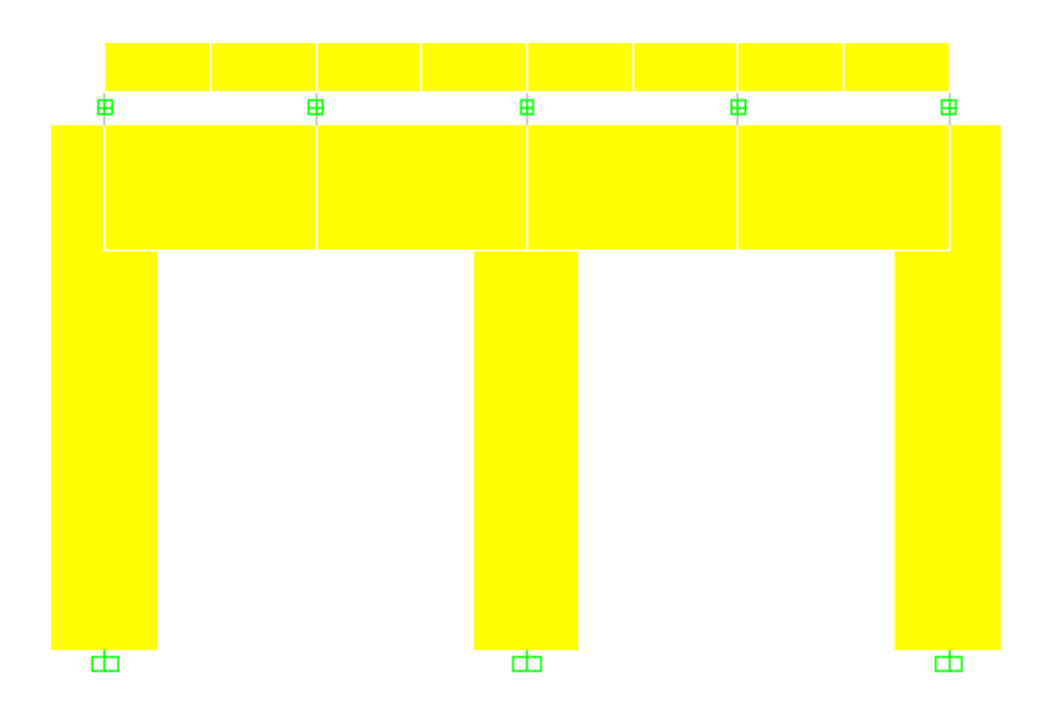

*Figura 3.5 Representación transversal del puente* 

#### *3.b ANALISIS DINAMICO NO LINEAL DEL PUENTE*

Aunque se espera que las estructuras resistan sismos leves sin sufrir daños apreciables a simple vista y que no sufra deformaciones importantes, cuya respuesta sería adecuada de considerar en el intervalo lineal, para sismos moderados pueden ser tolerables algunos daños en elementos no estructurales presentándose un comportamiento no lineal en dichos eventos. En caso de sismos muy fuertes se acepta que las estructuras presenten daños más importantes; que las componentes estructurales y no estructurales tengan daños de consideración, aunque sin llegar a colapsar, lo que significa que es estructura tienen que presentar un comportamiento no-lineal.

Los códigos de diseño sísmico especifican métodos de análisis basados en hipótesis de comportamiento elástico lineal para facilitar el trabajo que se realiza con herramientas de cómputo con las que se dispone con normalidad. Sin embargo, indirectamente se reconoce el comportamiento no lineal en las reducciones por ductilidad de los espectros de diseño y en la exigencia de detalles de refuerzo que permitan a la estructura alcanzar grandes deformaciones, y disipar mucha energía, sin llegar colapsar.

El comportamiento no-linealidad de una estructura sometida a acciones sísmicas se debe principalmente al comportamiento inelástico y no lineal de los materiales que la constituyen.

Para este modelo representativo del puente real (modelo 3D) el programa SAP2000 nos permite introducir en su base de datos los 16 registros de sismos seleccionados en el capítulo 2 (acelerogramas), para así poder hacer una comparativa del desplazamiento máximo estimado con el análisis dinámico no lineal en la historia del tiempo de los modelos en 3D y el lineal equivalente. Adicionalmente, se estudiaron los efectos que se podrían presentar ante las máximas aceleraciones esperadas en los sitios donde se registraron los acelerogramas, esto se realizó escalando los acelerogramas a tres periodos de retorno, correspondientes a 100, 1000 y 2500 años, para los cuales se estimó la demanda de desplazamiento máxima esperada en ambos modelos. En el caso del

modelo lineal equivalente, se compraran 3 métodos diferentes propuestos en códigos vigentes en USA.

En las figuras de la 3.6 a la 3.21 se muestra gráficamente el comportamiento del modelo tridimensional del puente sometido a la acción de cada unos de los acelerogramas, en primera instancia se realizo para los acelerogramas origínales y posteriormente para cada uno de los acelerogramas escalados a los diferente periodos de retorno antes mencionados.

Se presentan cuatro graficas en cada una de las figuras, la primera gráfica (a) representa los desplazamientos a lo largo del tiempo que presenta la columna central del puente en dirección longitudinal (dirección x), la segunda gráfica (b) representa los desplazamientos a lo largo del tiempo que presenta la losa en un punto de la misma que se encuentra justo sobre la columna central del puente en dirección longitudinal (dirección x), la tercer gráfica (c) representa los desplazamientos a lo largo del tiempo que presenta la columna central del puente en dirección transversal (dirección y) y la cuarta y última gráfica (d) representa los desplazamientos a lo largo del tiempo que presenta la losa en un punto de la misma que se encuentra justo sobre la columna central del puente en dirección transversal (dirección y).

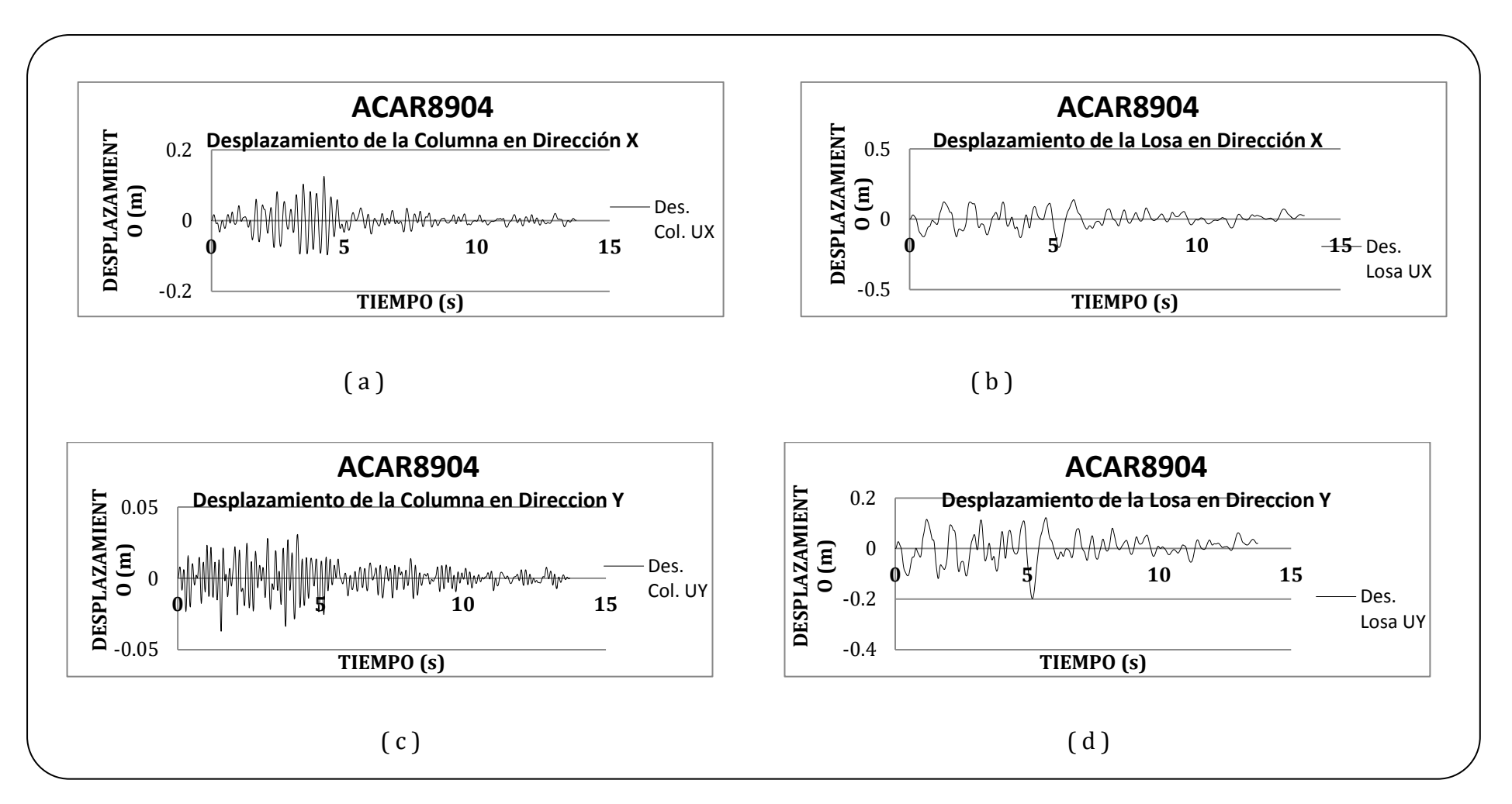

*Figura 3.6. Representación Grafica de los Desplazamientos obtenidos en el modelo 3D del puente proporcionados por el programa SAP para elacelerograma ACAR8904. El inciso (a) Desplazamientos de la Columna en Dirección x, inciso (b) Desplazamientos obtenidos en la Losa en Dirección x, inciso (c) Desplazamientos de la Columna en Dirección y, el inciso (d) presenta los Desplazamientos obtenidos en la Losa en Dirección y.* 

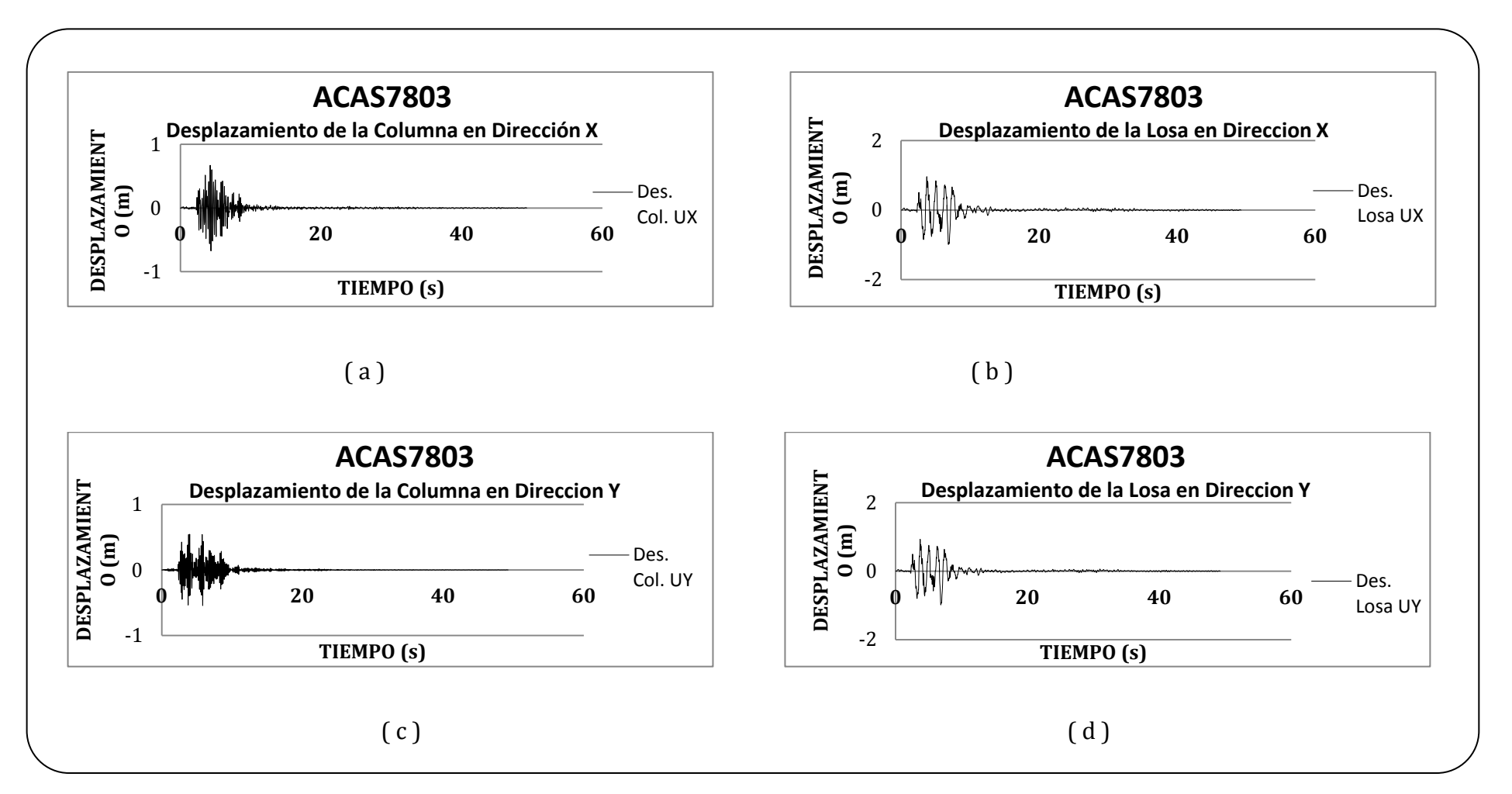

 *Figura 3.7. Representación Grafica de los Desplazamientos obtenidos en el modelo 3D del puente proporcionados por el programa SAP para el acelerograma ACAS7803. El inciso (a) Desplazamientos de la Columna en Dirección x, inciso (b) Desplazamientos obtenidos en la Losa en Dirección x, inciso (c) Desplazamientos de la Columna en Dirección y, el inciso (d) presenta los Desplazamientos obtenidos en la Losa en Dirección y.* 

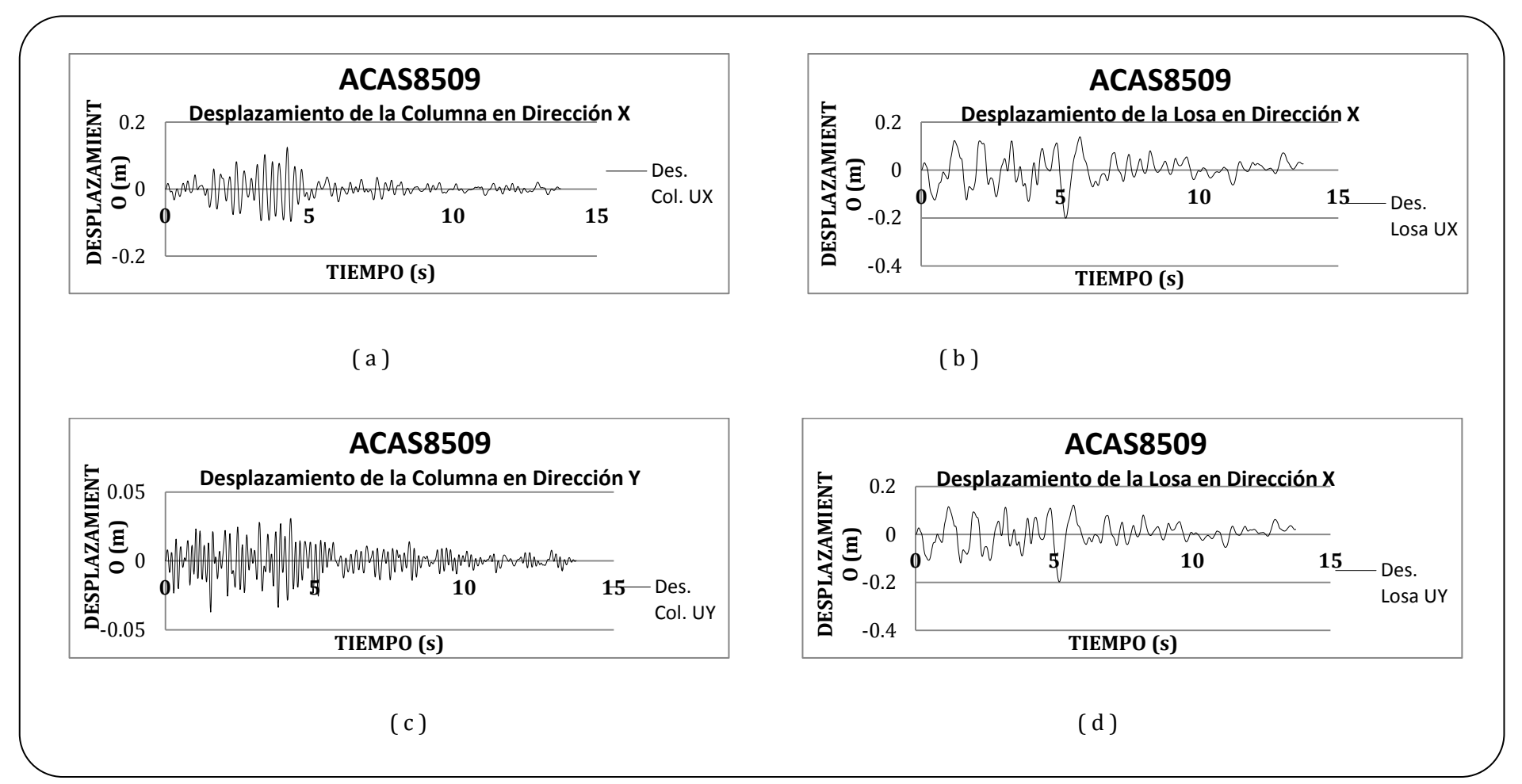

 *Figura 3.8. Representación Grafica de los Desplazamientos obtenidos en el modelo 3D del puente proporcionados por el programa SAP para el acelerograma ACAS8509. El inciso (a) Desplazamientos de la Columna en Dirección x, inciso (b) Desplazamientos obtenidos en la Losa en Dirección x, inciso (c) Desplazamientos de la Columna en Dirección y, el inciso (d) presenta los Desplazamientos obtenidos en la Losa en Dirección y.* 

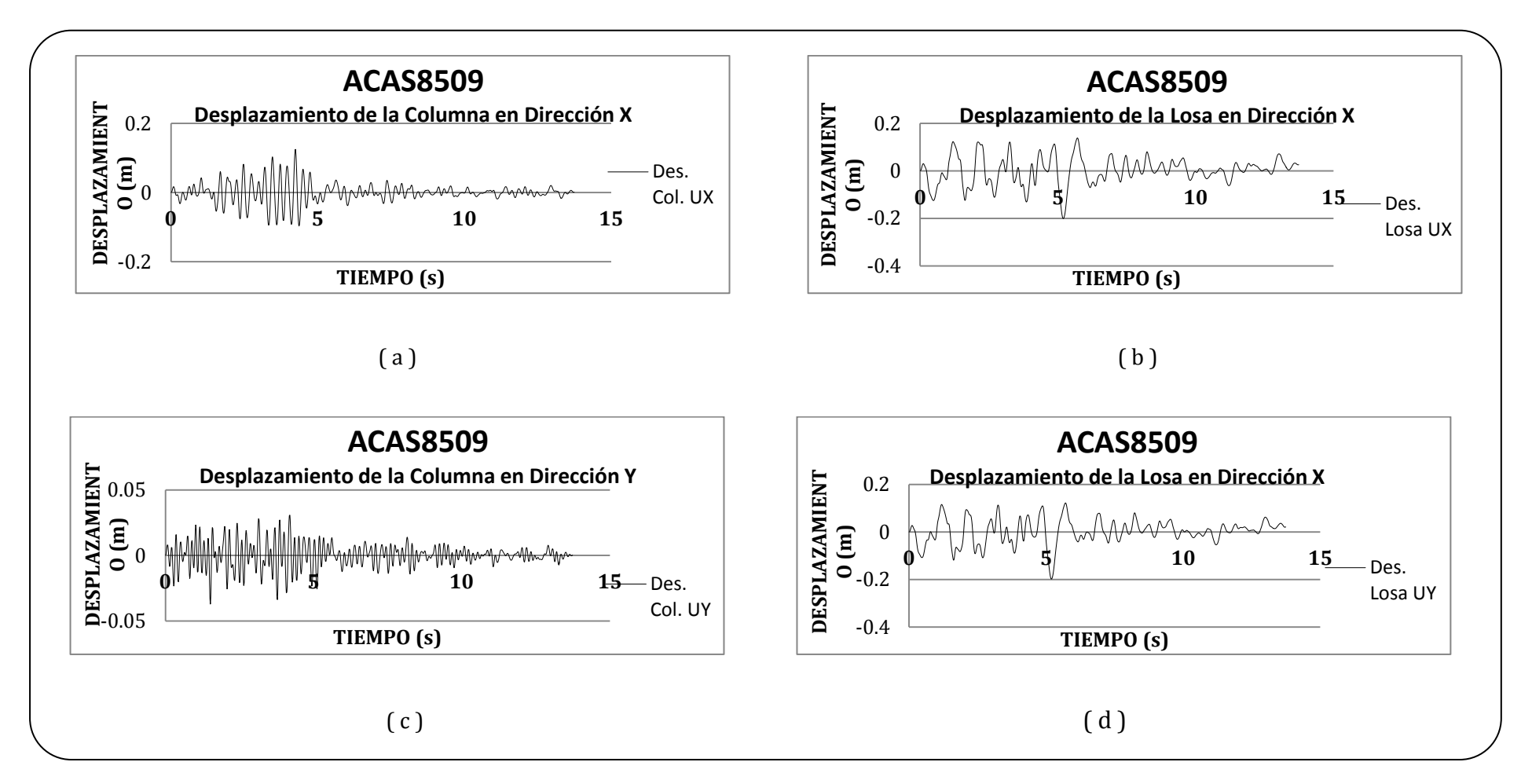

*Figura 3.9. Representación Grafica de los Desplazamientos obtenidos en el modelo 3D del puente proporcionados por el programa SAP para el acelerograma ACAS8509. El inciso (a) Desplazamientos de la Columna en Dirección x, inciso (b) Desplazamientos obtenidos en la Losa en Dirección x, inciso (c) Desplazamientos de la Columna en Dirección y, el inciso (d) presenta los Desplazamientos obtenidos en la Losa en Dirección y.*
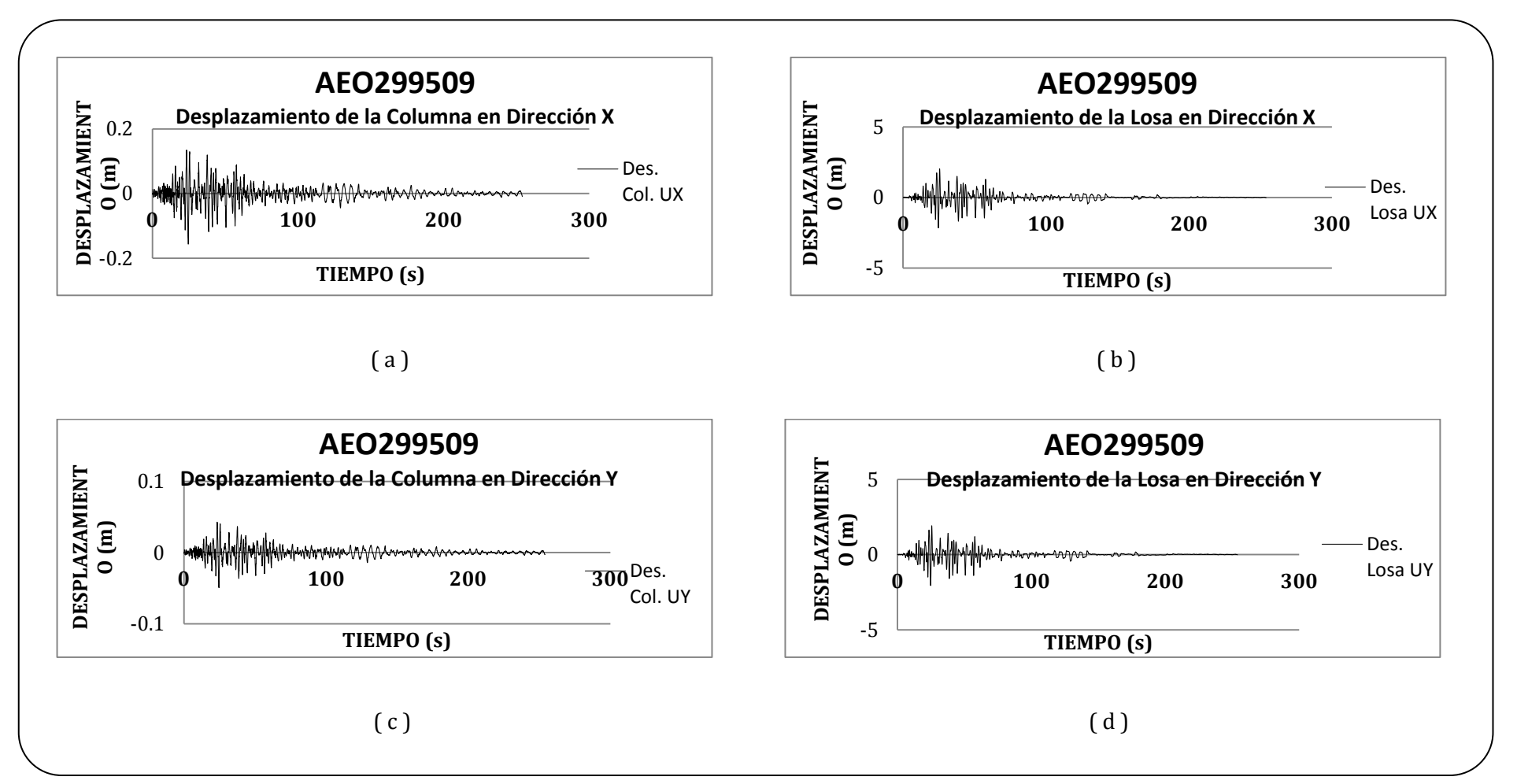

 *Figura 3.10. Representación Grafica de los Desplazamientos obtenidos en el modelo 3D del puente proporcionados por el programa SAP para el acelerograma AEO299509. El inciso (a) Desplazamientos de la Columna en Dirección x, inciso (b) Desplazamientos obtenidos en la Losa en Dirección x, inciso (c) Desplazamientos de la Columna en Dirección y, el inciso (d) presenta los Desplazamientos obtenidos en la Losa en Dirección y.* 

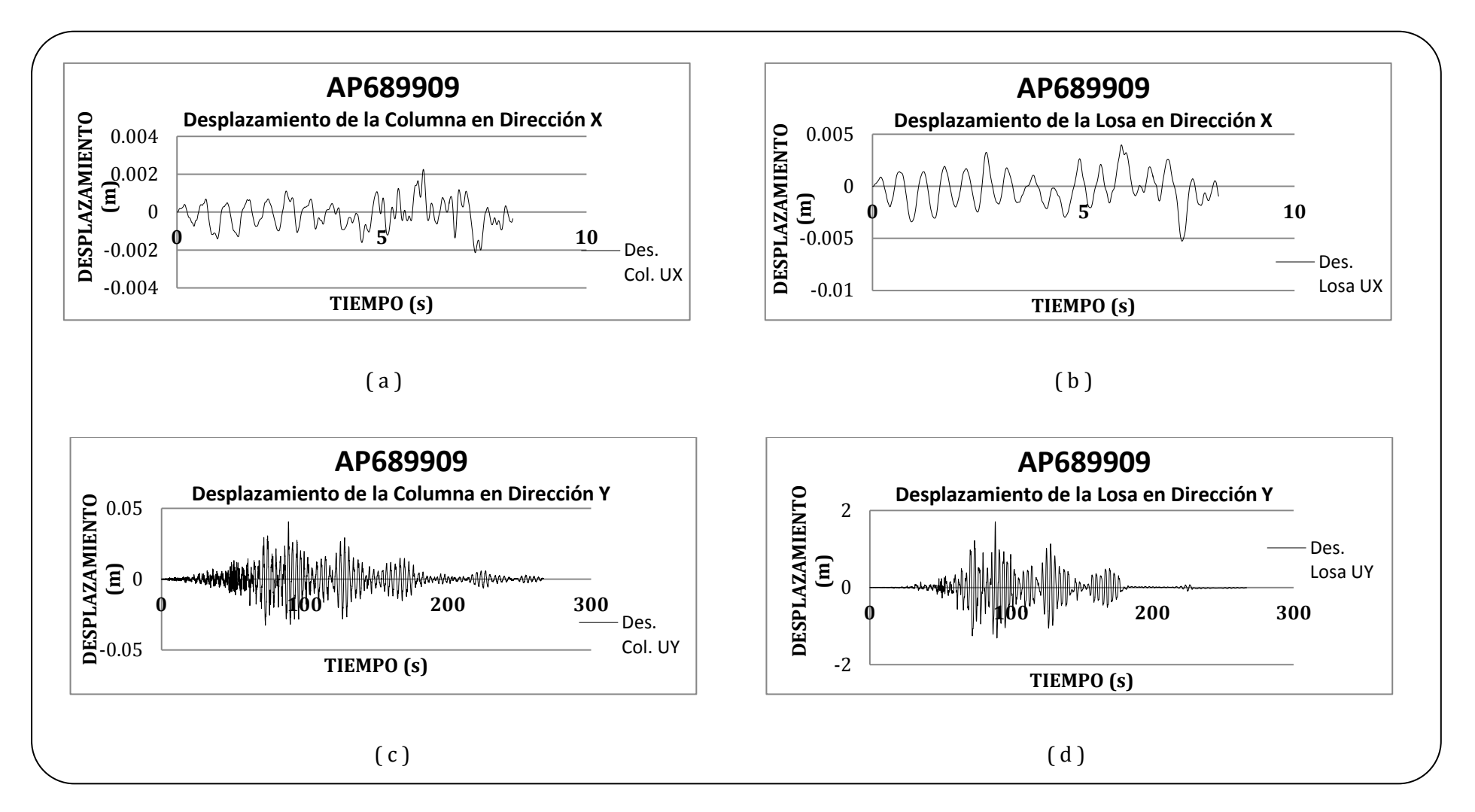

 *Figura 3.11. Representación Grafica de los Desplazamientos obtenidos en el modelo 3D del puente proporcionados por el programa SAP para el acelerograma AP689909. El inciso (a) Desplazamientos de la Columna en Dirección x, inciso (b) Desplazamientos obtenidos en la Losa en Dirección x, inciso (c) Desplazamientos de la Columna en Dirección y, el inciso (d) presenta los Desplazamientos obtenidos en la Losa en Dirección y.* 

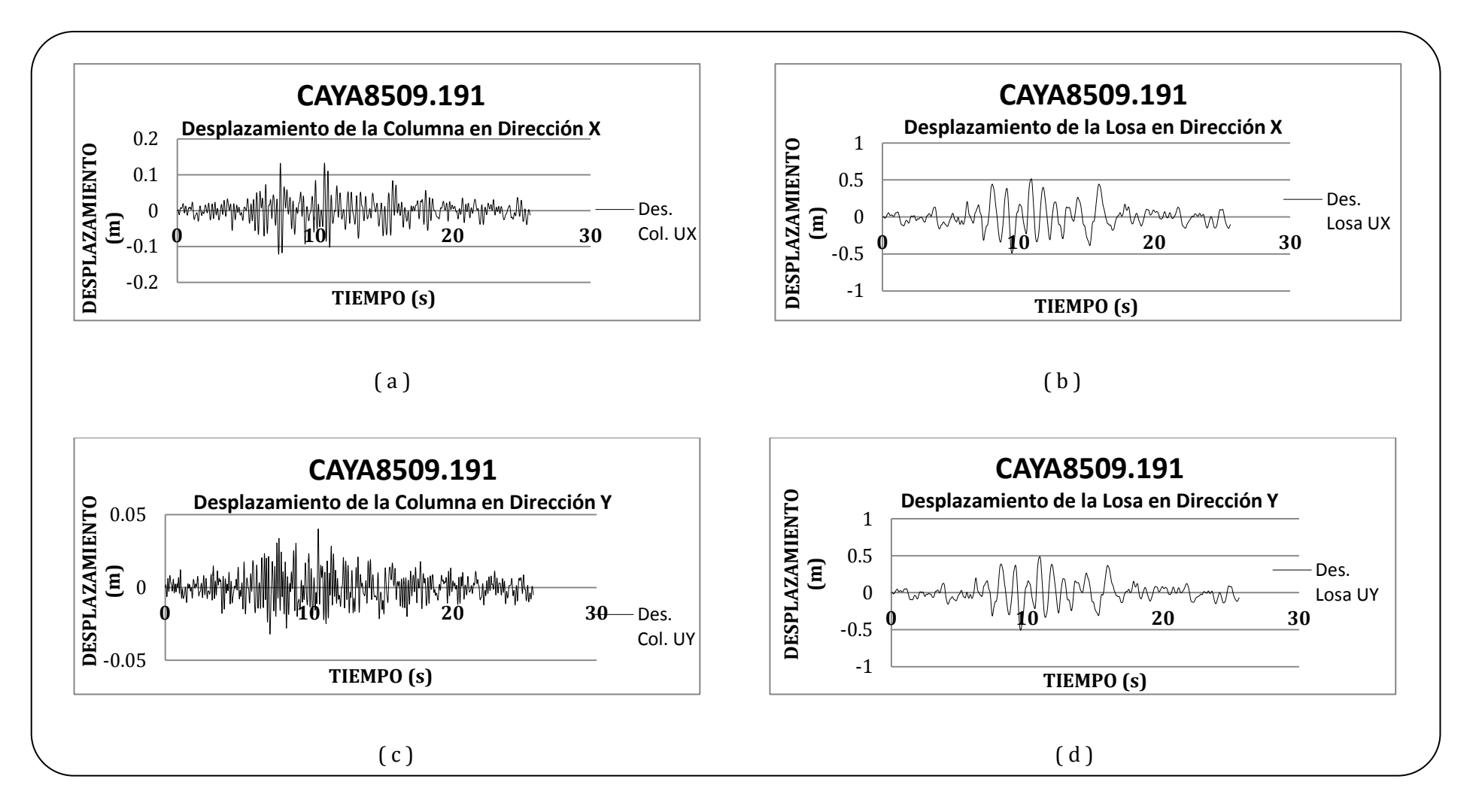

*Figura 3.12. Representación Grafica de los Desplazamientos obtenidos en el modelo 3D del puente proporcionados por el programa SAP para el acelerograma CAYA8509.191. El inciso (a) Desplazamientos de la Columna en Dirección x, inciso (b) Desplazamientos obtenidos en la Losa en Dirección x, inciso (c) Desplazamientos de la Columna en Dirección y, el inciso (d) presenta los Desplazamientos obtenidos en la Losa en Dirección y.* 

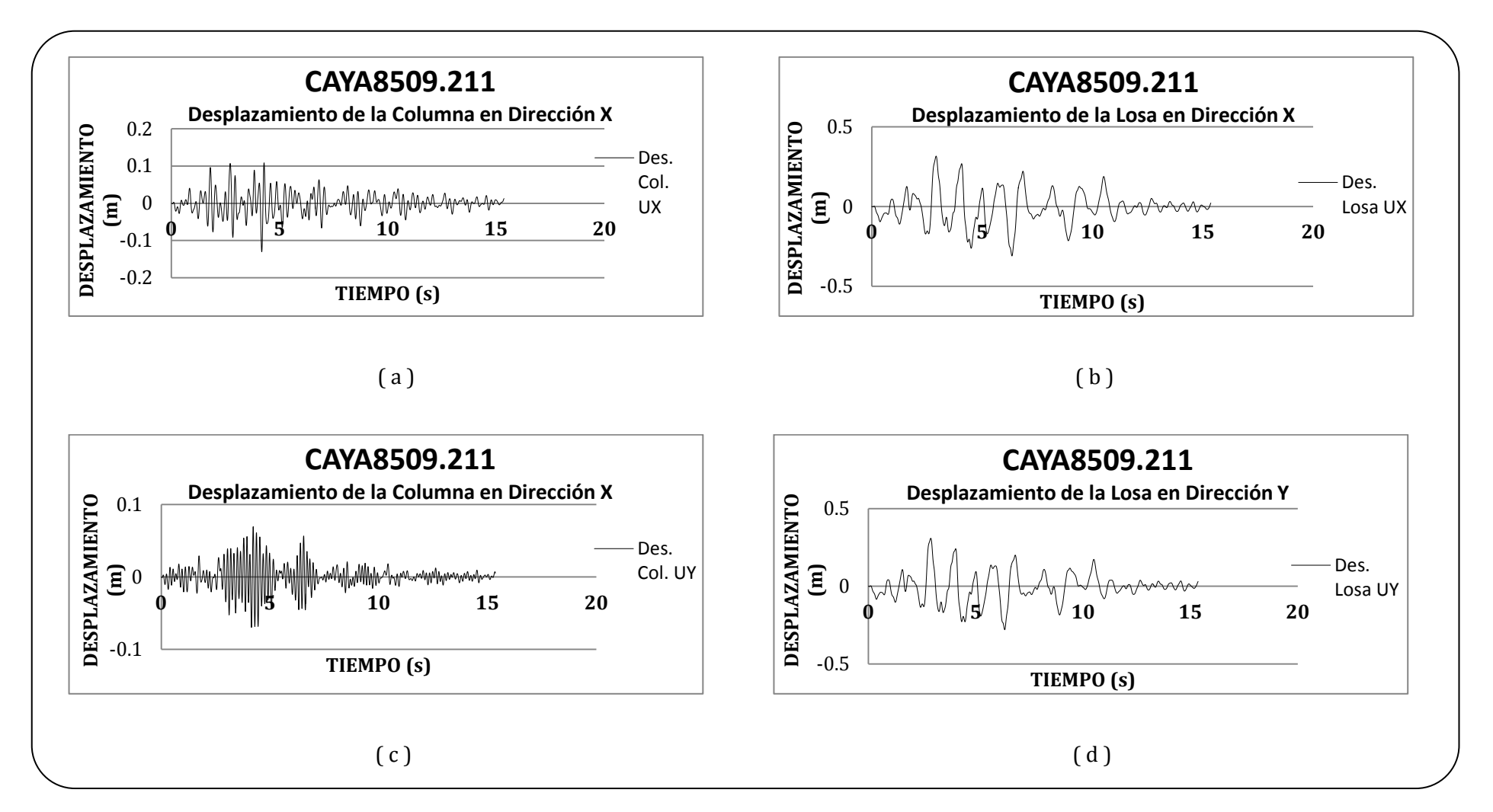

 *Figura 3.13. Representación Grafica de los Desplazamientos obtenidos en el modelo 3D del puente proporcionados por el programa SAP para el acelerograma CAYA8509.211. El inciso (a) Desplazamientos de la Columna en Dirección x, inciso (b) Desplazamientos obtenidos en la Losa en Dirección x, inciso (c) Desplazamientos de la Columna en Dirección y, el inciso (d) presenta los Desplazamientos obtenidos en la Losa en Dirección y.* 

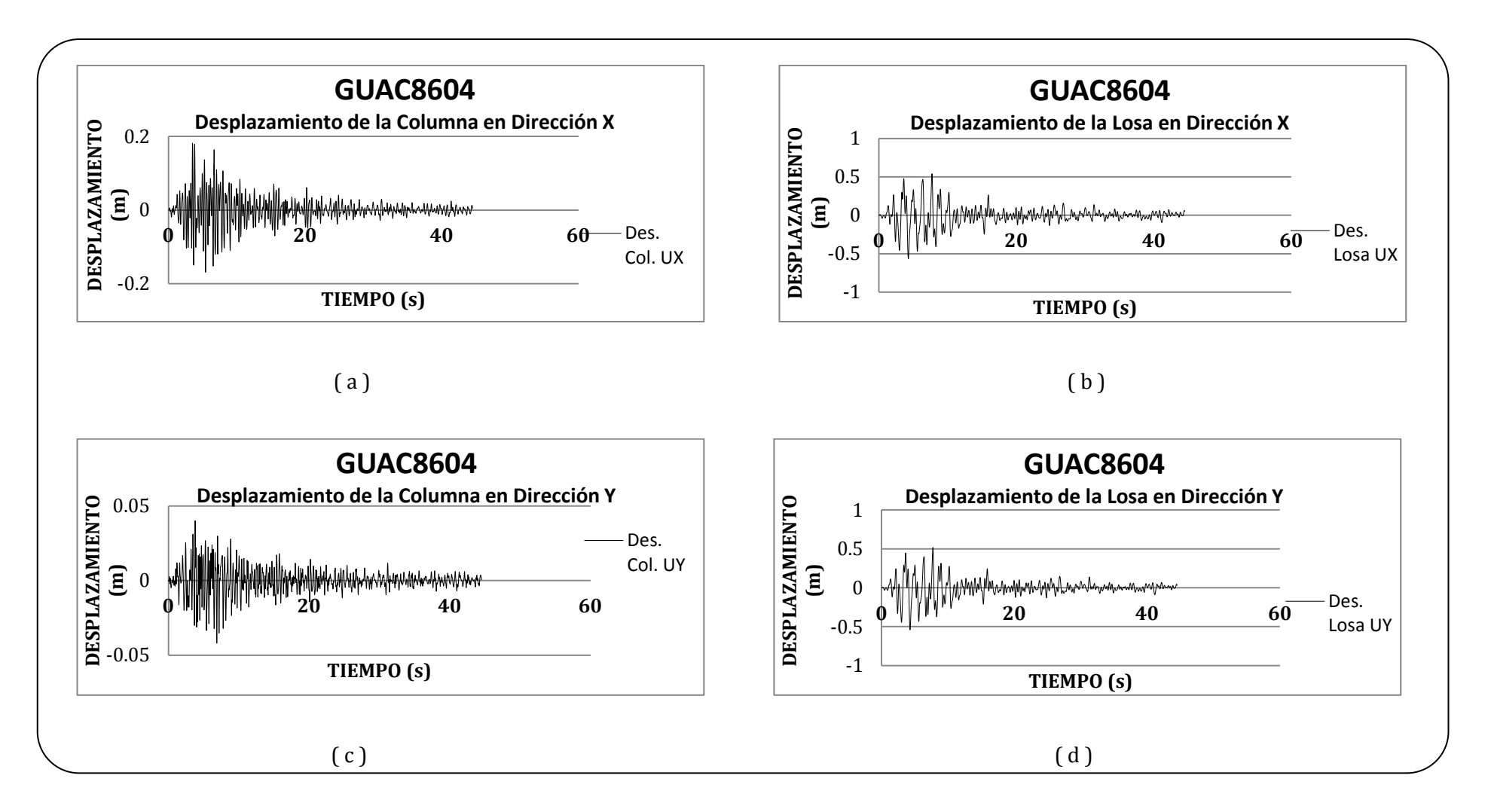

 *Figura 3.14. Representación Grafica de los Desplazamientos obtenidos en el modelo 3D del puente proporcionados por el programa SAP para el acelerograma GUAC8604. El inciso (a) Desplazamientos de la Columna en Dirección x, inciso (b) Desplazamientos obtenidos en la Losa en Dirección x, inciso (c) Desplazamientos de la Columna en Dirección y, el inciso (d) presenta los Desplazamientos obtenidos en la Losa en Dirección y.* 

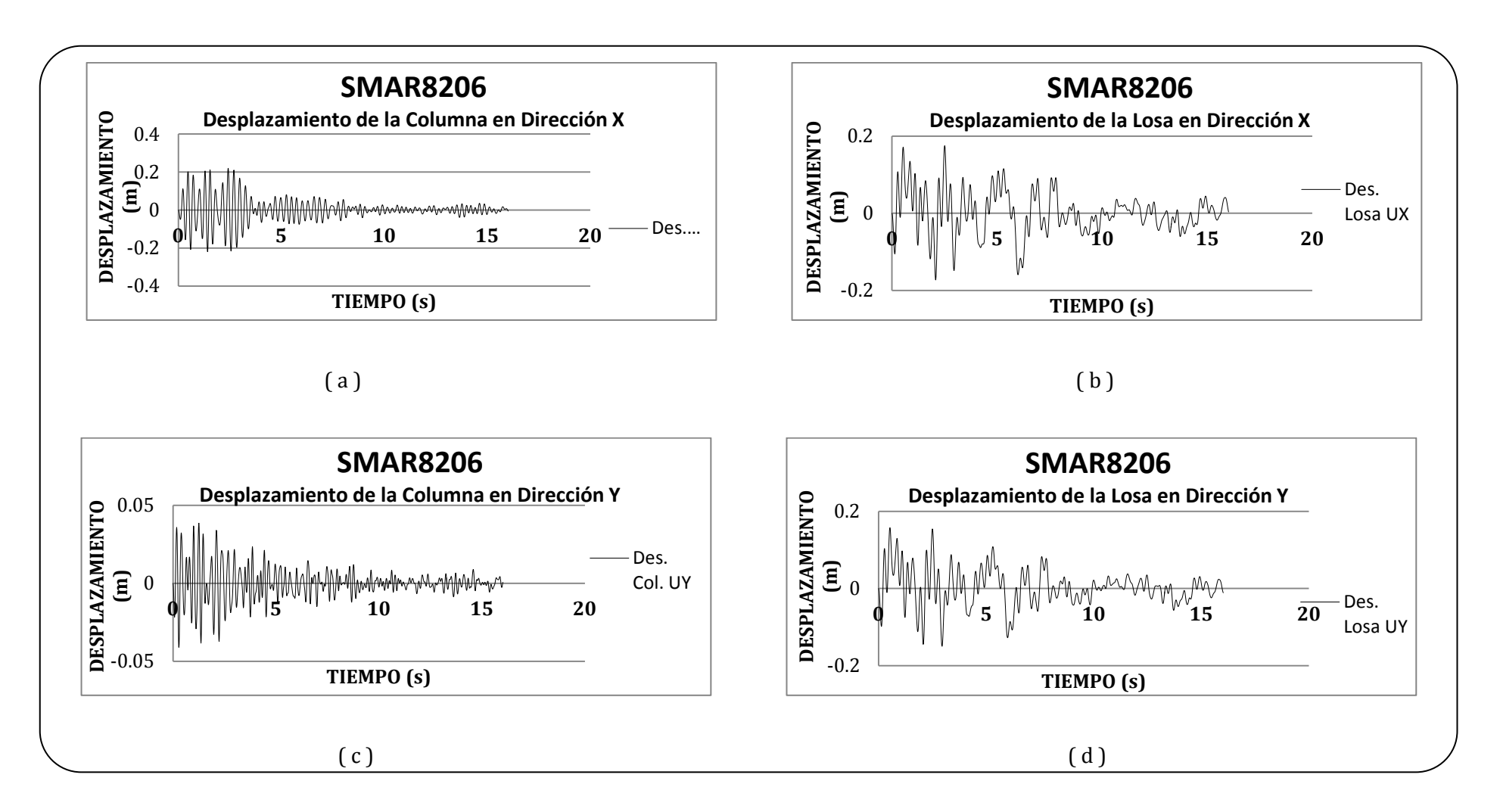

 *Figura 3.15. Representación Grafica de los Desplazamientos obtenidos en el modelo 3D del puente proporcionados por el programa SAP para el acelerograma SMAR8206. El inciso (a) Desplazamientos de la Columna en Dirección x, inciso (b) Desplazamientos obtenidos en la Losa en Dirección x, inciso (c) Desplazamientos de la Columna en Dirección y, el inciso (d) presenta los Desplazamientos obtenidos en la Losa en Dirección y.* 

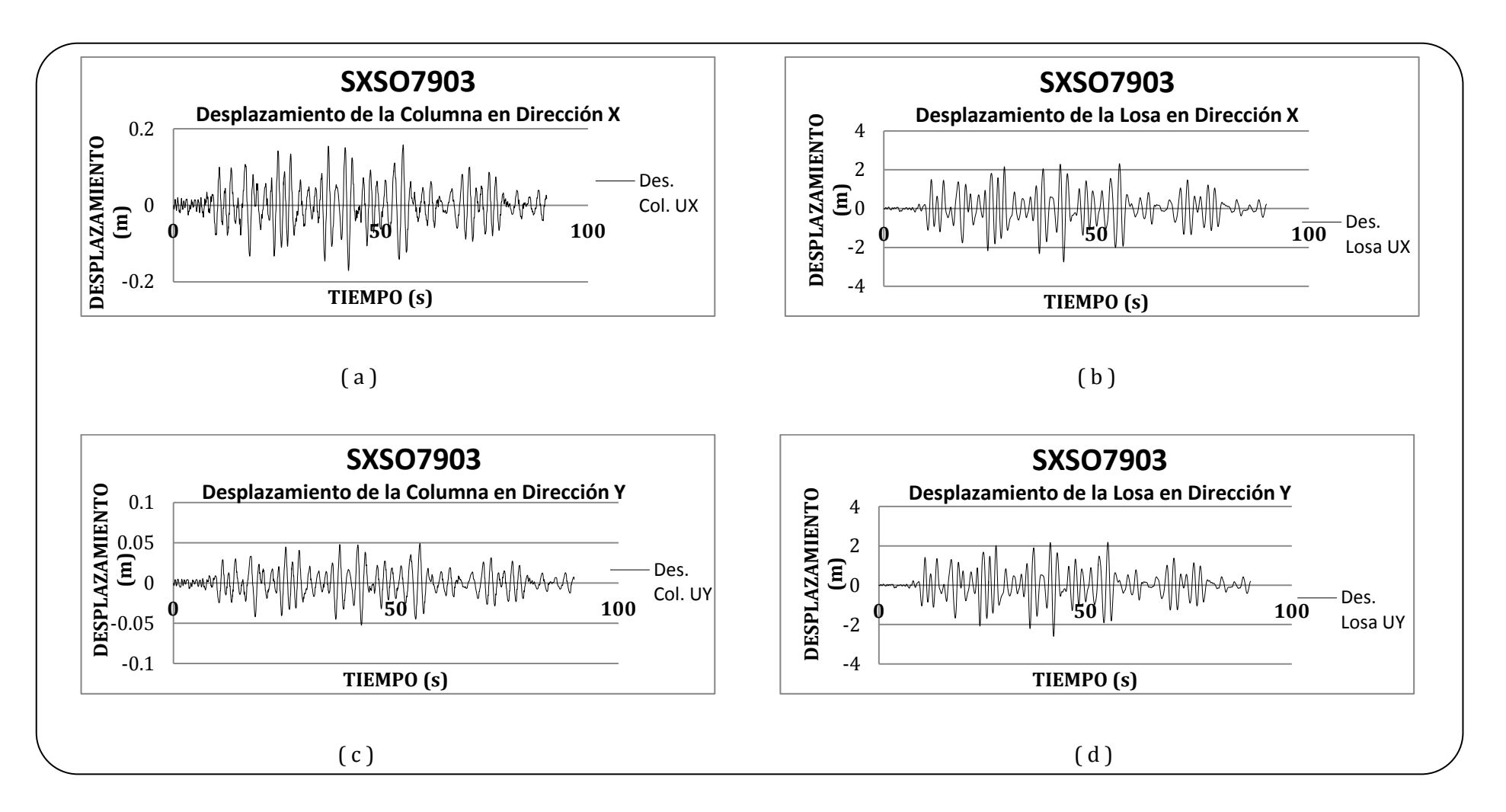

 *Figura 3.16. Representación Grafica de los Desplazamientos obtenidos en el modelo 3D del puente proporcionados por el programa SAP para el acelerograma SXSO7903. El inciso (a) Desplazamientos de la Columna en Dirección x, inciso (b) Desplazamientos obtenidos en la Losa en Dirección x, inciso (c) Desplazamientos de la Columna en Dirección y, el inciso (d) presenta los Desplazamientos obtenidos en la Losa en Dirección y.* 

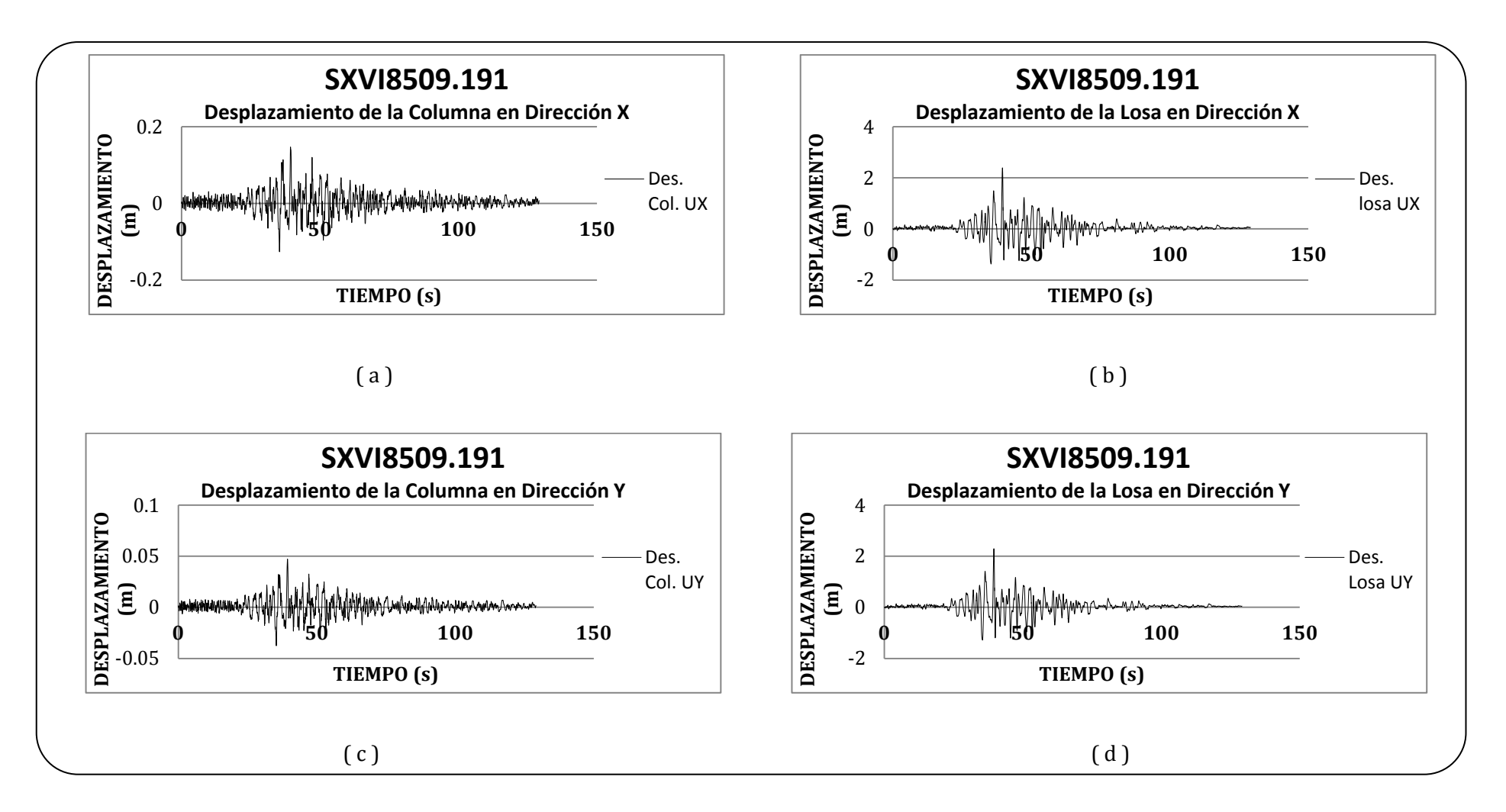

 *Figura 3.17. Representación Grafica de los Desplazamientos obtenidos en el modelo 3D del puente proporcionados por el programa SAP para el acelerograma Sxvi8509.191. El inciso (a) Desplazamientos de la Columna en Dirección x, inciso (b) Desplazamientos obtenidos en la Losa en Dirección x, inciso (c) Desplazamientos de la Columna en Dirección y, el inciso (d) presenta los Desplazamientos obtenidos en la Losa en Dirección y.* 

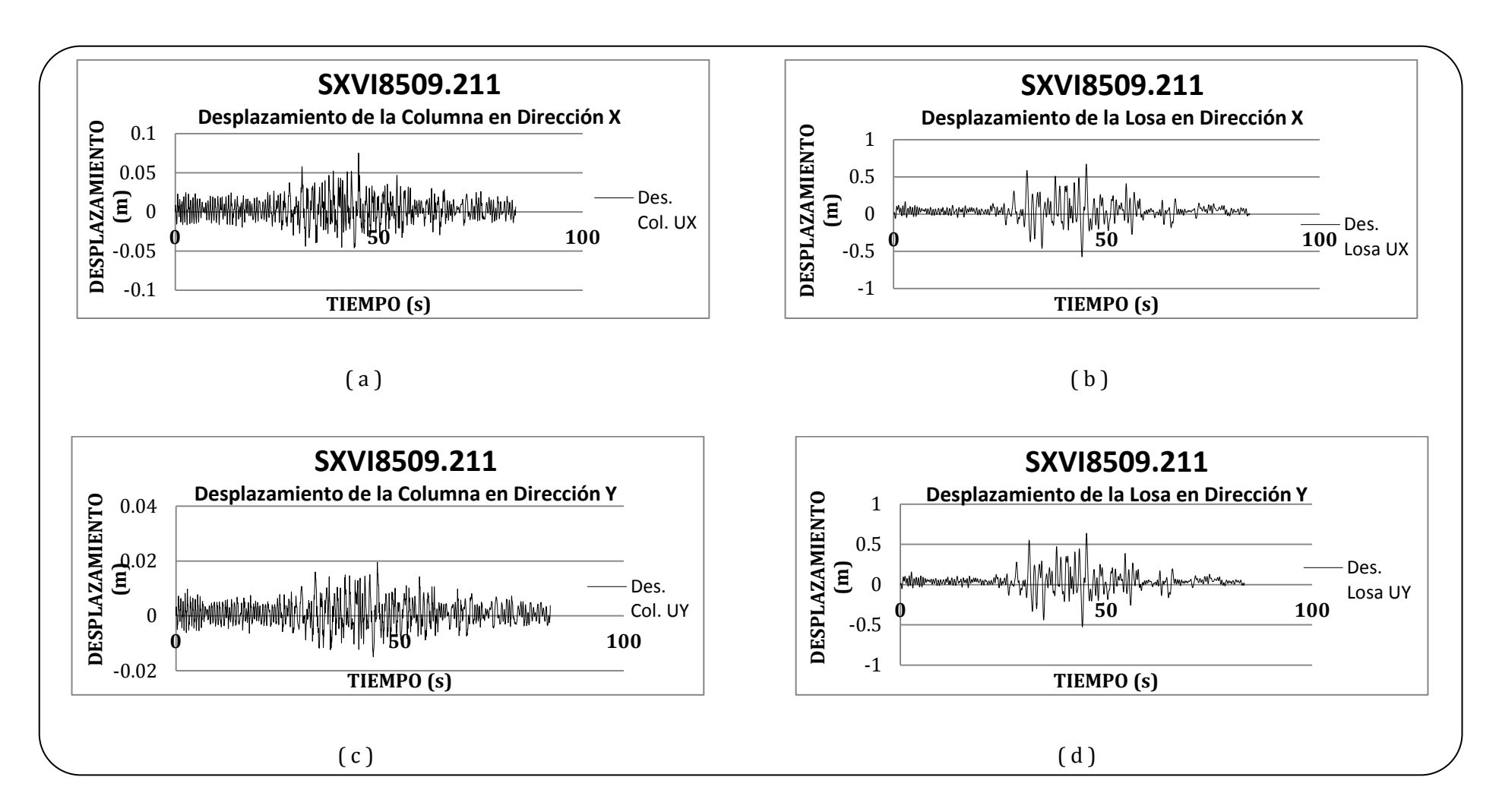

 *Figura 3.18. Representación Grafica de los Desplazamientos obtenidos en el modelo 3D del puente proporcionados por el programa SAP para el acelerograma SXVI8509.211. El inciso (a) Desplazamientos de la Columna en Dirección x, inciso (b) Desplazamientos obtenidos en la Losa en Dirección x, inciso (c) Desplazamientos de la Columna en Dirección y, el inciso (d) presenta los Desplazamientos obtenidos en la Losa en Dirección y.* 

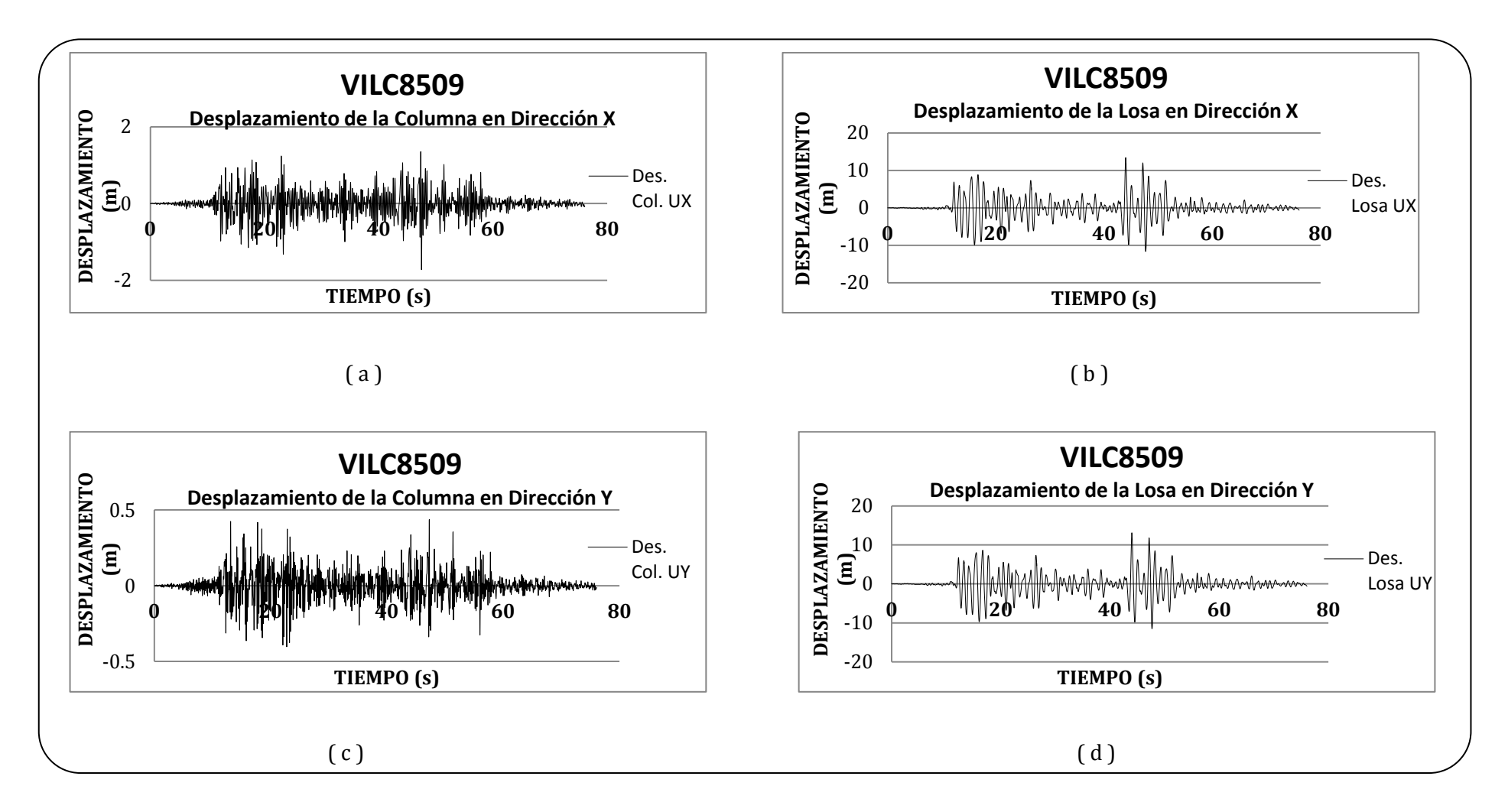

 *Figura 3.19. Representación Grafica de los Desplazamientos obtenidos en el modelo 3D del puente proporcionados por el programa SAP para el acelerograma VILC8509. El inciso (a) Desplazamientos de la Columna en Dirección x, inciso (b) Desplazamientos obtenidos en la Losa en Dirección x, inciso (c) Desplazamientos de la Columna en Dirección y, el inciso (d) presenta los Desplazamientos obtenidos en la Losa en Dirección y.* 

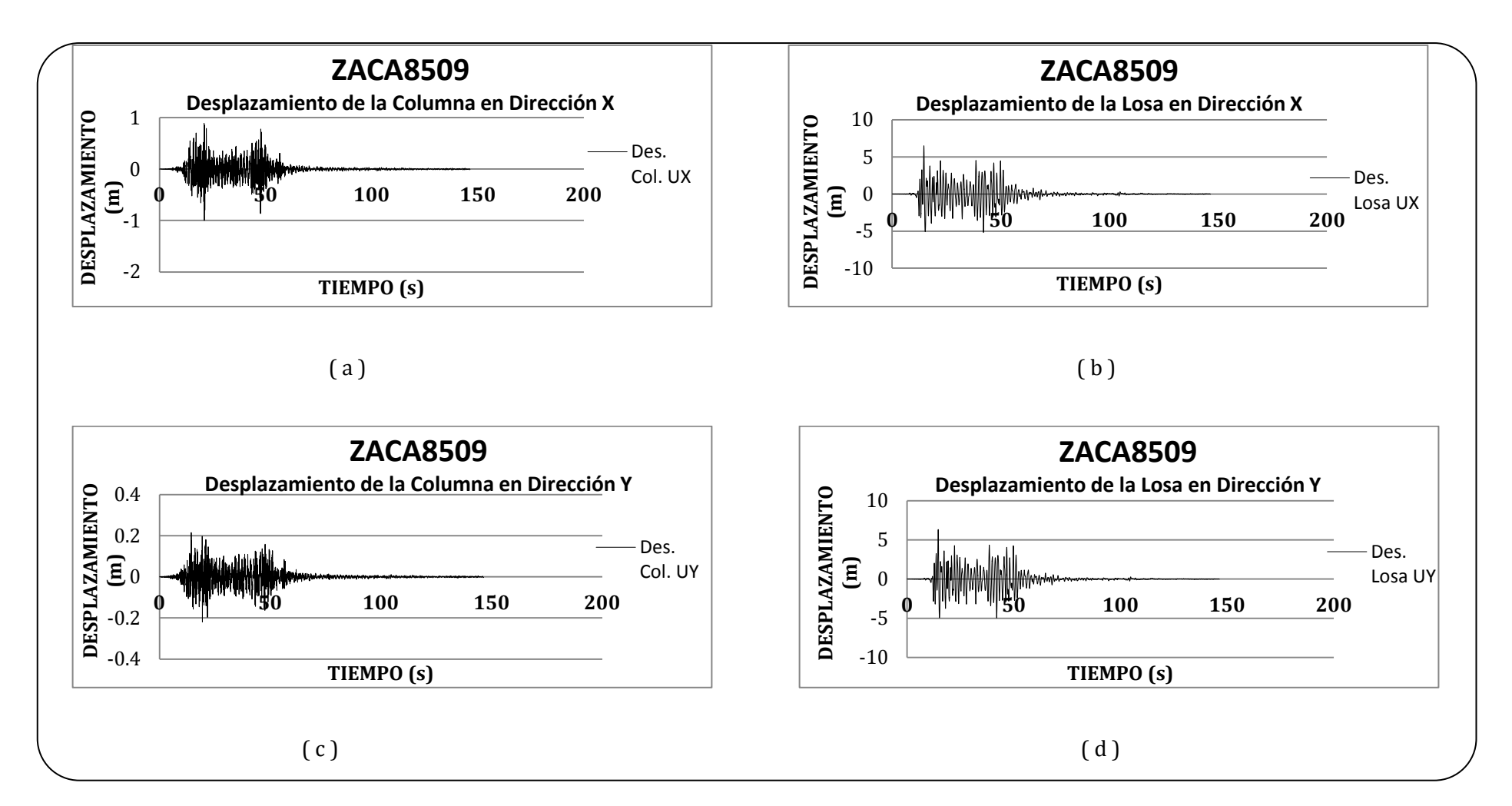

 *Figura 3.20. Representación Grafica de los Desplazamientos obtenidos en el modelo 3D del puente proporcionados por el programa SAP para el acelerograma ZACA8509. El inciso (a) Desplazamientos de la Columna en Dirección x, inciso (b) Desplazamientos obtenidos en la Losa en Dirección x, inciso (c) Desplazamientos de la Columna en Dirección y, el inciso (d) presenta los Desplazamientos obtenidos en la Losa en Dirección y.* 

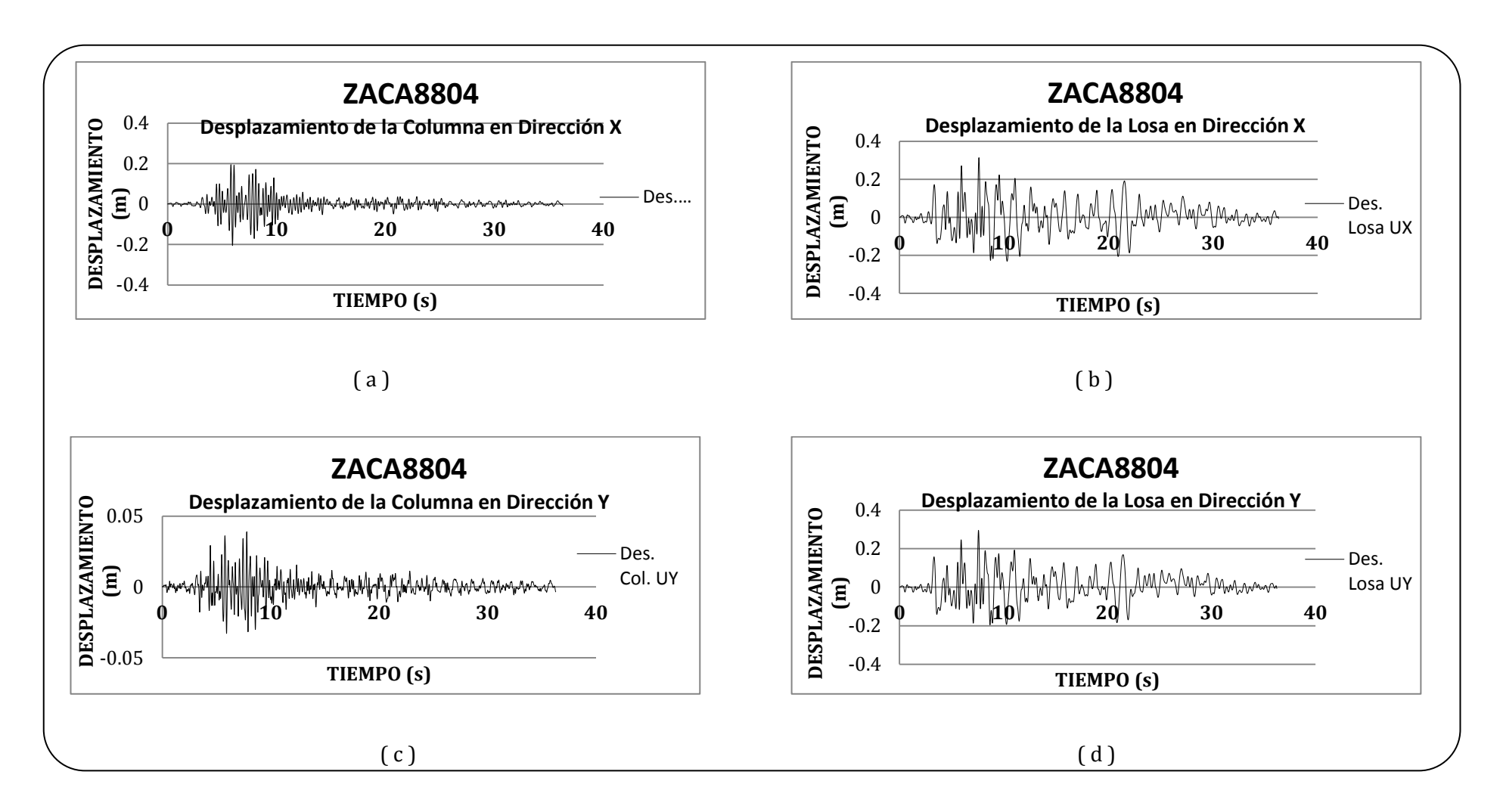

*Figura 3.21. Representación Grafica de los Desplazamientos obtenidos en el modelo 3D del puente proporcionados por el programa SAP para el acelerograma ZACA8804. El inciso (a) Desplazamientos de la Columna en Dirección x, inciso (b) Desplazamientos obtenidos en la Losa en Dirección x, inciso (c) Desplazamientos de la Columna en Dirección y, el inciso (d) presenta los Desplazamientos obtenidos en la Losa en Dirección y.* 

Lo que se puede observar en las graficas es que en la gran mayoría de ellas los desplazamientos más grandes para cada acelerograma se presentan en la losa para ambas direcciones.

Observando todas las graficas se aprecia que en la mayoría de los casos se presentan desplazamientos mayores cuando el periodo de retorno es mayor en comparación de los desplazamientos obtenidos cuando el puente es analizado con el acelerograma original.

Posteriormente estos desplazamientos de la losa serán los desplazamientos que serán utilizados para hacer la comparación de los desplazamientos del modelo en tres dimensiones del puente con los obtenidos del modelo lineal equivalente.

Las figuras de la 3.23 a 3.54 muestran un total de cuatro graficas cada una que representan los ciclos de histéresis del modelo en tres dimensiones, estas graficas se obtuvieron después de someter al puente en cuastion a los diferentes sismos con sus respectivos periodos de retorno. No debe perderse de vista que estos ciclos histeréticos nos representan un comportamiento no lineal de la estructura y cabe mencionar que los únicos elementos del puente que se consideraron podrían presentar un comportamiento no lineal fueron los aisladores.

Al presentarse un ciclo hiterético amplio en las graficas, nos permite asegurarnos de que el aislador presenta un buen comportamiento.

Estos ciclos histeréticos amplios se pueden apreciar con claridad en algunas de las graficas, como ejemplo se sugiere ver las figurasde las 3.24 a la 3.30.

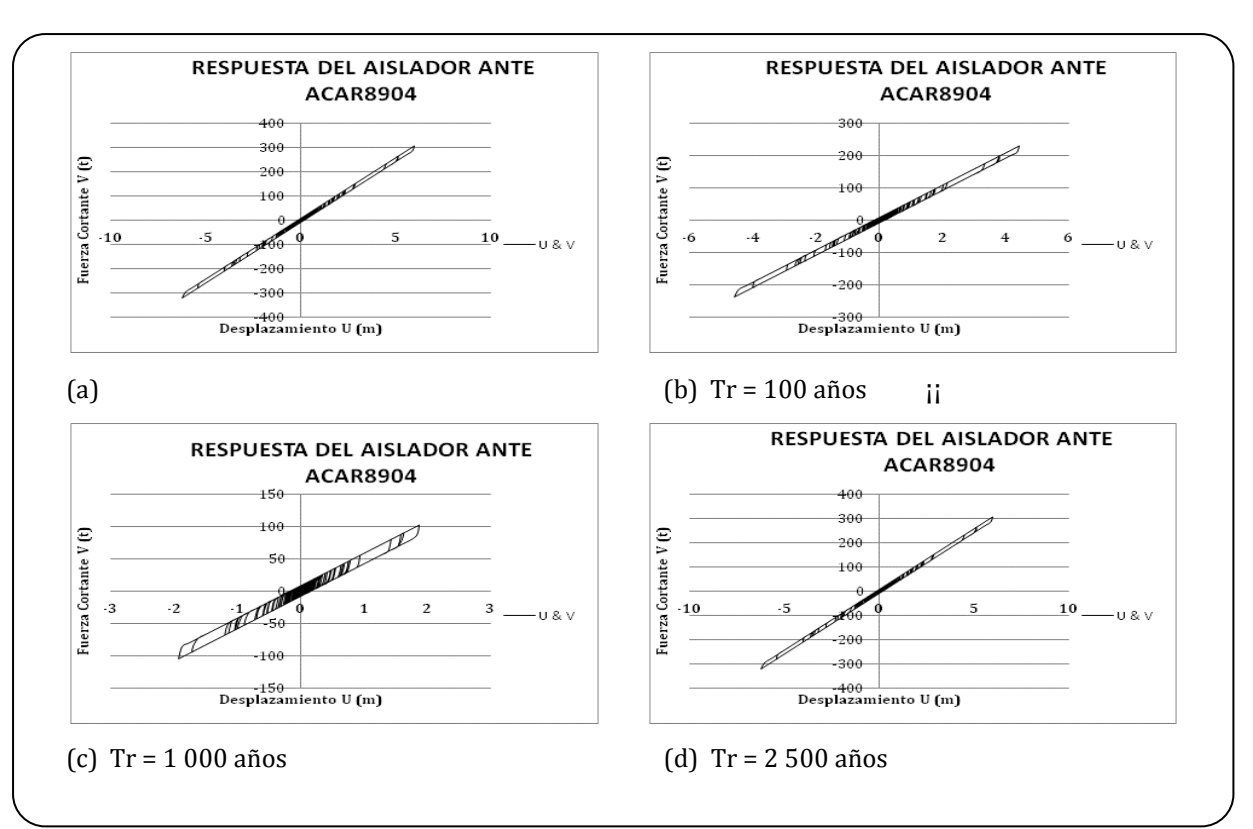

*Figura 3.23 Respuesta del aislador ante ACAR8904 en dirección x, (a) Para el sismos original, (b) Para un Tr=100, (c) Para un Tr=1 000 y (d) Para un Tr=2 500* 

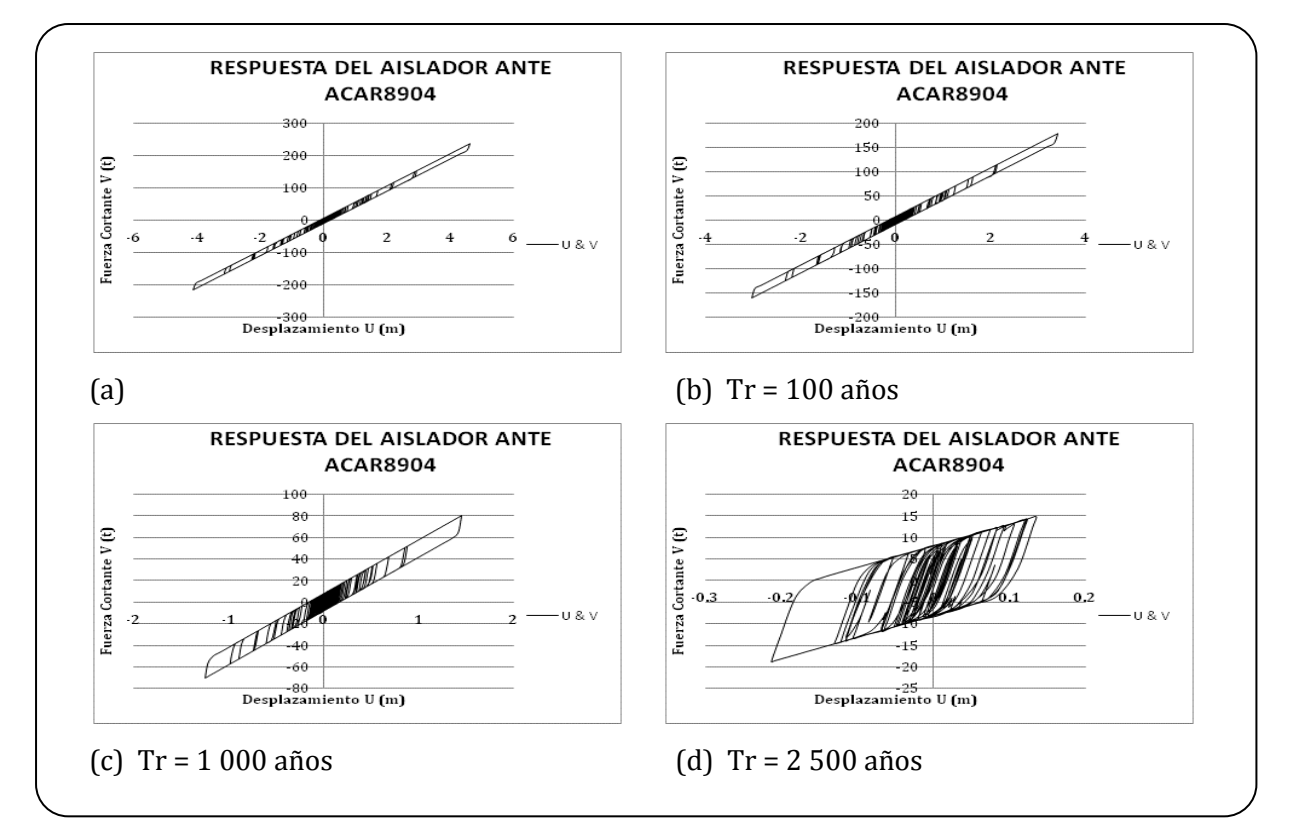

*Figura 3.24 Respuesta del aislador ante ACAR8904 en dirección y, (a) Para el sismos original, (b) Para un Tr=100, (c) Para un Tr=1 000 y (d) Para un Tr=2 500*

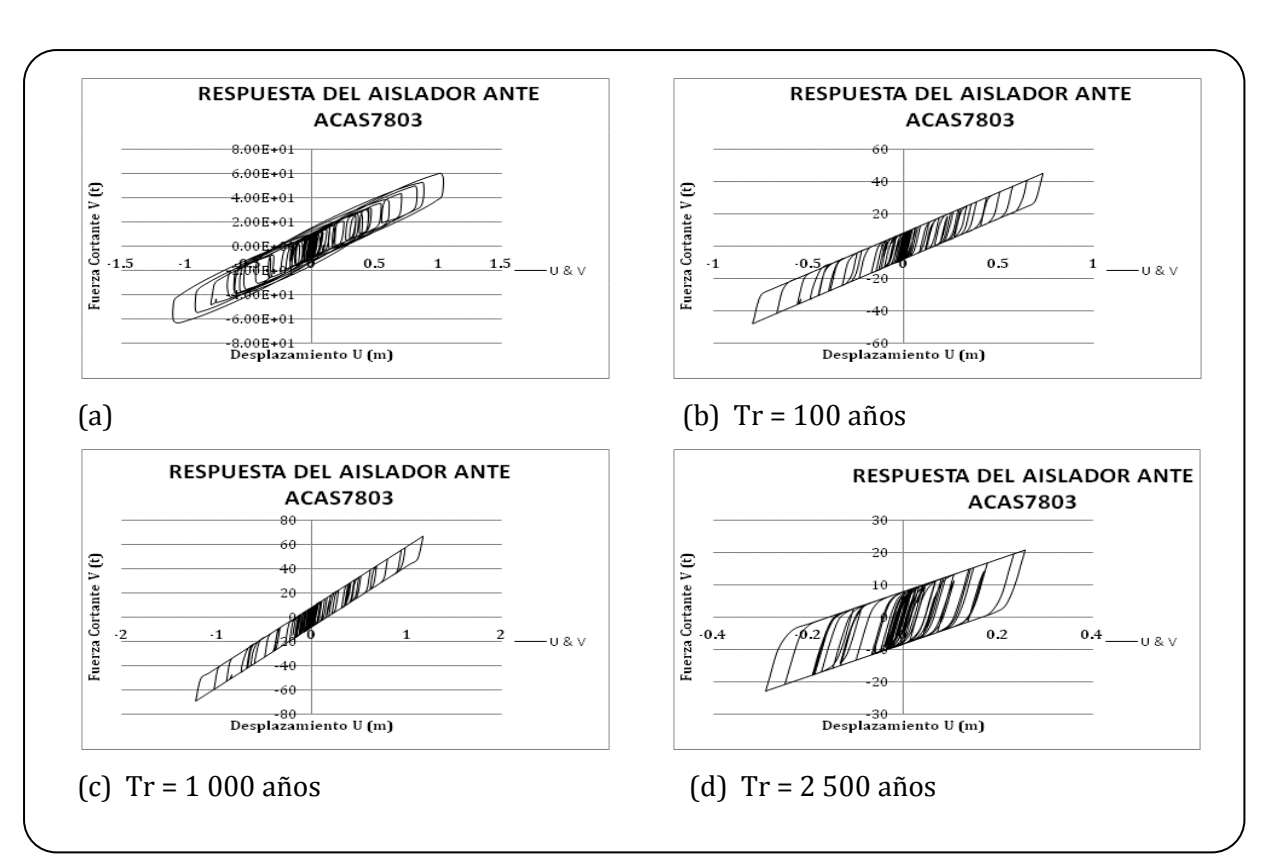

*Figura 3.25 Respuesta del aislador ante ACAS7803 en dirección x, (a) Para el sismos original,* 

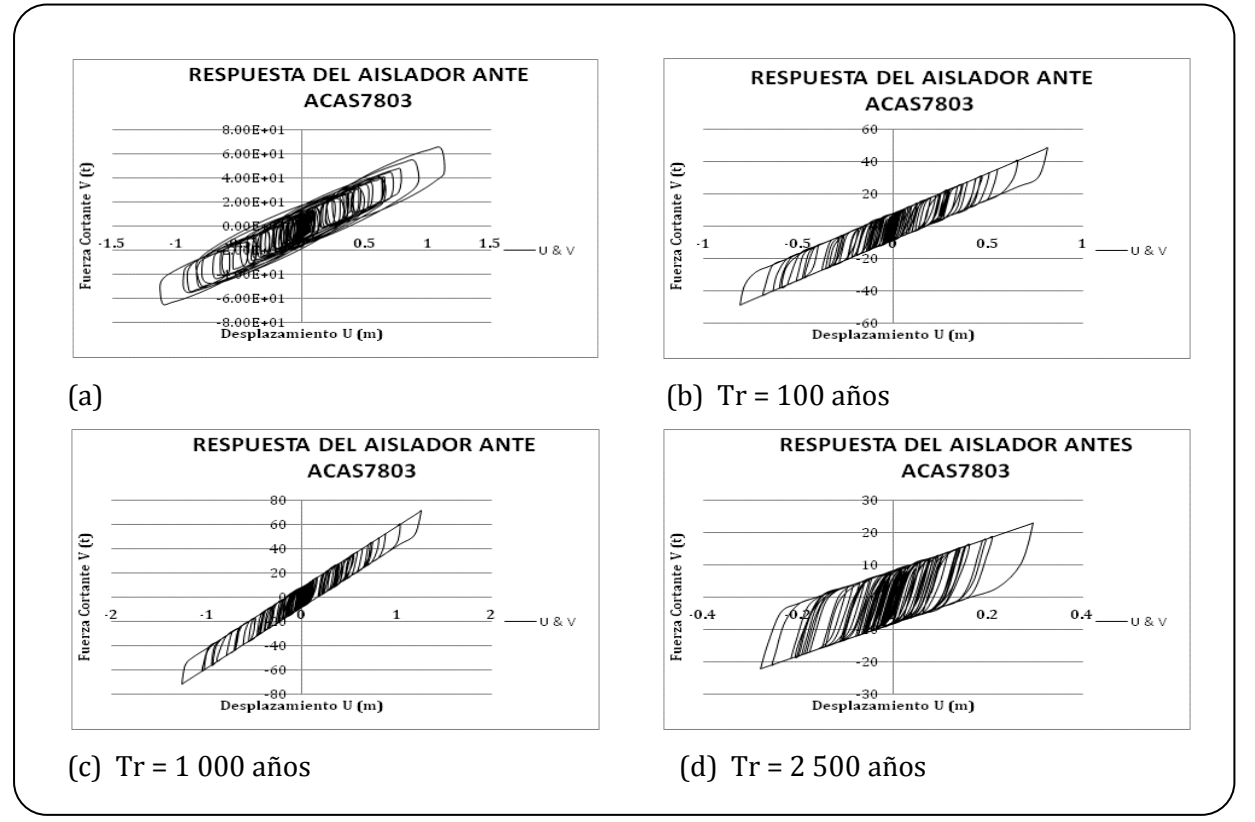

*(b) Para un Tr=100, (c) Para un Tr=1 000 y (d) Para un Tr=2 500* 

*Figura 3.26 Respuesta del aislador ante ACAS7803 en dirección y, (a) Para el sismos original, (b) Para un Tr=100, (c) Para un Tr=1 000 y (d) Para un Tr= 2 500* 

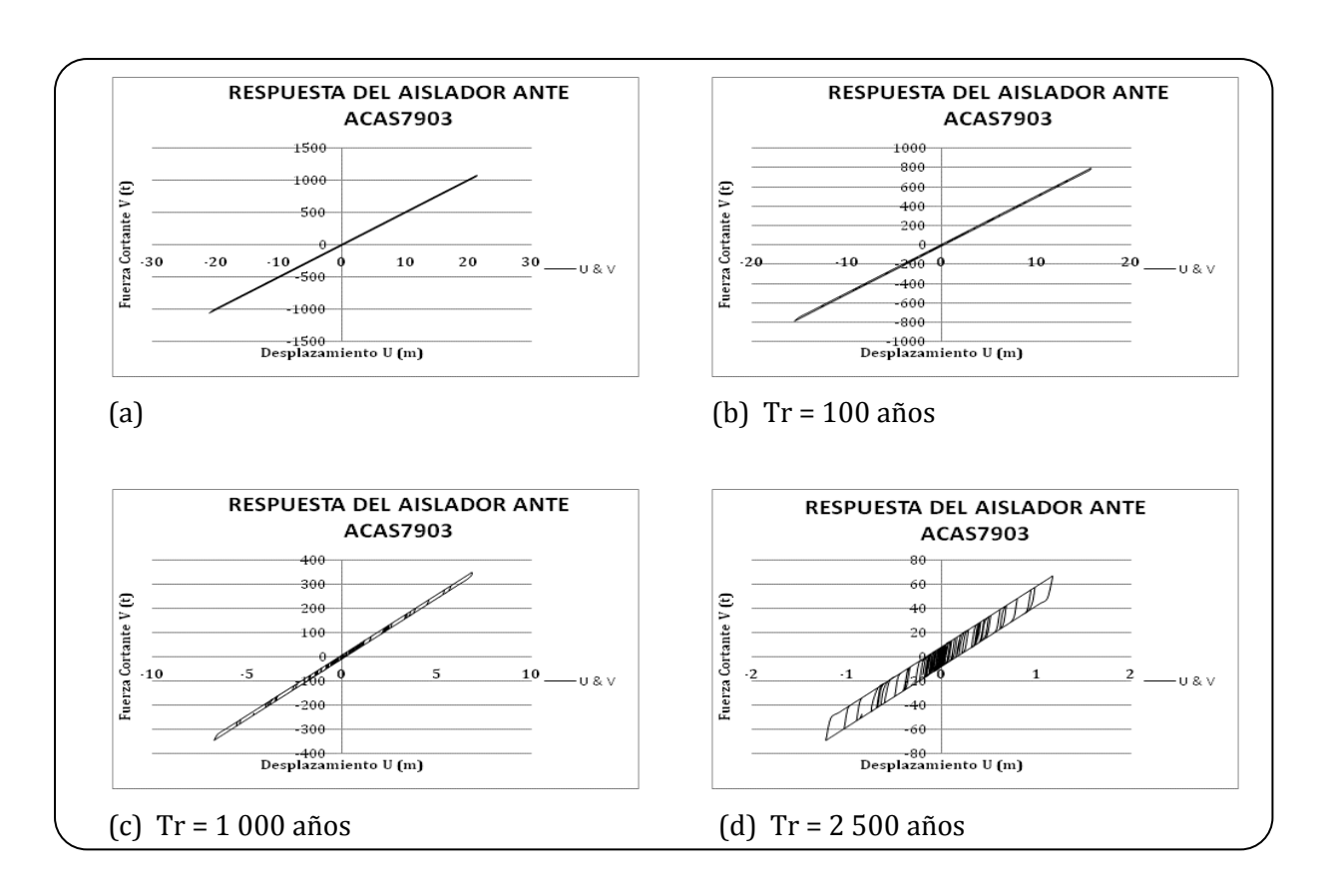

*Figura 3.27 Respuesta del aislador ante ACAS7903 en dirección x, (a) Para el sismos original,* 

*(b) Para un Tr=100, (c) Para un Tr=1 000 y (d) Para un Tr=2 500*

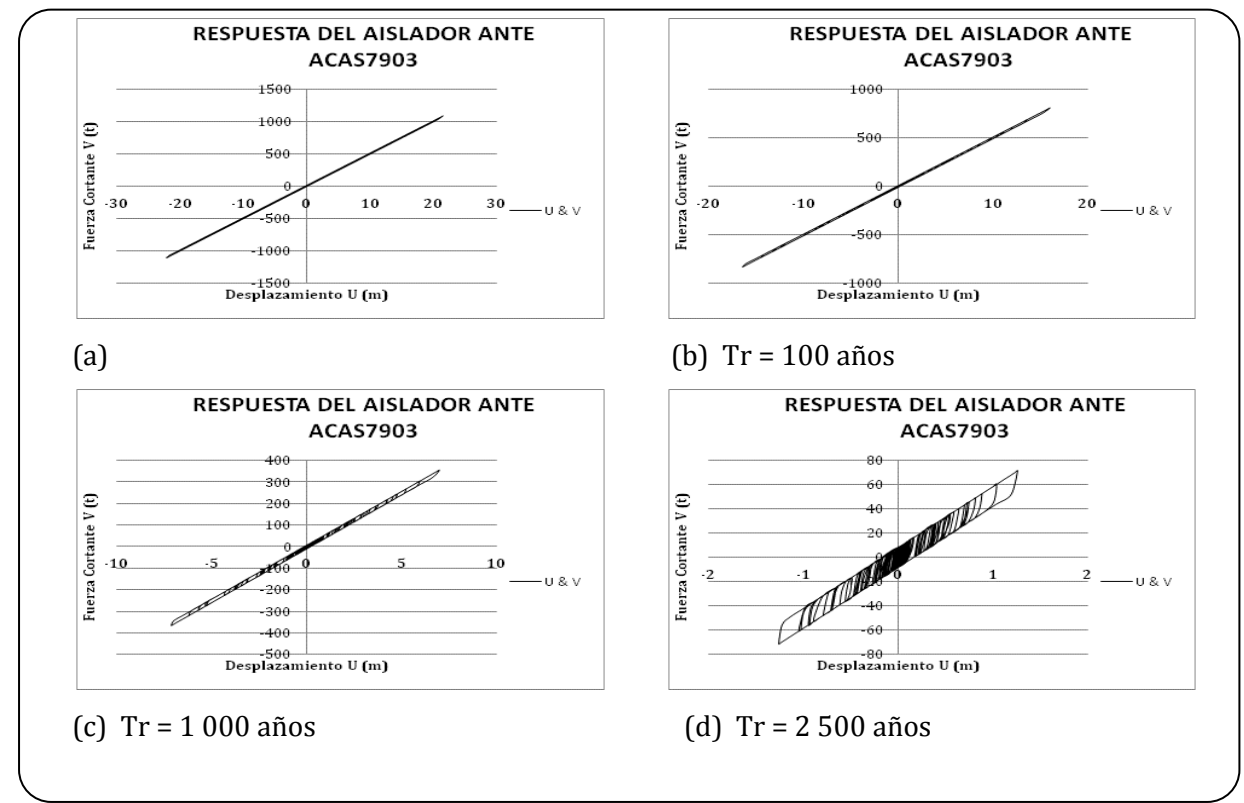

*Figura 3.28 Respuesta del aislador ante ACAS7903 en dirección y, (a) Para el sismos original, (b) Para un Tr=100, (c) Para un Tr=1 000 y (d) Para un Tr=2 500* 

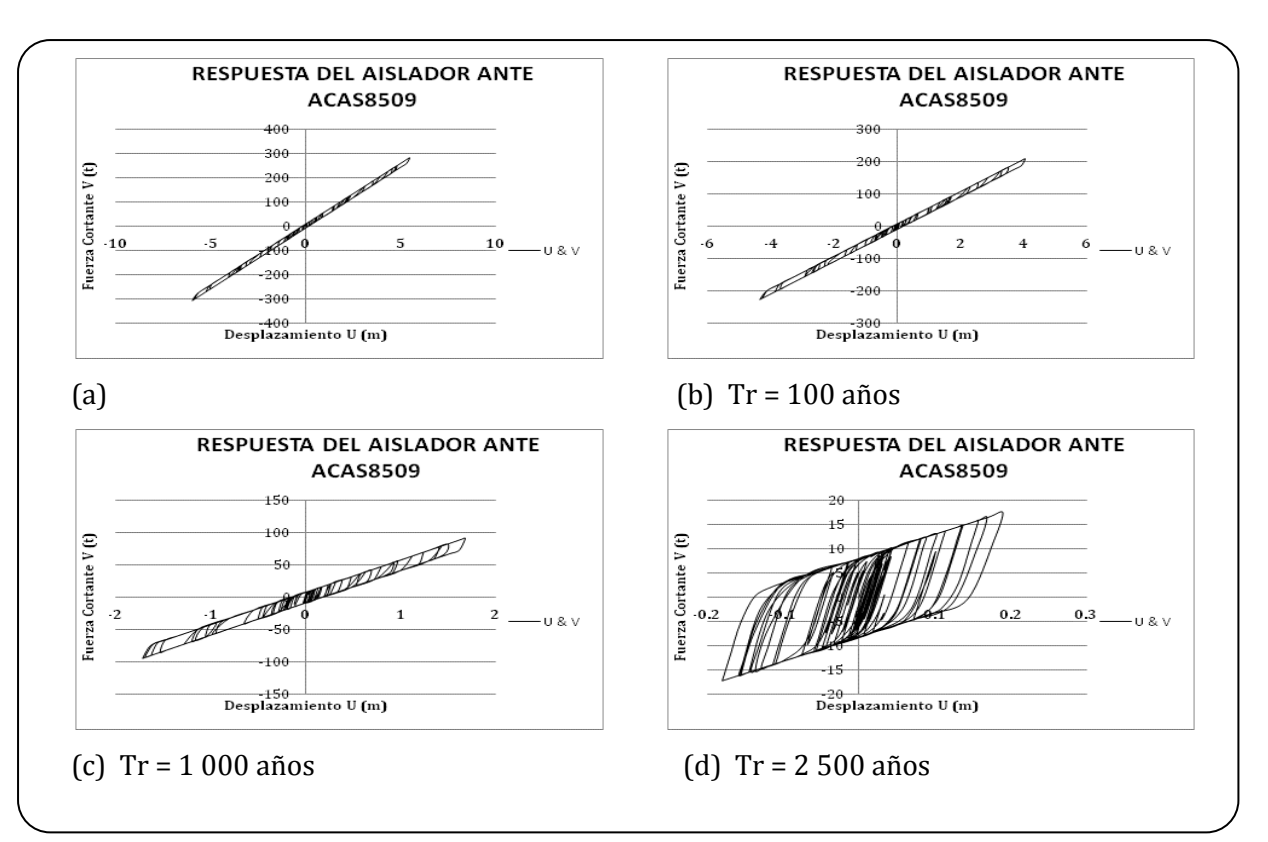

*Figura 3.29 Respuesta del aislador ante ACAS8509 en dirección x, (a) Para el sismos original, (b) Para un Tr=100, (c) Para un Tr=1 000 y (d) Para un Tr=2 500* 

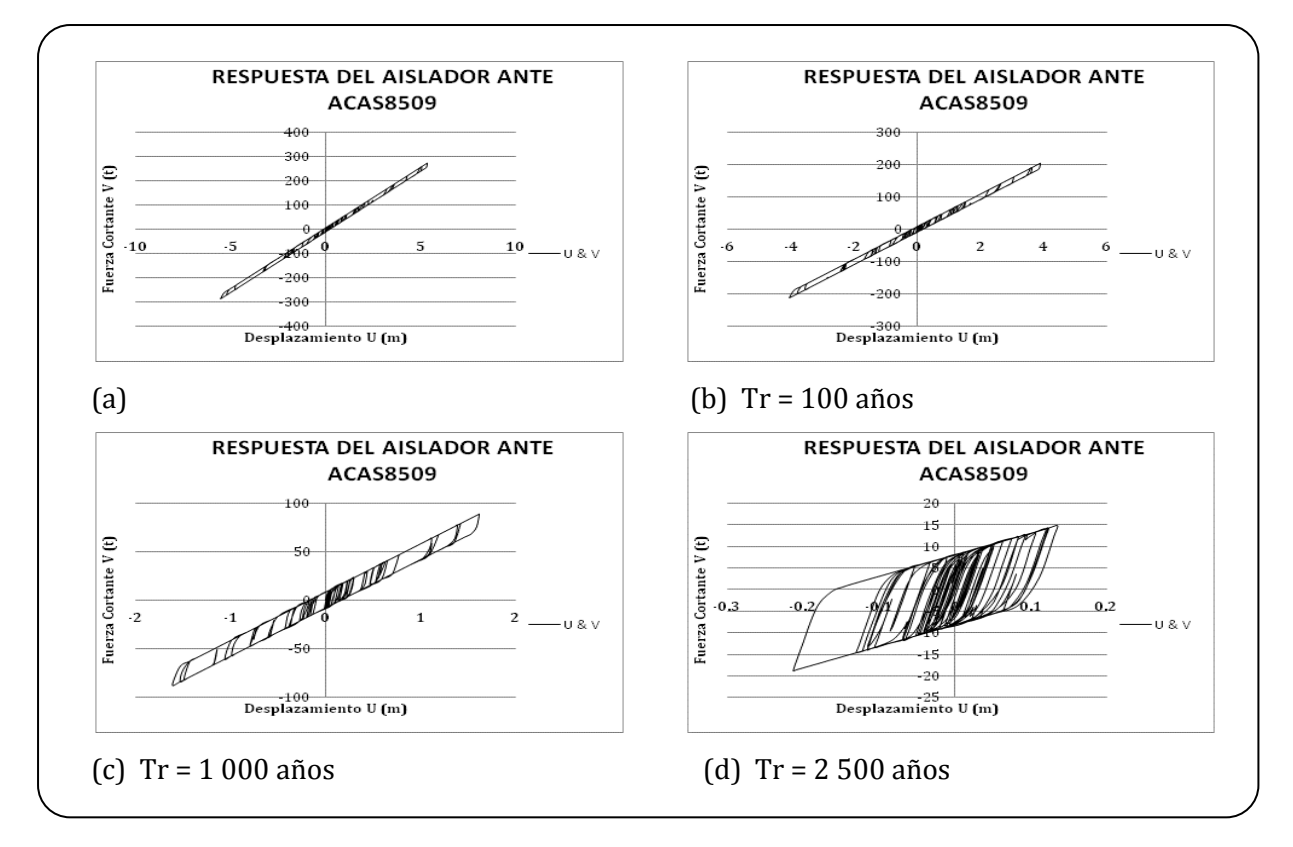

*Figura 3.30 Respuesta del aislador ante ACAS8509 en dirección y, (a) Para el sismos original, (b) Para un Tr=100, (c) Para un Tr=1 000 y (d) Para un Tr=2 500* 

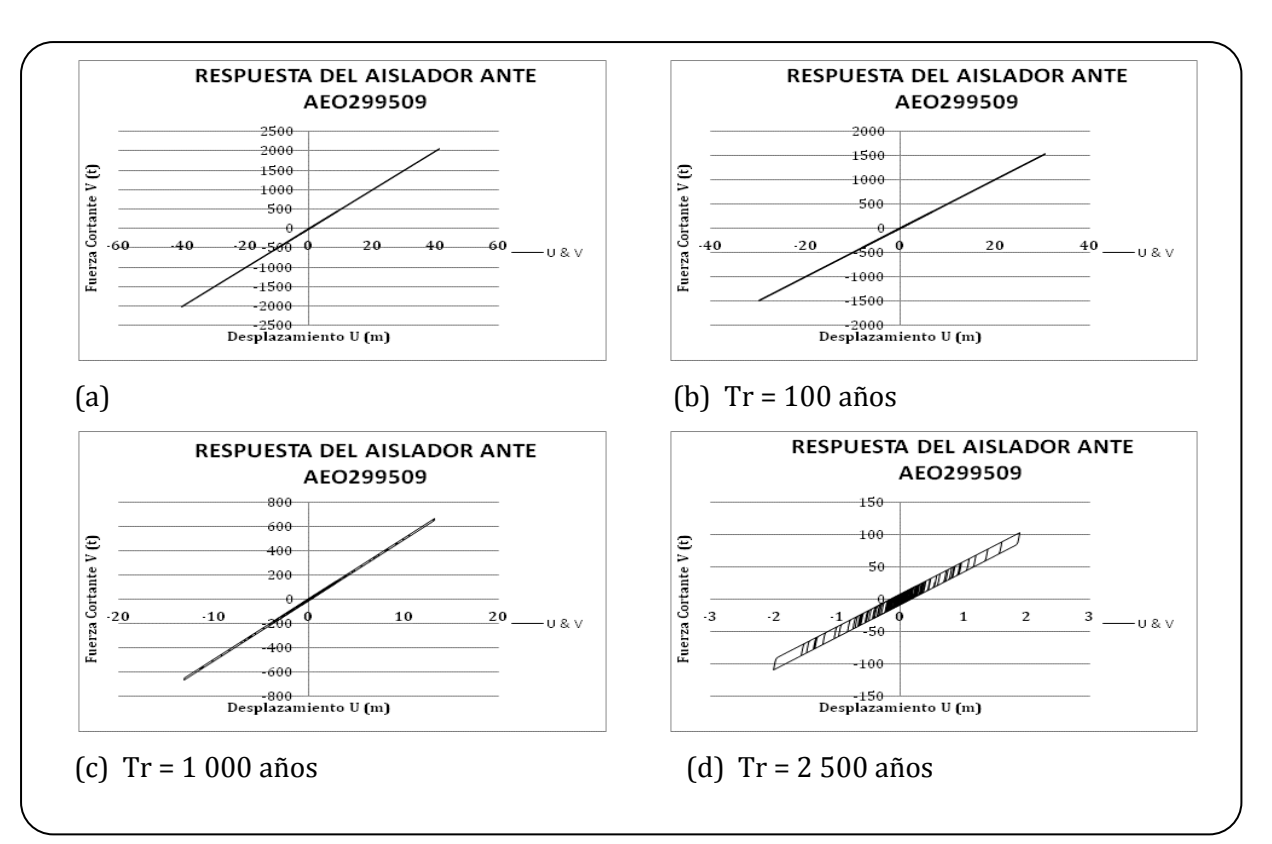

*Figura 3.31 Respuesta del aislador ante AEO299509 en dirección x, (a) Para el sismos original, (b) Para un Tr=100, (c) Para un Tr=1 000 y (d) Para un Tr=2 500* 

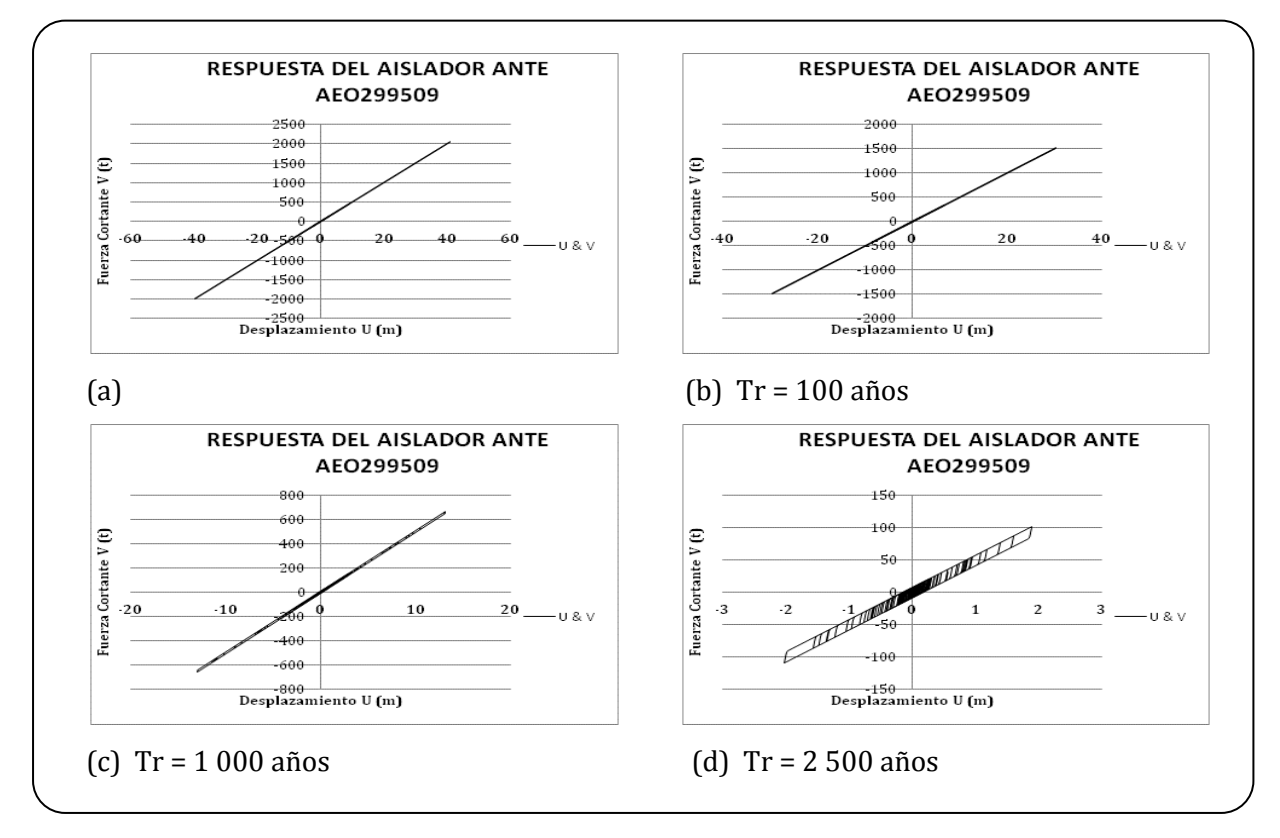

*Figura 3.32 Respuesta del aislador ante AEO299509 en dirección y, (a) Para el sismos original, (b) Para un Tr=100, (c) Para un Tr=1 000 y (d) Para un Tr=2 500* 

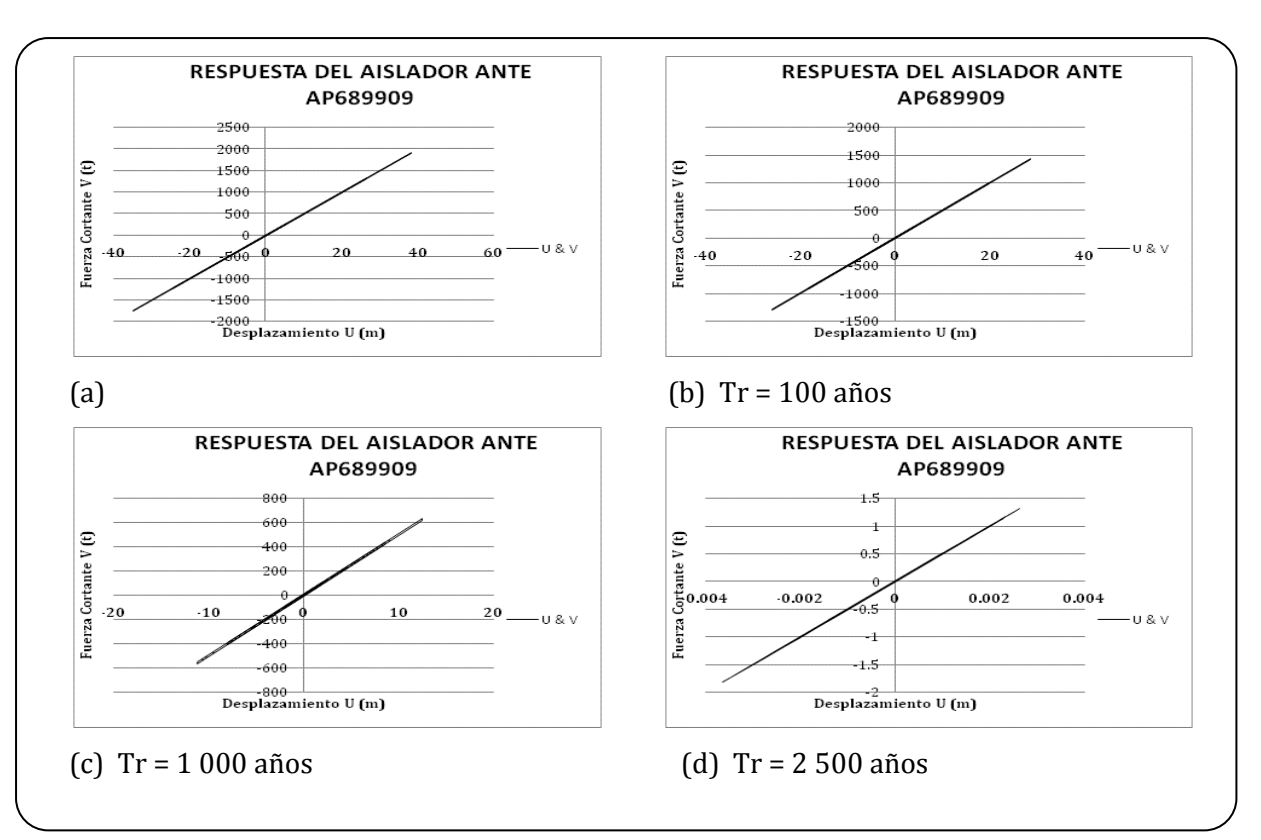

*Figura 3.33 Respuesta del aislador ante AP689909 en dirección x, (a) Para el sismos original, (b) Para un Tr=100, (c) Para un Tr=1 000 y (d) Para un Tr=2 500* 

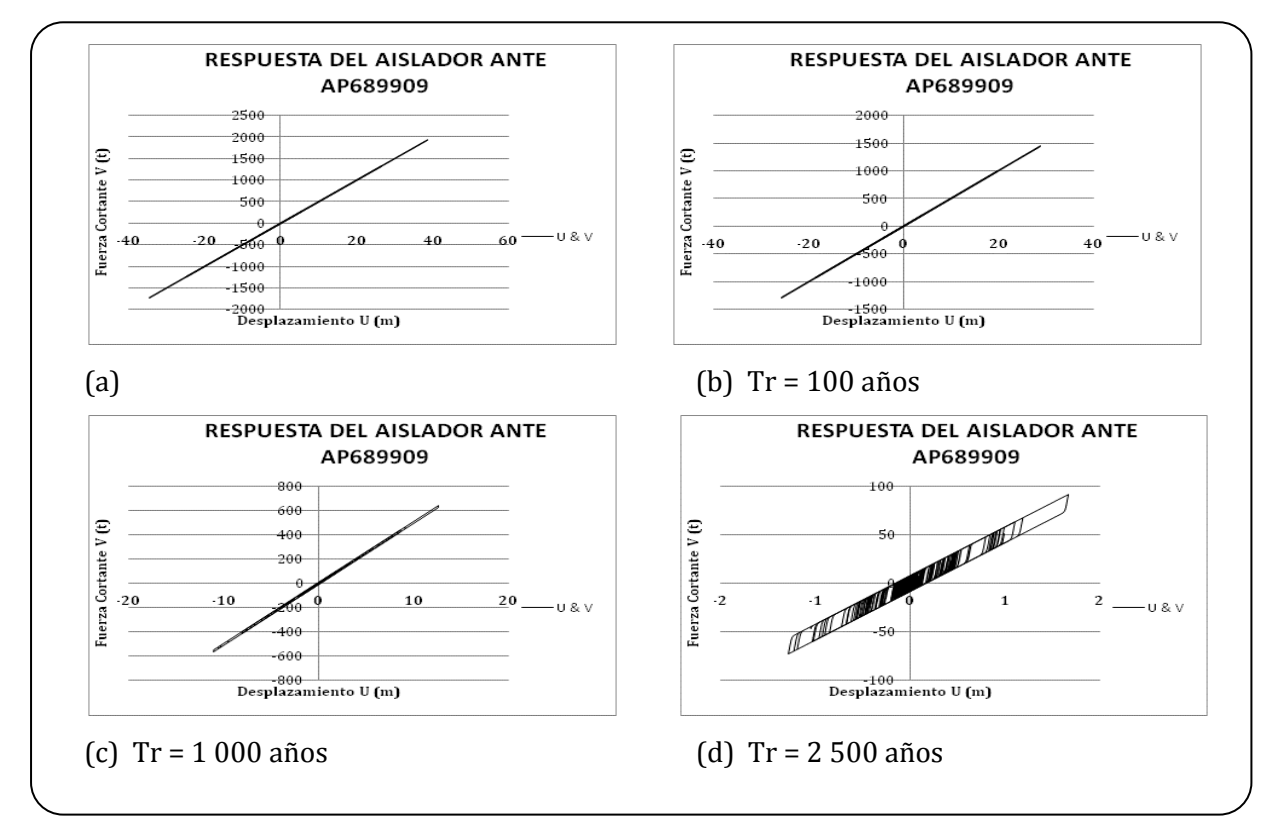

*Figura 3.34 Respuesta del aislador ante AP689909 en dirección y, (a) Para el sismos original, (b) Para un Tr=100, (c) Para un Tr=1 000 y (d) Para un Tr=2 500* 

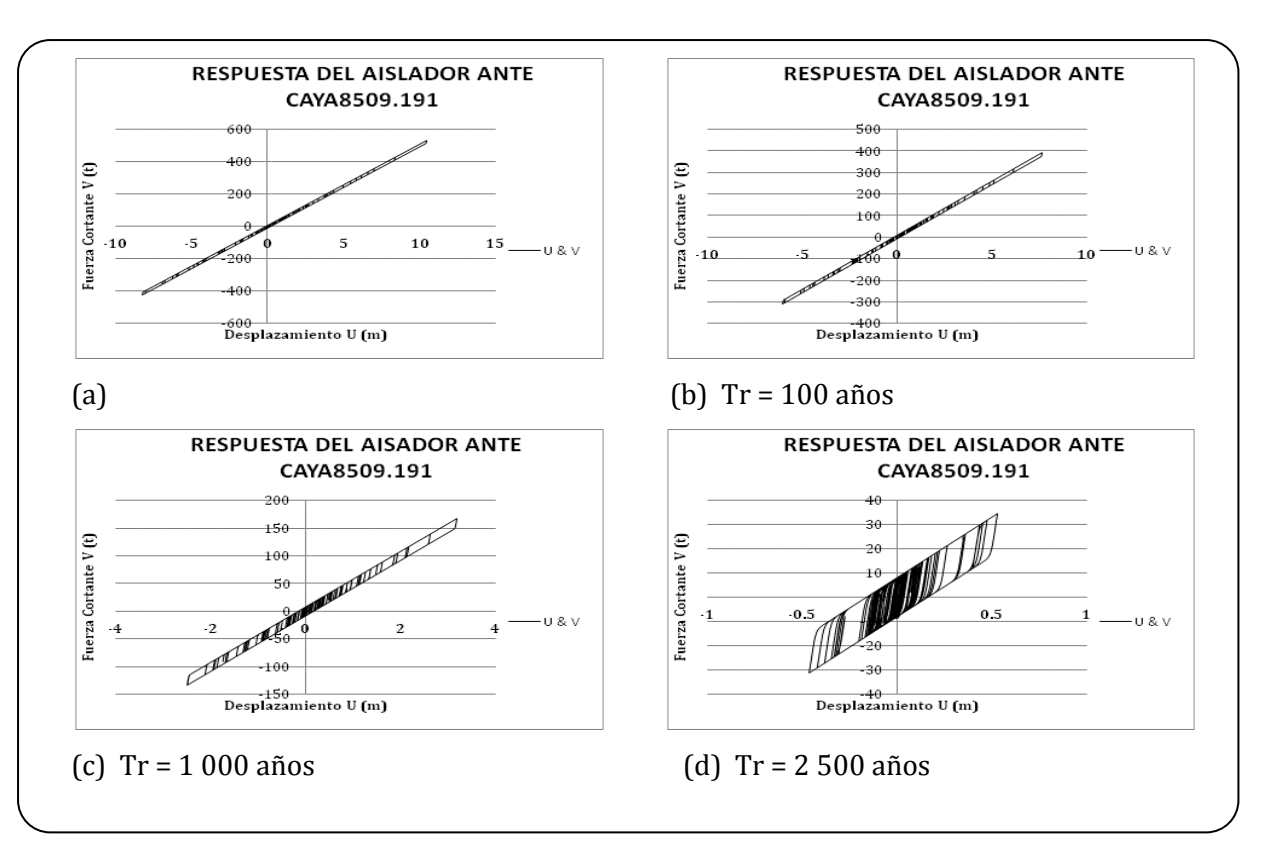

*Figura 3.35 Respuesta del aislador ante CAYA8509.191 en dirección x, (a) Para el sismos original, (b) Para un Tr=100, (c) Para un Tr=1 000 y (d) Para un Tr=2 500* 

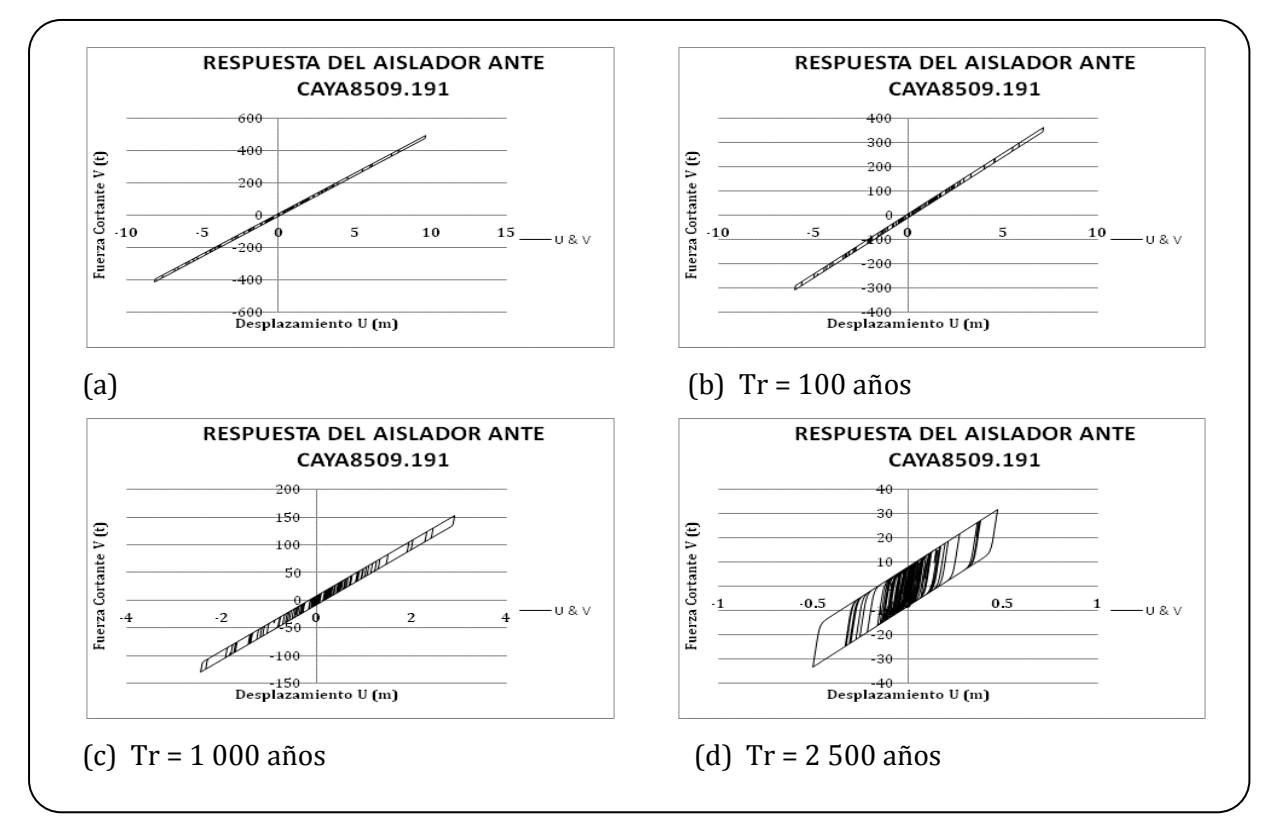

*Figura 3.36 Respuesta del aislador ante CAYA8509.191 en dirección y, (a) Para el sismos original, (b) Para un Tr=100, (c) Para un Tr=1 000 y (d) Para un Tr=2 500* 

![](_page_92_Figure_0.jpeg)

*Figura 3.37 Respuesta del aislador ante CAYA8509.211 en dirección x, (a) Para el sismos original, (b) Para un Tr=100, (c) Para un Tr=1 000 y (d) Para un Tr=2 500* 

![](_page_92_Figure_2.jpeg)

*Figura 3.38 Respuesta del aislador ante CAYA8509.211 en dirección y, (a) Para el sismos original, (b) Para un Tr=100, (c) Para un Tr=1 000 y (d) Para un Tr=2 500* 

![](_page_93_Figure_0.jpeg)

*Figura 3.39 Respuesta del aislador ante GUAC8604 en dirección x, (a) Para el sismos original, (b) Para un Tr=100, (c) Para un Tr=1 000 y (d) Para un Tr=2 500* 

![](_page_93_Figure_2.jpeg)

*Figura 3.40 Respuesta del aislador ante GUAC8604 en dirección y, (a) Para el sismos original, (b) Para un Tr=100, (c) Para un Tr=1 000 y (d) Para un Tr=2 500* 

![](_page_94_Figure_0.jpeg)

*Figura 3.41 Respuesta del aislador ante SMAR8206 en dirección x, (a) Para el sismos original, (b) Para un Tr=100, (c) Para un Tr=1 000 y (d) Para un Tr=2 500* 

![](_page_94_Figure_2.jpeg)

*Figura 3.42 Respuesta del aislador ante SMAR8206 en dirección y, (a) Para el sismos original, (b) Para un Tr=100, (c) Para un Tr=1 000 y (d) Para un Tr=2 500*

![](_page_95_Figure_0.jpeg)

*Figura 3.43 Respuesta del aislador ante SXSO7903 en dirección x, (a) Para el sismos original, (b) Para un Tr=100, (c) Para un Tr=1 000 y (d) Para un Tr=2 500* 

![](_page_95_Figure_2.jpeg)

*Figura 3.44 Respuesta del aislador ante SXSO7903 en dirección y, (a) Para el sismos original, (b) Para un Tr=100, (c) Para un Tr=1 000 y (d) Para un Tr=2 500*

![](_page_96_Figure_0.jpeg)

*Figura 3.45 Respuesta del aislador ante SXVI8509.191 en dirección x, (a) Para el sismos original, (b) Para un Tr=100, (c) Para un Tr=1 000 y (d) Para un Tr=2 500* 

![](_page_96_Figure_2.jpeg)

*Figura 3.46 Respuesta del aislador ante SXVI8509.191 en dirección y, (a) Para el sismos original, (b) Para un Tr=100, (c) Para un Tr=1 000 y (d) Para un Tr=2 500*

![](_page_97_Figure_0.jpeg)

*Figura 3.47 Respuesta del aislador ante SXVI8509.211 en dirección x, (a) Para el sismos original, (b) Para un Tr=100, (c) Para un Tr=1 000 y (d) Para un Tr=2 500* 

![](_page_97_Figure_2.jpeg)

*Figura 3.48 Respuesta del aislador ante SXVI8509.211 en dirección y, (a) Para el sismos original, (b) Para un Tr=100, (c) Para un Tr=1 000 y (d) Para un Tr=2 500*

![](_page_98_Figure_0.jpeg)

*Figura 3.49 Respuesta del aislador ante VILC8509 en dirección x, (a) Para el sismos original, (b) Para un Tr=100, (c) Para un Tr=1 000 y (d) Para un Tr=2 500* 

![](_page_98_Figure_2.jpeg)

*Figura 3.50 Respuesta del aislador ante VILC8509 en dirección y, (a) Para el sismos original, (b) Para un Tr=100, (c) Para un Tr=1 000 y (d) Para un Tr=2 500*

![](_page_99_Figure_0.jpeg)

*Figura 3.51 Respuesta del aislador ante ZACA8509 en dirección x, (a) Para el sismos original, (b) Para un Tr=100, (c) Para un Tr=1 000 y (d) Para un Tr=2 500* 

![](_page_99_Figure_2.jpeg)

*Figura 3.52 Respuesta del aislador ante ZAC8509 en dirección y, (a) Para el sismos original, (b) Para un Tr=100, (c) Para un Tr=1 000 y (d) Para un Tr=2 500* 

![](_page_100_Figure_0.jpeg)

*Figura 3.53 Respuesta del aislador ante ZACA8804 en dirección x, (a) Para el sismos original, (b) Para un Tr=100, (c) Para un Tr=1 000 y (d) Para un Tr=2 500*

![](_page_100_Figure_2.jpeg)

*Figura 3.54 Respuesta del aislador ante ZACA8804 en dirección y, (a) Para el sismos original, (b) Para un Tr=100, (c) Para un Tr=1 000 y (d) Para un Tr=2 500*

En las graficas que se encuentran representadas en las figuras 3.23 a la 3.54, en el eje de las abscisas representa el desplazamiento del puente, y el eje de las ordenadas representa la fuerza cortante que se presenta en el puente. En cada una de las figuras se representan cuatro graficas correspondientes a los ciclos de histéresis generados por el acelerograma original y por los acelerogramas escalados a los diferentes periodos de retorno de interés.

En las graficas se encuentran algunos casos donde el comportamiento de los aisladores es totalmente lineal, como en el caso de la figura 3.33, mientras que la figura *3.42* muestra la formación de ciclos de histéresis amplios y estables, lo cual nos indica que se presento un comportamiento no lineal en la estructura, específicamente en los aisladores.

También se puede observar que en ciertos casos como en el de la figura 3.29, si se forman los ciclos de histéresis, pero para el casos del acelerograma original (a) el ciclo presenta un comportamiento lineal y conforme el periodo de retorno aumenta en años (al aumentar los años en el periodo de retorno la celebración máxima que se espera se presente también es mayor) se forma y aumenta la amplitud del ciclo histerético y esto nos indica que se presenta un comportamiento no lineal.

De manera general se observa que el ciclo de histéresis tiende a inclinarse con respecto del ciclo de histéresis original, esto nos indica que la estructura está presentando perdida de rigidez, esto representa un problema porque aunque la estructura tenga comportamiento no lineal y esto permita que la estructura permanezca en pie aun cuando a sufrido daños mayores, al momento en que la rigidez de la estructura disminuye el colapso de la misma es mucho muy probable.

# *3.c DETERMINACIÓN DE LOS MODELOS LINEALES EQUIVALENTES DEL PUENTE*

En esta sección se muestran las tablas de resultados obtenidas mediante los modelos lineales equivalentes propuestos en las normas AASHTO, JPWRI y CALTRANS, evaluando el modelo mediante un proceso iterativo para estimar el desplazamiento máximo esperado en el aislador haciendo uso de un sistema lineal equivalente, los resultados se comparan con los desplazamientos obtenidos en los análisis no lineales desarrollados en el modelo en tres dimensiones del puente.

El modelo lineal equivalente se definió mediante una columna circular en cantiliber, a la cual se le cocolo el valor de la masa que equivale a la masa del modelo en tres dimensiones.

Para poder realizar el proceso iterativo fue necesario calcular no solo el valor de la masa del puente, si no también el valor de la rigidez equivalente representativa del mismo sistema.

En las tablas 1 a 3 se ejemplifica como se realizaron los procesos iterativos de acuerdo a lo establecido en cada reglamento, así como también los datos que se deben determinar para cada uno de los métodos. Cabe mencionar que cada proceso iterativo se realizó para cada uno de los acelerogramas, así como también para cada uno de los periodos de retorno propuestos; así como también se realizo el proceso para las dos direcciones ortogonales del puente, direcciones longitudinal y transversal.

*TABLA 3.1 . Datos requeridos para realizar el proceso iterativo, y así poder encontrar los desplazamientos máximos.* 

|                                                                                |  |  |          | $E = \begin{bmatrix} 2531050.7 & t/m2 \end{bmatrix}$ $\alpha = \begin{bmatrix} 0.05 & k/m \end{bmatrix}$ ku = $\begin{bmatrix} 5531.05 & t/m \end{bmatrix}$ |  |
|--------------------------------------------------------------------------------|--|--|----------|----------------------------------------------------------------------------------------------------|--|
| $\vert$ dy = $\vert$ 0.018 t/m2 $\vert$ T = $\vert$ 0.51 s $\vert$ L = $\vert$ |  |  |          | 10                                                                                                    |  |
| $m = 34.22$ t-m/s2                                                             |  |  | $50 = 7$ | 0.05                                                                                                    |  |

| No.<br>Iterac<br>ión | Des.<br>Propuestos<br>(m) | Kd<br>(t/m) | $\mu$ | k eff<br>(t/m) | (m <sup>4</sup> ) | <b>Diámet</b><br>ro<br>(m) | $\xi$ (%) | <b>Teff</b><br>(s) | Des.<br>máx.<br>(m) |
|----------------------|---------------------------|-------------|-------|----------------|-------------------|----------------------------|-----------|--------------------|---------------------|
| 1                    | 0.10                      | 276.553     | 5.556 | 2309.587       | 0.304             | 1.578                      | 0.153     | 0.789              | 0.028               |
| $\overline{2}$       | 0.03                      | 276.553     | 1.581 | 3599.847       | 0.474             | 1.763                      | 0.098     | 0.545              | 0.03388             |
| 3                    | 0.03                      | 276.553     | 1.882 | 3068.198       | 0.404             | 1.694                      | 0.106     | 0.564              | 0.03389             |
| 4                    | 0.03                      | 276.553     | 1.883 | 3067.374       | 0.404             | 1.694                      | 0.106     | 0.565              |                     |

*TABLA 3.2 . Proceso iterativo para encontrar los desplazamientos máximos en ACAS8509 para los datos del acelerograma original* 

*TABLA 3.3 . Proceso iterativo para encontrar los desplazamientos máximos en ACAS8509 para los datos del acelerograma escalado a un Tr de 100 años.* 

![](_page_103_Picture_335.jpeg)

En las tablas de la 3.4 a 3.11 contiene el resumen de todos los procesos iterativos que fueron realizados en el modelo lineal equivalente.

## *Tabla 3.4 tabla con el resumen de los desplazamiento para los acelerogramas originales dirección longitudinal.*

![](_page_104_Picture_227.jpeg)

![](_page_104_Picture_228.jpeg)

*Tabla 3.5 Tabla con el resumen de los desplazamiento para los acelerogramas que fueron escalados para un Tr = 100 años dirección longitudinal.* 

### DIRECCION LONGITUDINAL (X)

 $TR = 100$ 

![](_page_105_Picture_227.jpeg)

*Tabla 3.6 Tabla con el resumen de los desplazamiento para los acelerogramas que fueron escalados para un Tr = 1000 años dirección longitudinal* 

### DIRECCION LONGITUDINAL (X)

TR = 1000

![](_page_106_Picture_226.jpeg)

*Tabla 3.7 Tabla con el resumen de los desplazamiento para los acelerogramas que fueron escalados para un Tr = 2500 años dirección longitudinal* 

### DIRECCION LONGITUDINAL (X)

TR =2500

![](_page_107_Picture_230.jpeg)
## *Tabla 3.8 Tabla con el resumen de los desplazamiento para los acelerogramas originales en dirección longitudinal.*

### DIRECCION TRANSVESAL (Y)

 $TR = NO$ 

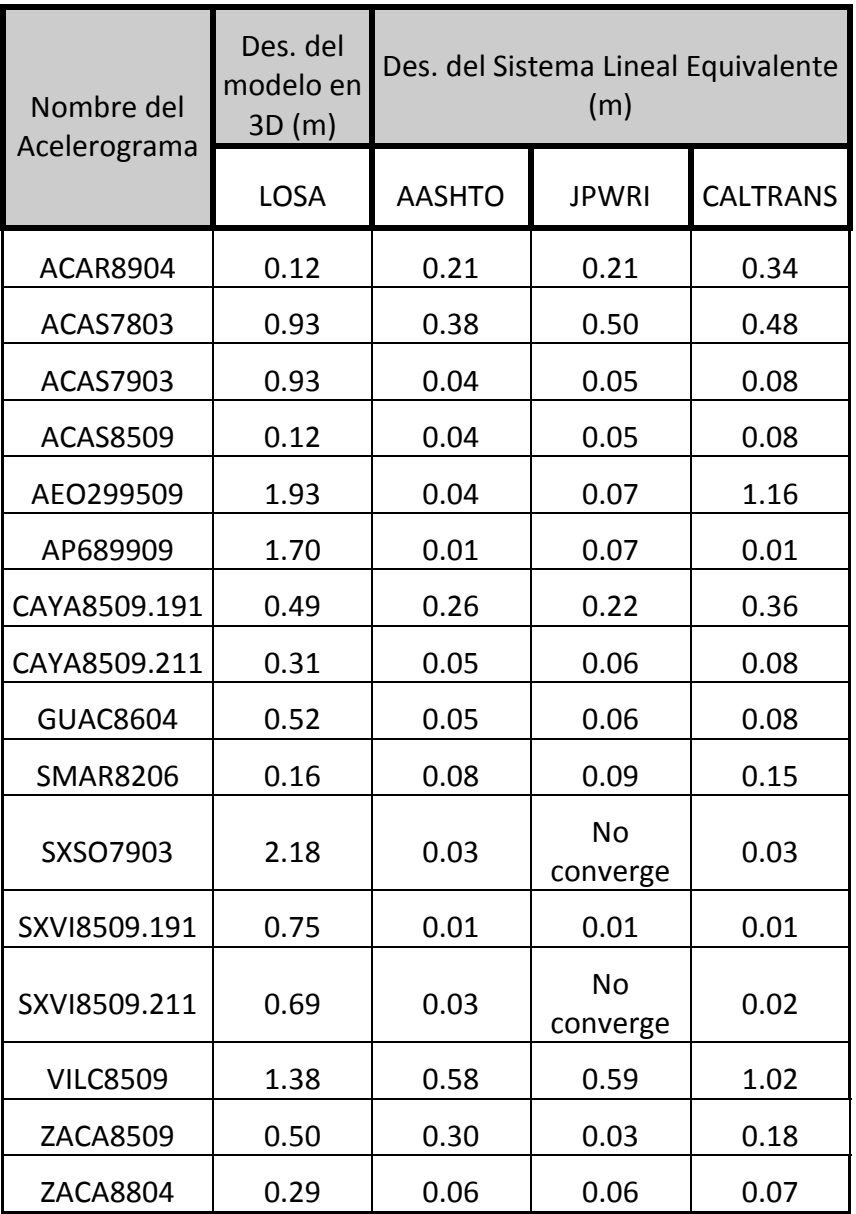

CAPÍTULO 3 Página 109

*Tabla 3.9 Tabla con el resumen de los desplazamiento para los acelerogramas que fueron escalados para un Tr = 100 años dirección transversal.* 

### DIRECCION TRANSVESAL (Y)

 $TR = 100$ 

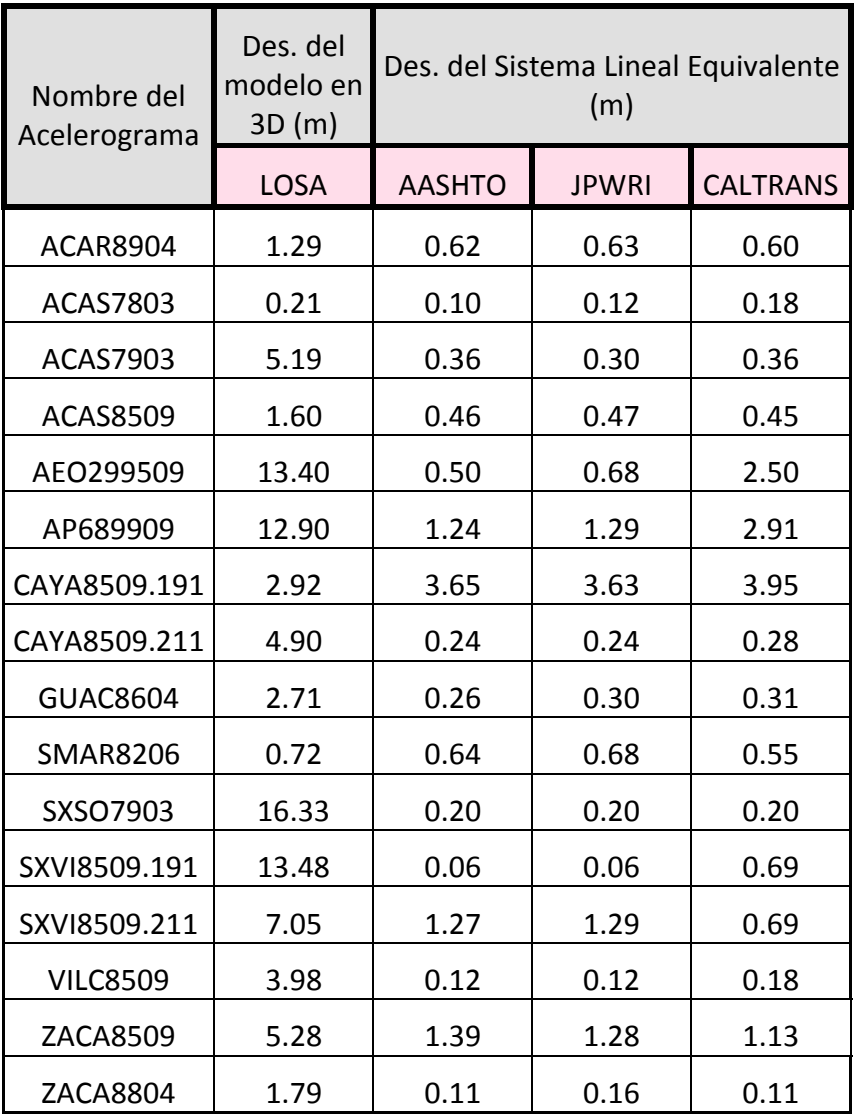

CAPÍTULO 3 Página 110

*Tabla 3.10 Tabla con el resumen de los desplazamiento para los acelerogramas que fueron escalados para un Tr = 1000 años dirección transversal.* 

### DIRECCION TRANSVESAL (Y)

 $TR = 1000$ 

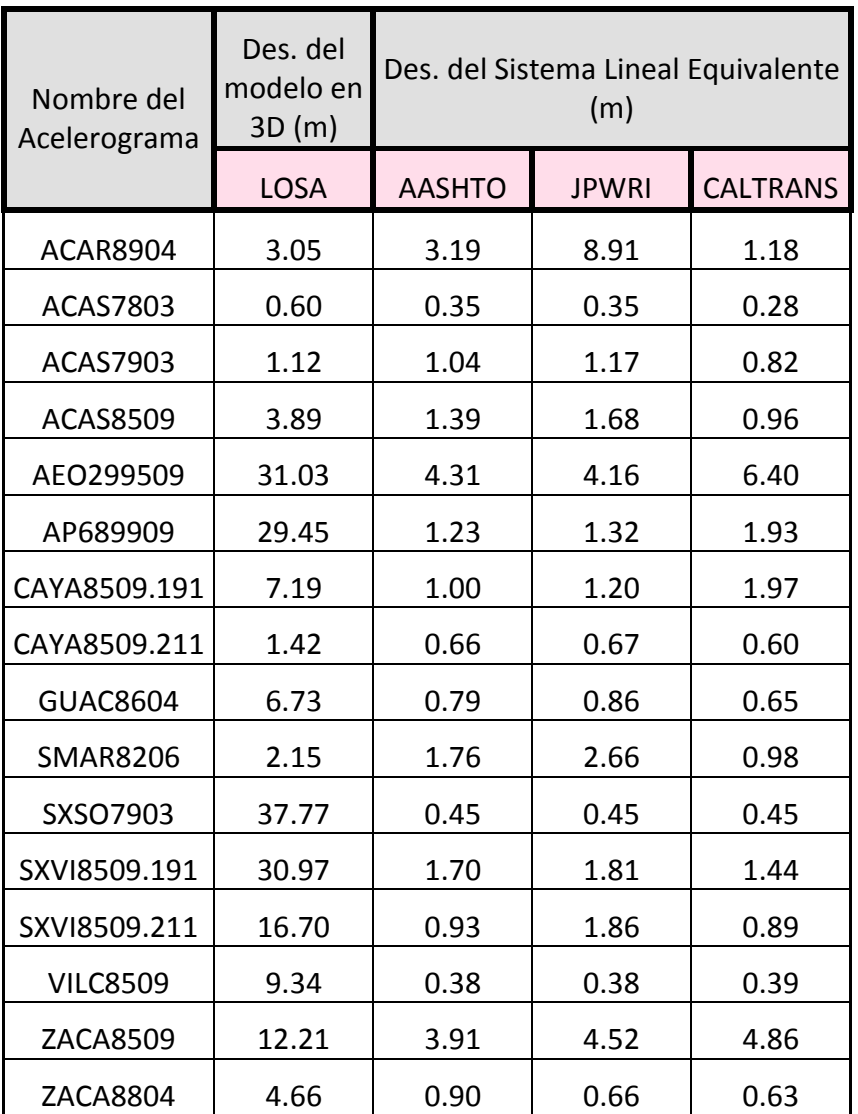

*Tabla 3.11 Tabla con el resumen de los desplazamiento para los acelerogramas que fueron escalados para un Tr = 2500 años dirección transversal* 

### DIRECCION TRANSVESAL (Y)

TR =2500

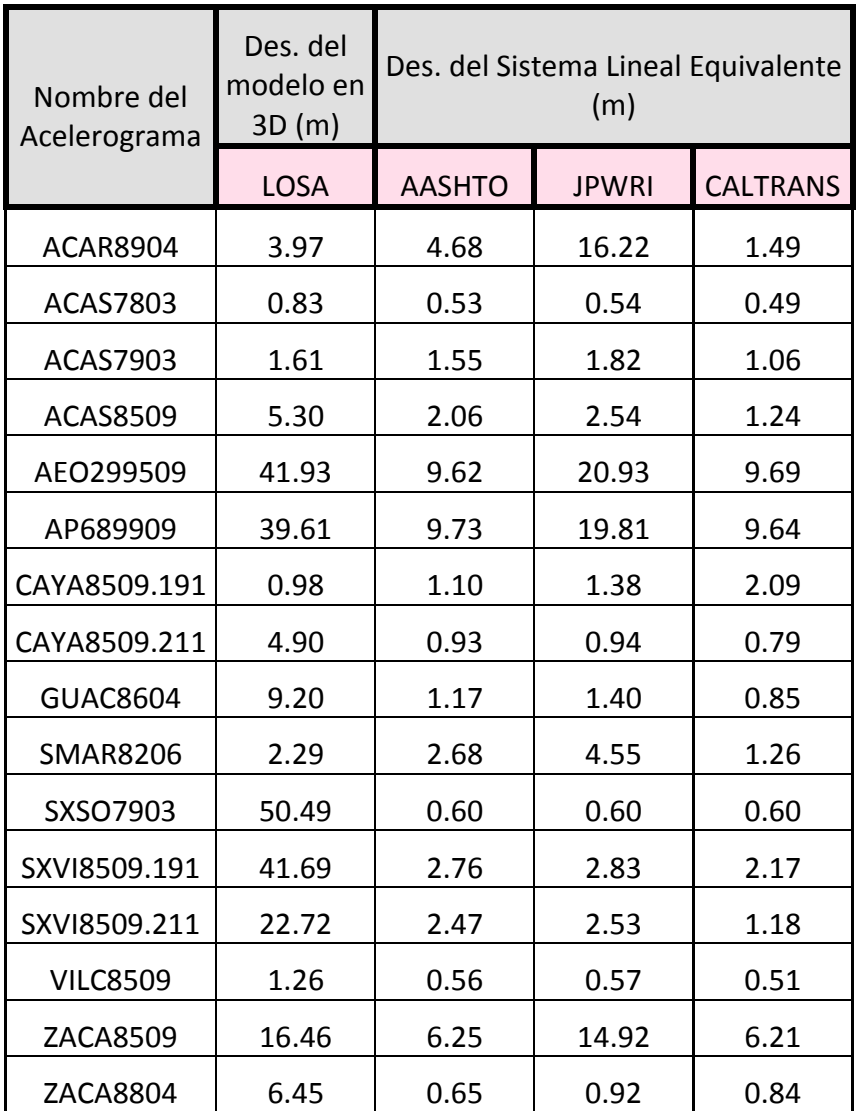

### *3.d DISCUCIÓN DE RESULTADOS*

De acuerdo a las graficas de la 3.23 a las 3.54 se observa que no en todos los casos los aisladores tienen un comportamiento no lineal, en algunas graficas se observa ciclo histerético esto nos confirma el comportamiento no lineal, pero al algunas otras de las figuras solo se observa la grafica de una recta con pendiente, esto nos indica que los aisladores solo se quedaron en el rango elástico, ósea que presentan un comportamiento lineal.

El ciclo histeretico se forma cuando la acción del sismo en una dirección provoca un desplazamiento talque el material se salga de la lineal recta de la grafica presentada en la figura 3.2-1 y al querer regresar a este comportamiento lineal se produce otro desplaza debido a las acción del sismos pero en esta ocasión es en dirección opuesta a la que se presento primero, estas dos acciones provocan que se forme un ciclo histerético completo. Pero recordemos que los sismos son cargas dinámicas y este proceso de la formación de un ciclo se repite un determinado número de ocasiones que dependen de la duración del sismo; y este ciclo puede presentar una amplitud mayor o menor con respecto del tiempo de acuerdo a la aceleración que esta fuerza sísmica presenta en cada instante del tiempo. Es importante mencionar que los ciclos histeréticos que tienen una amplitud mas larga, nos indica que esta disipando más energía.

En la tabla 3.1 se muestran los datos que son obtenidos del modelo en 3D que son utilizados para el proceso iterativo, pero para poder llegar al desplazamiento máximo, es necesario también aplicar las formulas que se definieron el en capitulo de Estado Del Arte, los parámetros necesarios para este proceso iterativo son el periodo efectivo, la rigidez efectiva, amortiguamiento equivalente y un desplazamiento máximo propuesto que fue necesario para poder iniciar el proceso iterativo.

En las tablas de la 3.4 a la 3.11 se observa que en algunos casos el desplazamiento esperado es mucho mayor que el desplazamiento obtenido en el modelo lineal equivalente, y lo mismo sucede en caso contrario, pero también se observa que en ciertos casos la respuesta esperada es muy similar a la obtenida. Se observo que

CAPÍTULO 3 Página 113

cuanto más grandes son los desplazamientos esperados, los desplazamientos que realmente se obtienen son mucho menores.

En esta tablas se puede observar que el reglamento con el que se pudo tener mayor numero de coincidencias entre el desplazamiento esperado en el puente y el desplazamiento obtenido en el modelo lineal equivalente fueron las normas de las AASHTO, seguida del reglamento JPWRI y en último lugar en reglamento CALTRANS.

Un ejemplo de esto es en el caso de la dirección longitudinal para el acelerograma VILC8509 original (tabla 3.4) el desplazamiento en el modelo en 3D (desplazamiento esperado) en de 1.34 m y los desplazamientos obtenidos para las normas AASHTO fue de 1.30, para JPOWRI fue de 1.65 m y para CALTRANS fue de 0.19 m. De acuerdo a los valores de los desplazamientos obtenidos en el modelo en 3D y en el sistema lineal equivalente el que presento una mayor aproximación es el de las normas AASHTO y el de menor aproximación fue el de CLALTRANS.

Si bien los valores de los desplazamientos obtenidos en el proceso iterativo no son exactamente iguales a los esperados, si son buenas muy buenas aproximaciones a los valores esperados.

El objetivo de simplificar la obtención de estos desplazamientos es facilitar el proceso de diseño del puente, y así mismo poder tener una idea del comportamiento que se espera en el puente.

# *CONCLUSIONES*

Se puede concluir que los métodos de análisis no lineales en puentes, propuestos en las normas AASHTO, JPWRI y CALTRANS, son métodos aproximados, que partiendo de un desplazamiento propuesto y mediante un proceso iterativo nos permite calcular el desplazamiento que se presenta en un sistema lineal equivalente. Se dice que son aproximados porque para los resultados obtenidos ningún valor de los desplazamientos obtenidos en el modelo en 3D al compararlos con los obtenidos en el modelo lineal equivalente son exactamente iguales, sino que tienen una aproximación aceptable.

Se concluye que las normas AASHTO es la que presenta un mayor número de coincidencias entre los valores de los desplazamientos que presenta la estructura en 3D y los que se obtienen del modelo lineal equivalente, después de este el que tiene mayor número de aproximaciones en los valores de los desplazamientos son las normas JPWRI y en último lugar las normas CALTRANS.

Se observó que cuando se presentan desplazamientos muy grandes en el modelo en 3D, los desplazamientos que se obtienen en el sistema lineal equivalente presentan un valor errático (valores demasiado grandes, del orden de alrededor 30 m); esto nos india que los aisladores presentan un comportamiento inestable.

Para nuestro caso, respuesta ante 16 acelerograma propuestos, y los respectivos periodos de retorno antes mencionados, a los cuales se sometió el puente en estudio así como también el sistema lineal equivalente se concluye que las normas AASHTO son las que nos presentan los mejores resultados y mejores aproximaciones.

#### **REFERENCIAS**

Navarrete, O.B.A; Jara, G.J.M y Roesset, J.M. 2010. Sistemas de un Grado de Libertad Equivalentes para Diseño Sísmico. XVII Congreso Nacional de Ingeniería Estructural. Leon, Guanajuato, México. 2010. (Navarrete *et al*. 2010)

Jara, G.J.M. y Jara, D.M. 2007. Peligro Sísmico. Ed. COECYT Michoacán. Morelia, Michoacan, Mexco. p. 7-44. (Jara et al. 2007)

Astronomía. Sismo [en línea]. [http://www.astromia.com/glosario/sismo.htm.](http://www.astromia.com/glosario/sismo.htm) [Consulta: octubre, 2011] (Astronomía 2011)

Lewis Thoma. Fronteras de las Placas [en línea]. [http://translate.google.com.mx/translate?hl=es&sl=en&tl=es&u=http%3A%2F%2Fwww.](http://translate.google.com.mx/translate?hl=es&sl=en&tl=es&u=http%3A%2F%2Fwww.platetectonics.com%2Fbook%2Fpage_5.asp) [platetectonics.com%2Fbook%2Fpage\\_5.asp.](http://translate.google.com.mx/translate?hl=es&sl=en&tl=es&u=http%3A%2F%2Fwww.platetectonics.com%2Fbook%2Fpage_5.asp) [Consulta: octubre, 2011] (Lewis Thoma 2011)

Sociedad Mexicana de Ingeniería Sísmica A.C.. Historia de la sismología [en linea]. [http://www.smis.org.mx/htm/sm9.htm.](http://www.smis.org.mx/htm/sm9.htm) [Consulta: octubre, 2011] (SMIS 2011)

Juan Miguel. Definición de las capas internas de la Tierra [en liena]. 2007. [http://www.astroyciencia.com/2007/12/11/capas-internas-tierra-corteza-manto](http://www.astroyciencia.com/2007/12/11/capas-internas-tierra-corteza-manto-nucleo/)[nucleo/.](http://www.astroyciencia.com/2007/12/11/capas-internas-tierra-corteza-manto-nucleo/) [Consulta: octubre, 2011] (Juan Miguel 2007)

[1] Tomada de: [2] Tomada de[: http://www.rescate.com/placa.html](http://www.rescate.com/placa.html) 

[2] Tomada de:<http://www.rescate.com/placa.html>

[3] Tomada de: [http://www.yalosabes.com/%C2%BFque-son-las-placa-tectonica-o](http://www.yalosabes.com/%C2%BFque-son-las-placa-tectonica-o-continentales.html)[continentales.html](http://www.yalosabes.com/%C2%BFque-son-las-placa-tectonica-o-continentales.html) 

[4] Tomada de:<http://www.rescate.com/placa.html>

[5] Tomada de: [http://liberacionahora.wordpress.com/2009/12/10/el-cinturon-de](http://liberacionahora.wordpress.com/2009/12/10/el-cinturon-de-fuego-del-pacifico-acumula-una-enorme-tension-sismica/)[fuego-del-pacifico-acumula-una-enorme-tension-sismica/](http://liberacionahora.wordpress.com/2009/12/10/el-cinturon-de-fuego-del-pacifico-acumula-una-enorme-tension-sismica/)

[6] Tomada de:<http://elprofedenaturales.wordpress.com/tag/animaciones/>

[7] Tomada de:<http://www.windows2universe.org/earth/geology/fault.html&lang=sp>

[8] Tomada de:<http://cl.tatoo.ws/posts/node?id=1234>

[9] Tomada de:<http://secre.ssn.unam.mx/SSN/Doc/Sismo85/sismo85-4.htm>

[10] Tomada de: [http://www.inpres.gov.ar/INPRES-](http://www.inpres.gov.ar/INPRES-CIRSOC%20103%20y%20201/Descargas/103--%20Cap.%206%20al%209%20-%20Parte%20I.pdf)[CIRSOC%20103%20y%20201/Descargas/103--%20Cap.%206%20al%209%20-](http://www.inpres.gov.ar/INPRES-CIRSOC%20103%20y%20201/Descargas/103--%20Cap.%206%20al%209%20-%20Parte%20I.pdf) [%20Parte%20I.pdf](http://www.inpres.gov.ar/INPRES-CIRSOC%20103%20y%20201/Descargas/103--%20Cap.%206%20al%209%20-%20Parte%20I.pdf)

Instituto Andaluz de Geofísica. Magnitud e Intensidad [en liena]. 2011. [http://www.astroyciencia.com/2007/12/11/capas-internas-tierra-corteza-manto](http://www.astroyciencia.com/2007/12/11/capas-internas-tierra-corteza-manto-nucleo/)[nucleo/.](http://www.astroyciencia.com/2007/12/11/capas-internas-tierra-corteza-manto-nucleo/) [Consulta: novienbre, 2011] (IAG 2011)

[11] Tomada de: http://www.google.com.mx/imgres?q=partes+grafica+esfuerzo+deformacion&um=1&hl= es&sa=N&biw=1228&bih=615&tbm=isch&tbnid=5s8bglxisZgRtM:&imgrefurl=http://ww w.sc.ehu.es/sbweb/fisica/solido/din\_rotacion/alargamiento/alargamiento.htm&docid=rz hXgx2cv8Jb5M&imgurl=htt